# **TECNOLOGÍA<br>EDUCATIVA REVISTA CONAIC**

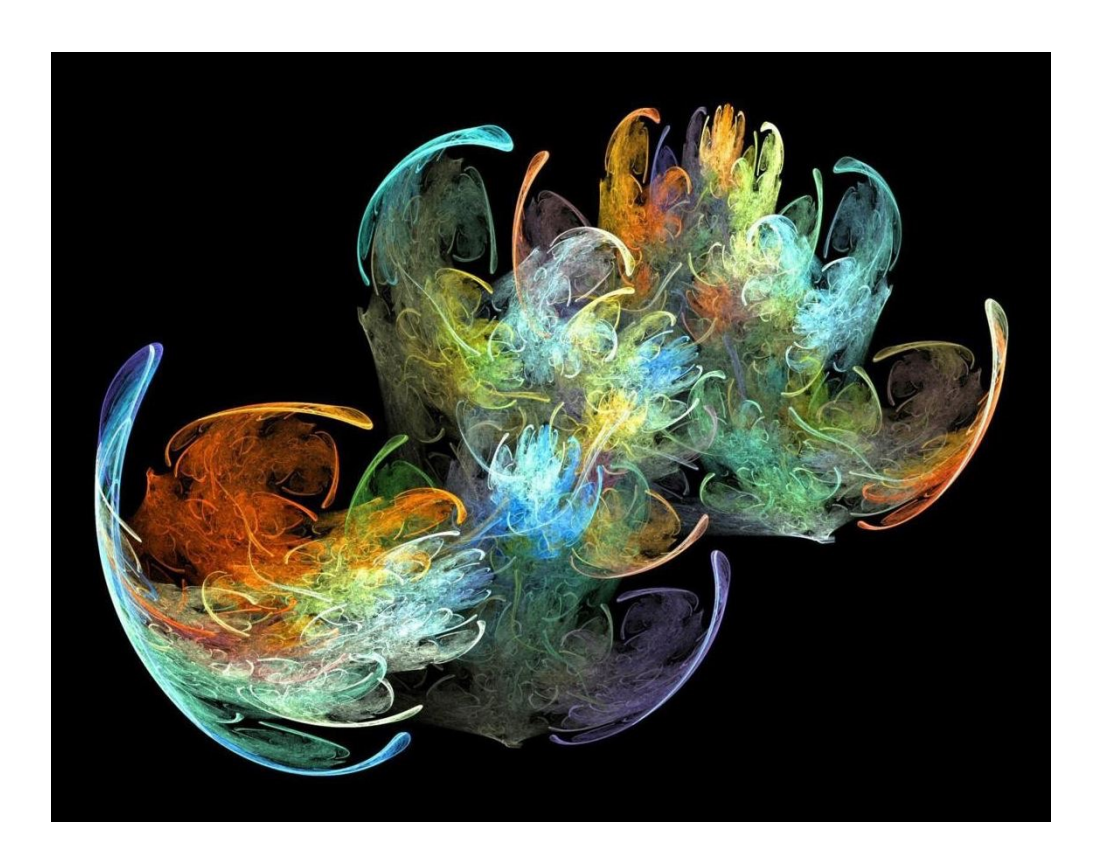

Volumen II, Número 2, Segundo Semestre 2015 ISSN: 2395-9061

# CINTILLO LEGAL

Tecnología Educativa Revista CONAIC, Volumen II, Número 2, Segundo Semestre 2015, es una Publicación semestral editada por el Consejo Nacional de Acreditación de Informática y Computación A.C. – CONAIC, calle Porfirio Díaz, 140 Poniente, Col. Nochebuena, Delegación Benito Juárez, C.P. 03720, Tel. 01 (55) 5615-7489, http://www.conaic.net/publicaciones.html, editorial@conaic.net. Editores responsables: Dra. Alma Rosa García Gaona y Dr. Francisco Javier Álvarez Rodríguez. Reserva de Derechos al Uso Exclusivo No. 04-2015-011214414400-203, ISSN: 2395-9061, ambos otorgados por el Instituto Nacional del Derecho de Autor. Responsable de la última actualización de este Número, Tecnología Educativa Revista CONAIC, M.P. Francisco Javier Colunga Gallegos, calle Porfirio Díaz, 140 Poniente, Col. Nochebuena, Delegación Benito Juárez, C.P. 03720.

Su objetivo principal es la divulgación del quehacer académico de la investigación y las prácticas docentes inmersas en la informática y la computación, así como las diversas vertientes de la tecnología educativa desde la perspectiva de la informática y el cómputo, en la que participan investigadores y académicos latinoamericanos. Enfatiza la publicación de artículos de investigaciones inéditas y arbitrados, así como el de reportes de proyectos en el área del conocimiento de la ingeniería de la computación y la informática.

Toda publicación firmada es responsabilidad del autor que la presenta y no reflejan necesariamente el criterio de la revista a menos que se especifique lo contrario.

Se permite la reproducción parcial de los artículos con la referencia del autor y fuente respectiva.

## EDITORES

Dra. Alma Rosa García Gaona Dr. Francisco Javier Álvarez Rodríguez **Asistente Editorial** M.P. Francisco Javier Colunga Gallegos

**Consejo Nacional de Acreditación de Informática y Computación A.C. – CONAIC**

# INDEXACIÓN

Sistema Regional de Información en Línea para Revistas Científicas de América Latina, el Caribe, España y Portugal - LATINDEX

## PORTADA

Título de la fotografía de la portada: Waterlillies Autor: Roger Johnston Fractal Art Classics www.fractalsinmotion.com

## CONSEJO EDITORIAL

**COLOMBIA** Dr. Cesar Alberto Collazos Ordóñez *Universidad del Cauca*

## **MÉXICO**

Dra. Ana Lidia Franzoni Velázquez *Instituto Tecnológico Autónomo Metropolitano*

Dr. Jaime Muñoz Arteaga *Universidad Autónoma de Aguascalientes*

Dr. Raúl Antonio Aguilar Vera *Universidad Autónoma de Yucatán*

Dr. Genaro Rebolledo Méndez *Universidad Veracruzana*

**VENEZUELA** Dr. Antonio Silva Sprock *Universidad Central de Venezuela*

# COMITÉ EDITORIAL

**CHILE** Dr. Luis Álvarez González *Universidad Austral de Chile*

**COLOMBIA** Mtro. Luis Fredy Muñoz Sanabria *Universidad Uniminuto*

**ECUADOR** Mtro. Roberto Lucas Saltos *Universidad Tecnológica Equinoccial*

## **MÉXICO**

Dr. Ricardo Mendoza González *Instituto Tecnológico de Aguascalientes*

Mtro. Sergio Elías Pérez Pizano Mtro. Rodrigo Villegas Téllez *Instituto Tecnológico Superior de Irapuato*

Mtro. Alfredo Mendoza González *Universidad Autónoma de Aguascalientes*

Dra. Ma. de Lourdes Margain Fuentes *Universidad Politécnica de Aguascalientes*

Mtra. Ma. de los Ángeles Navarro Guerrero Dr. Genaro Rebolledo Méndez Mtro. Alfonso Sánchez Orea Dra. Ma. Dolores Vargas Cerdan *Universidad Veracruzana*

# **CONTENIDO**

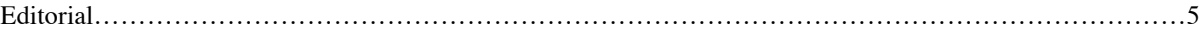

# ARTÍCULOS

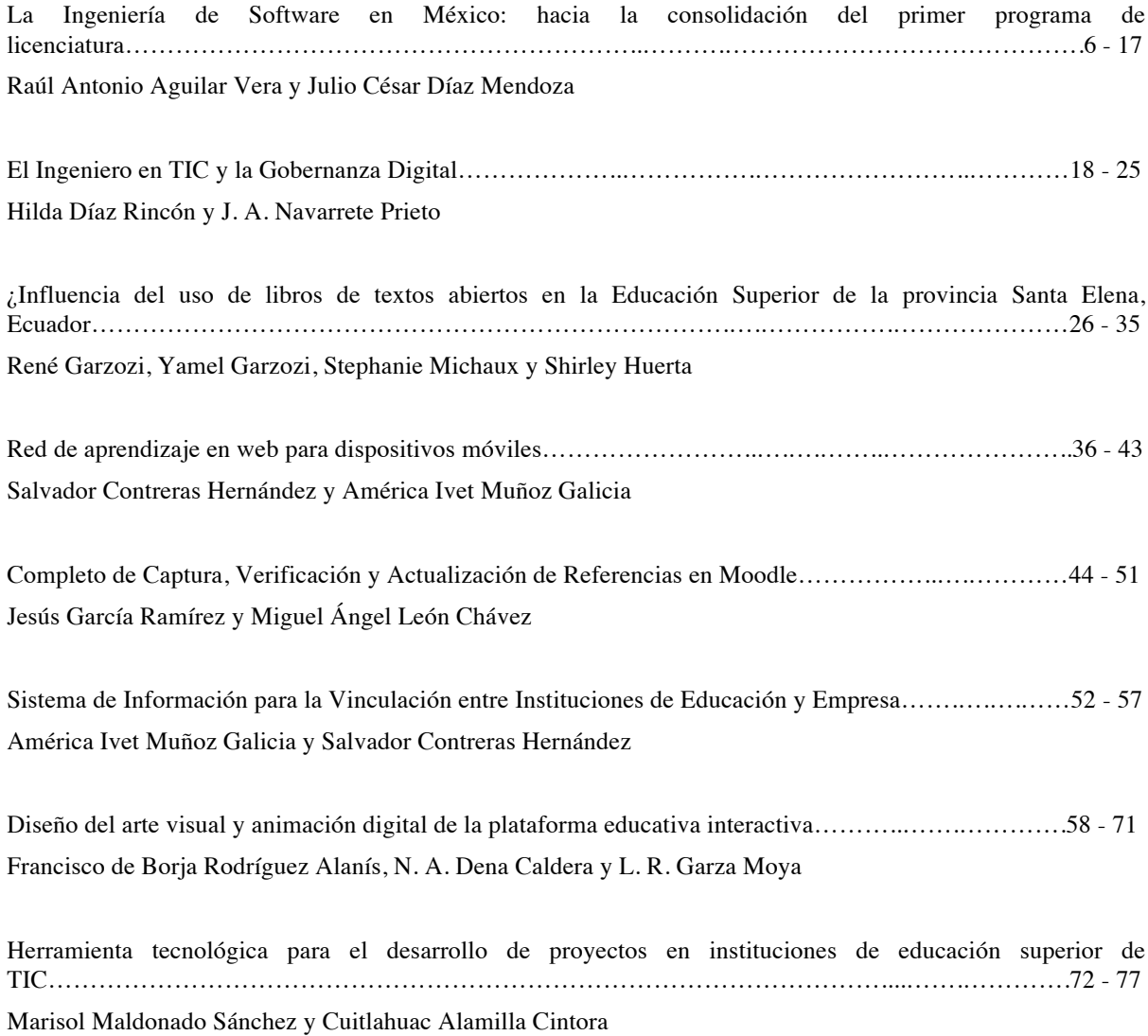

# EDITORIAL

Tecnología Educativa Revista CONAIC en su segundo número tienen a recopilar diversas visiones que ayudan a la vinculación de lo académico con los sectores productivos y público, introduciéndose en temáticas que van desde la gobernanza, atravesando el ámbito empresarial, así como las artes tomando siempre la importancia del enlace entre la tecnología educativa y su aplicabilidad en los diversos ámbitos sociales, educativos y económicos.

Durante este año fuimos acreedores del registro ISBN, así como la indexación en LATINDEX, para lo cual agradecemos tanto al Consejo Editorial, como a los Comités Editoriales y Autores por lo logros que se han tenido durante el 2015, con los que han contribuido a que este proyecto se vaya fortaleciendo y a su vez vaya expandiendo el espacio de trabajo interdisciplinario de la computación y la informática.

Así mismo los exhortamos para avanzar en los compromisos editoriales que tendremos en el 2016.

**LOS EDITORES**

## La Ingeniería de Software en México: hacia la consolidación del primer programa de licenciatura

Raúl A. Aguilar Vera, Julio C. Díaz Mendoza Universidad Autónoma de Yucatán, Facultad de Matemáticas, Cuerpo Académico de Tecnologías para la Formación en Ingeniería de Software, Anillo Periférico Norte, Tablaje Cat. 13615, Colonia Chuburná Hidalgo Inn, C.P. 97000, Mérida, México. {avera, dmendoza}@uady.mx

Fecha de recepción: 24 de agosto 2015

Fecha de aceptación: 27 de octubre 2015

**Resumen.** En este trabajo se presentan brevemente los antecedentes de la Ingeniería de Software como disciplina profesional, así como de los primeros programas curriculares en el mundo. Se describe en detalle el desarrollo del primer programa educativo de nivel licenciatura ofertado en México; se comentan sus antecedentes, indicadores de oferta, demanda, aprobación, deserción, egreso y titulación, así como el desempeño de sus estudiantes en los exámenes (EXANI II y EGEL-ISOFT) del CENEVAL. Finalmente se hace una reflexión por parte de los autores, sobre las acciones que se vislumbra necesarias para la consolidación de dicho programa educativo, luego de haber transitado durante una década de existencia.

**Palabras Clave:** Acreditación, Calidad de la Educación, Examen General de Egreso de Licenciatura, Ingeniería de Software, Trayectoria Escolar

**Summary.** This paper briefly discusses the history of Software Engineering as a professional discipline and the first curricular programs in the world. The development of undergraduate education program first offered in Mexico is described in detail; background, indicators of supply, demand, approval, desertion and graduation as well as student performance on CENEVAL-tests (EXANI II and EGEL-ISOFT) are presented. Finally a reflection by the authors about the actions that are considered necessary for the consolidation of the educational program, a decade of existence

**Keywords:** Accreditation, Career School, Educational Quality, General undergraduate exit test, National Evaluation Center, Software Engineering.

## **1. Introducción**

La Ingeniería de Software (IS) es una disciplina profesional que cumplirá en un par de años apenas medio siglo de existencia. En el ámbito educativo, el desarrollo de la disciplina comenzó en 1978 con programas de posgrado en los Estados Unidos de Norteamérica, y en 1987 con programas en el nivel de licenciatura en el Reino Unido. Actualmente, el impacto que la IS tiene en la sociedad hace evidente la pertinencia de capital humano con talento en desarrollo de software, y por ende, la proliferación de programas educativos para la formación de dichos profesionistas ha ido en aumento.

Los procesos que las instituciones de educación superior enfrentan actualmente para la obtención de recursos, en el contexto de la era de la evaluación, les obliga a demostrar un crecimiento en una serie de indicadores, tales que les permitan recibir el aval en cuanto a su calidad por parte de organismos nacionales reconocidos.

En este trabajo se describe la numeralia sobre el desarrollo del primer programa educativo de nivel licenciatura ofertado en México desde 2004; se presentan sus antecedentes, indicadores sobre oferta, demanda, aprobación, deserción, egreso y titulación, así como el desempeño de sus estudiantes en los exámenes (EXANI II y EGEL-ISOFT) del Centro Nacional de Evaluación para la Educación Superior (CENEVAL). Se presentan las principales características que le permitieron al programa obtener un reconocimiento su calidad por parte del CONAIC en 2013, y por CENEVAL en 2014. Finalmente se hace una reflexión por parte de los autores, sobre las acciones que se vislumbra necesarias para la consolidación de dicho programa educativo, luego de haber transitado durante una década de existencia.

## **2. Antecedentes de la Educación en Ingeniería de Software**

La Ingeniería de Software (IS) como disciplina profesional tiene pocas décadas de existencia; de hecho, el término "Ingeniería de Software" fue propuesto hace poco menos de medio siglo por Friedrich L. Bauer en una reunión del Comité de Ciencia de la Organización del Tratado del Atlántico Norte (OTAN) celebrada a finales de 1967. En aquella época se discutía la creciente complejidad que la Programación, como disciplina, presentaba al tratar de solucionar problemas cada vez más complejos (Wirth, 2008); dicha problemática, bautizada como la "Crisis del Software", dio origen a un par de conferencias auspiciadas por la OTAN entre 1968 y 1969, en las que se sentaron las bases para diversos aspectos vinculados con la naciente disciplina (Naur y Randell, 1969; Buxton y Randell, 1970).

A diferencia de otras disciplinas ingenieriles, la Ingeniería de Software genera un tipo de producto conocido como software, un artefacto intangible que requiere métricas distintas a las tradicionalmente utilizadas por los ingenieros; dicho aspecto ha generado diferencias de opinión en el ámbito profesional en cuanto a si se debería considerar a la mencionada disciplina, una Ingeniería. En este trabajo no se pretende asumir una postura, sin embargo, los autores consideran importante mencionarlo debido a que en parte, las diferencias en su concepción, implicaron una evolución distinta en los países en los que se originaron los primeros programas educativos.

Transcurrida apenas a una década de las conferencias organizadas por la OTAN, surgen en Estados Unidos de Norteamérica los primeros programas curriculares en Ingeniería de Software; en particular, programas de posgrado para profesionistas en activo del área de desarrollo de software, con los que se pretendía dar respuesta a las necesidades de la industria local (Gibbs & Fairley, 1987). El primer programa denominado Master en Ingeniería de Software (MIS) surge en 1978 en la Universidad Cristiana de Texas; un año más tarde, la Universidad de Seattle responde también a la demanda local con un programa similar de aproximadamente tres años de duración; en 1982 el Instituto de Estudios de Posgrado Wang comienza a ofrecer un programa similar a los dos anteriores; no obstante, a diferencia de los programas de Seatle y Texas, en el Instituto Wang la mayoría de los estudiantes eran de tiempo completo, lo cual le permitía generar graduados en el período de un año (Tomayko,1998).

En el caso de programas en el nivel de licenciatura, Inglaterra fue el primer país en adoptar programas en el área de la Ingeniería de Software; Lehman (1987) describe las estructuras de los programas de nivel licenciatura en Inglaterra y cita al *Imperial College* como la primera Institución en ofrecer en 1987 un programa de licenciatura. Couling (1998) describe el caso de la Universidad de Sheffield, pionera también en este tipo de programas desde 1988. Lutz y Naveda (1997) reportan que en el caso de los Estados Unidos de Norteamérica, el primer programa de licenciatura fue implementado en 1996 por el *Rochester Institute of Technology*.

En el caso de México, los programas en el área de Ingeniería de Software no vieron la luz en el siglo pasado; incidentemente es 2004 el año en el que se comienzan a ofrecer tanto el primer programa de maestría como el primer programa de nivel licenciatura; análogamente se conciben en dependencias tradicionalmente de corte matemático; en el caso del posgrado, la Maestría en Ingeniería de Software en el Centro de Investigación en Matemáticas Aplicadas (CIMAT), y en el caso de la Licenciatura, es la Facultad de Matemáticas de la Universidad Autónoma de Yucatán, la primera que comienza a ofrecer el título de Ingeniero de Software.

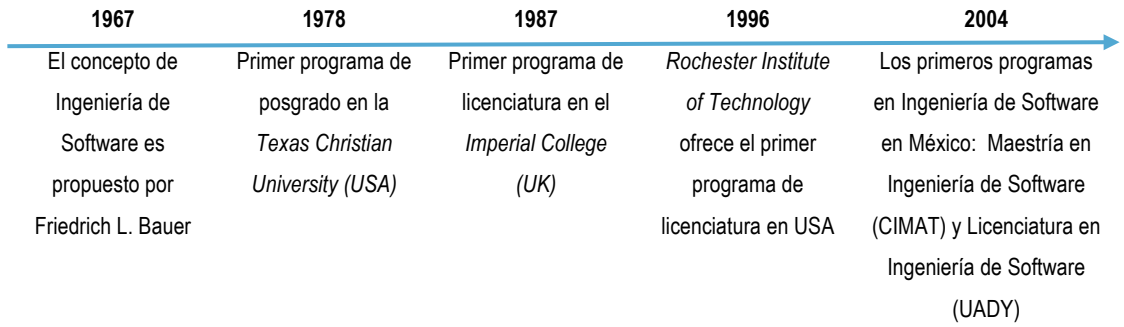

#### **Figura 1.** Primeros Programas Educativos en IS.

El rápido desarrollo de la Ingeniería de Software en el ámbito académico (ver Figura 1) recibió fuerte influencia por entidades como el Software Engineering Institute (SEI, por sus siglas en inglés) de la Universidad de Carnegie y Mellon; su aportación consistió en un Modelo de Currículo para un Master en Ingeniería de Software (Ardis y Ford, 1989) sustentado en un conjunto de reportes publicados por el SEI con los que se

argumenta la profesión del Ingeniero de Software; así mismo, presenta el análisis de quince programas de posgrado con reconocimiento internacional y la descripción detallada de seis cursos básicos. Otras referencias obligadas, se derivan de la Association for Computing Machinery (ACM, por sus siglas en inglés) y de la Computer Society of the Institute for Electrical and Electronic Engineers (IEEE) quienes publicaron en 2004 la guía SWEBOK, documento que presenta un esquema de conocimientos y competencias que todo ingeniero de software debe conocer por ser relevante para su actividad profesional (IEEE-CS, 2004); publicaron también el SE2004, en el que se propone el currículo en el nivel de licenciatura para un programa en Ingeniería de Software, el cual puede servir de referencia para las Instituciones Educativas y Consejos de Acreditación (IEEE-CS & ACM, 2004).

En México, la Asociación Nacional de Instituciones de Educación en Informática (ANIEI) constituida en octubre de 1982, y actualmente denominada Asociación Nacional de Instituciones de Educación en Tecnologías de la Información, ante la ausencia de un núcleo básico de conocimientos para un profesionista en Computación, comenzó a trabajar desde 1983 en un conjunto de Modelos Curriculares del Nivel Superior de Informática y Computación (García et al, 2015); la propuesta presenta cuatro perfiles profesionales en Informática y Computación, un conjunto de áreas de conocimientos en estos campos del saber, así como una matriz de ponderaciones porcentuales de las áreas de conocimiento con base en la cual se configura cada uno de los cuatro perfiles; el segundo de dichos perfiles, conocido inicialmente como Licenciado en Sistemas Computacionales, adoptó en la cuarta edición de dichos modelos aprobada en junio de 2006, el nombre de Licenciatura en Ingeniería de Software. Cabe mencionar que dichos modelos son considerados por el Consejo Nacional de Acreditación en Informática y Computación (CONAIC) en su Marco de Referencia definido para el proceso de acreditación de programas académicos en el nivel de Licenciatura.

## **3. Pertinencia de un Programa de Ingeniería de Software en Yucatán**

El Plan Nacional de Desarrollo 2001-2006 (PND), durante el sexenio del presidente Vicente Fox, estableció en su apartado de crecimiento con calidad, la estrategia de elevar y extender la competitividad del país mediante el uso y aprovechamiento de las Tecnologías de la Información (TI); de acuerdo con lo anterior, la Secretaría de Economía reconoció al sector del software como uno de los doce sectores estratégicos y convocó en 2002 a representantes de la industria, academia y de otras dependencias gubernamentales, a trabajar en un programa sectorial de competitividad para la industria del software. Como fruto de esos trabajos se obtuvo el Programa para el Desarrollo de la Industria de Software (PDIS), en el cual se establecieron estrategias y líneas de acción para convertir a la industria de software nacional en una potencia mundial.

A mediados de 2002, el Gobierno del Estado de Yucatán, a través de la Secretaría de Desarrollo Industrial y Comercial, realizó gestiones ante la Secretaría de Economía, para que Yucatán fuera tomado en cuenta en el PDIS, y como consecuencia de ello, en septiembre del mismo año, se estableció el Consejo de la Industria de la Tecnología de Información del Estado de Yucatán (CITI), con el cual se comprometió a las Instituciones de Educación Superior e Investigación de la entidad, al Gobierno del Estado y a los industriales locales del sector a diseñar e implementar estrategias que sean motores de desarrollo de la industria de TI en el estado. A mediados del 2003, diversas compañías ya se encontraban instaladas en el edificio del CITI, el cual se ubicó a un costado del Centro de Convenciones Siglo XXI, y su consejo elaboró un plan estratégico de capacitación y de búsqueda de proyectos; en aquellos momentos, el CITI pronosticó requerir para los próximos dos años, a 800 especialistas de software. Para 2004, Yucatán se encontraba entre las 19 entidades del país que recibían recursos del Fondo de Apoyo para el Desarrollo de la Industria del Software y Servicios Relacionados (PROSOFT). Por lo anterior, el escenario de crecimiento del sector de TI en el país, y en particular en el sureste mexicano, era prometedor.

## **4. El Plan de Estudios de la UADY**

Como resultado de un estudio de mercado que tenía como propósito el analizar la pertinencia de diversificar las opciones curriculares de la Facultad de Matemáticas en el área de computación, y en respuesta a las demandas de nuevos profesionistas del sector de TI en Yucatán, el H. Consejo Universitario de la Universidad Autónoma de Yucatán (UADY) aprobó el 29 de junio de 2004 el Plan de Estudios de nueva creación de la Licenciatura en Ingeniería de Software (Curi, Madera y Mojica, 2004); dicho programa educativo comenzó a operar en la Facultad de Matemáticas en septiembre de ese mismo año. Cabe destacar que a la par con LIS se comienza a ofrecer también la Licenciatura en Ingeniería en Computación y la oferta en el ámbito de la Computación se diversifica a tres opciones curriculares: Ciencias Computacionales (LCC), Ingeniería de Software (LIS) e Ingeniería en Computación (LIC).

El Plan de Estudios declara como objetivo de la Licenciatura en Ingeniería de Software: Formar profesionales en el proceso de desarrollo y la evolución de sistemas de software a pequeña y gran escala, que solucionen problemas dentro de diferentes áreas de concentración, utilizando las herramientas adecuadas para optimizar los recursos de tiempo y costo, con apego a la ética profesional; para el logro del mismo, se estableció un plan de estudios semestral, integrado por 40 asignaturas (34 obligatorias y 6 Optativas) y dos talleres de apoyo, organizados en ocho semestres.

La organización del Plan de Estudios consta de tres niveles: el nivel básico, con el que se promueve el desarrollo de habilidades intelectuales básicas y técnicas necesarias para la formación profesional; el nivel disciplinario, que se corresponde con los conocimientos y habilidades relativas a las Ciencias Computacionales y a la Ingeniería de Software; y un tercer bloque de asignaturas de especialidad (áreas de concentración) que tienen como propósito promover competencias en al menos un campo de especialización.

Es importante mencionar que durante el proceso de diseño curricular se consideraron los Modelos Curriculares propuestos por la ANIEI, en particular, el perfil "B"; también se tuvo como referencia el Plan de Estudios del Instituto de Tecnología de Rochester, institución con la que se mantuvieron reuniones de trabajo.

A la fecha, el programa educativo de LIS ha recibido una única modificación en su plan de estudios (Aguilar et al, 2009). Su aprobación el 28 de julio de 2009 consistió en una flexibilización del régimen académico-administrativo con el que operaban los programas educativos; con dicha modificación, se redujeron (junto con los otros cinco programas educativos ofertados por la Facultad de Matemáticas) las restricciones administrativas para la inscripción y avance de los alumnos a lo largo de su formación; así mismo se reforzó la importancia del programa de tutorías en la dependencia y se mejoraron las condiciones para la realización de movilidad estudiantil.

La Tabla 1 ilustra la configuración recomendada de asignaturas del plan en ocho semestres; dicha configuración que se corresponde con la utilizada en el plan rígido, se considera como el mapa curricular idóneo para un alumno de tiempo completo; en la tabla antes citada se resaltan las once asignaturas propias de la disciplina de la Ingeniería de Software.

| Período 1              |    | Período 2             |    | Período 3            |    | Período 4              |    |
|------------------------|----|-----------------------|----|----------------------|----|------------------------|----|
| Cálculo Diferencial    | 15 | Cálculo Integral      | 15 | Teoría de la         | 10 | Arquitectura de        | 9  |
|                        |    |                       |    | Computación          |    | Computadoras           |    |
| Algebra Superior 1     | 10 | Algebra Superior II   | 10 | Algebra Lineal       | 10 | Teoría de lenguajes de | 8  |
|                        |    |                       |    |                      |    | Programación           |    |
| Fundamentos de         | 8  | Programación          | 8  | Estructuras de Datos | 8  | Sistemas Operativos    | 10 |
| Programación           |    |                       |    |                      |    |                        |    |
| Metodología de la      | 10 | Matemáticas Discretas | 9  | Interacción Humano-  | 8  | Diseño de Software     | 8  |
| Investigación          |    |                       |    | Computadora          |    |                        |    |
| Fundamentos de         | 9  | Gestión Tecnológica   | 10 | Probabilidad         | 10 | Inferencia Estadística | 10 |
| Ingeniería de Software |    |                       |    |                      |    |                        |    |
| <b>Créditos</b>        | 52 | <b>Créditos</b>       | 52 | <b>Créditos</b>      | 46 | <b>Créditos</b>        | 45 |

**Tabla 1.** Mapa curricular propuesto para alumnos de LIS (Plan 2004 y 2009)

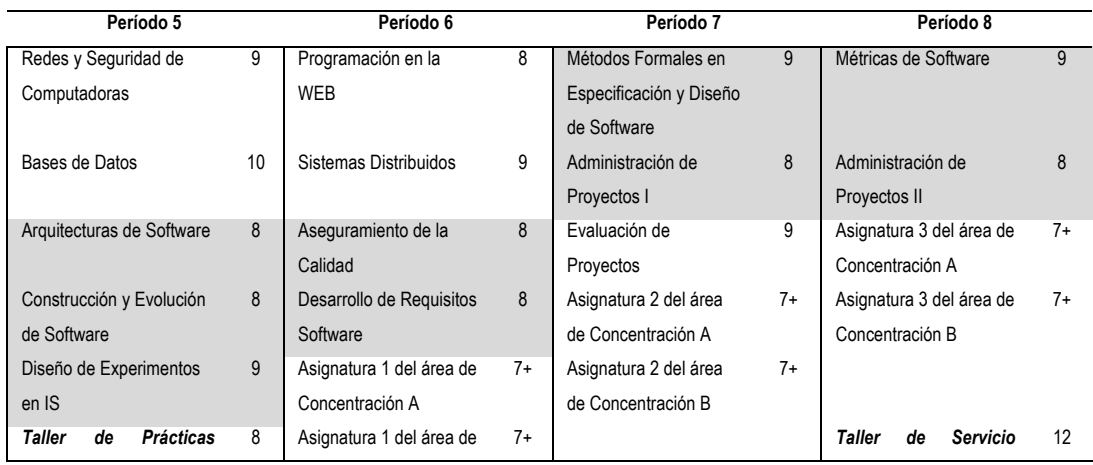

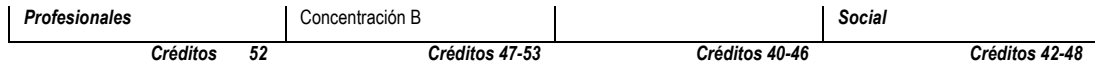

## **5. Análisis de la demanda atendida**

A enero de 2015 habían ingresado al programa educativo un total de 424 alumnos pertenecientes a once generaciones, de los cuales, el 92% ingresó a través del proceso de selección, y el restante 8% fue incorporado mediante el proceso de revalidación. Sin contar a la primera generación, cuyo ingreso fue por invitación, 866 alumnos han solicitado ingresar al programa, y en promedio, el 43% de la demanda presentada en el proceso de selección, ha sido atendida. La Tabla 2 ilustra la evolución de la demanda atendida por el programa educativo de 2004 a 2014. Cabe mencionar que al momento de elaborar el artículo se contaba con el reporte del registro (en línea) de 147 aspirantes para el proceso de selección de 2015.

| $\circ$                                 |    |    |    |    |    |    |    |    |    |     |     |
|-----------------------------------------|----|----|----|----|----|----|----|----|----|-----|-----|
|                                         | 04 | 05 | 06 | 07 | 08 | 09 | 10 |    | 12 | 13  | 14  |
| Demanda en Proceso<br>de Selección (PS) | -- | 54 | 71 | 98 | 72 | 86 | 71 | 88 | 95 | 109 | 122 |
| Demanda Atendida en<br>PS               | 17 | 31 | 32 | 35 | 40 | 34 | 51 | 38 | 39 | 40  | 35  |
| Demanda Total<br>Atendida *             | 21 | 37 | 35 | 36 | 44 | 35 | 54 | 42 | 44 | 43  | 35  |

**Tabla 2.** Demanda del programa educativo de 2004 a 2014

\* Incluye la demanda atendida por revalidación de estudios

Como parte del proceso de selección, los aspirantes presentan un Examen Nacional de Ingreso a Licenciatura administrado por el CENEVAL, conocido como EXANI II; en los últimos cuatro años, el 93% de los sustentantes, en promedio, obtuvo valores por arriba de los 1000 puntos del ICNE (principal indicador reportado por el CENEVAL); no obstante los buenos resultados, se mantiene la problemática de cubrir la oferta disponible debido a que no todos los jóvenes que resultan seleccionados concluyen finalmente su bachillerato al momento de la inscripción, y por ello, a pesar de que desde 2011 se acordó aceptar a un número mayor a los 40 reportados a la Coordinación de Licenciatura en las cédulas de registro, la oferta no se logra cubrir al 100% con el proceso de selección. La Tabla 3 presenta indicadores del proceso de selección para los últimos cuatro años.

**Tabla 3.** Indicadores del proceso de selección en los últimos cuatro años

|                                      | 2011      | 2012      | 2013      | 2014      |
|--------------------------------------|-----------|-----------|-----------|-----------|
| Valores del ICNE<br>(Máximo/Mínimo)  | 1252-1126 | 1276-1168 | 1258-1168 | 1270-1198 |
| Alumnos con<br>$ICNE > 1000$ pts.    | 83        | 87        | 101       | 113       |
| Aceptados en Proceso de<br>Selección | 45        | 44        | 44        | 44        |

## **6. Indicadores de Trayectoria Escolar**

De acuerdo con la normatividad de la UADY, el período de permanencia para que un estudiante concluya el Plan de Estudios, es de dos veces el tiempo idóneo declarado en dicho documento; por tanto, para los alumnos inscritos en los planes 2004 y 2009, el período de permanencia es de ocho años. Con base en la información de las primeras tres generaciones, para las cuales se ha agotado el período de permanencia, en promedio el índice de deserción ha sido del 60%; no obstante, la evolución de las siguientes generaciones presenta una tendencia decreciente, que se espera se mantenga conforme se vaya agotando la permanencia de las siguientes generaciones (ver Tabla 4). Con base en el análisis de la trayectoria escolar presentada por los egresados, se puede reportar que en promedio les ha tomado diez semestres concluir sus estudios, y dos semestres adicionales titularse.

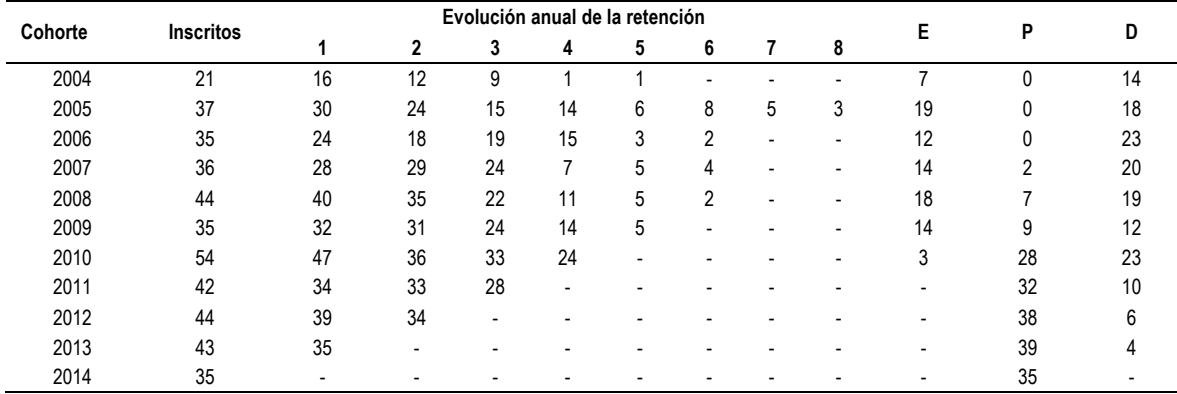

#### **Tabla 4.** Evolución de la Matrícula

E: Egresados; P: Pendientes; D: Desertores.

De acuerdo con el mapa curricular sugerido y la oferta disponible en cada período semestral, en el período agosto-diciembre de cada año se ofertan las asignaturas de los semestres impares, y en el período de enero-mayo se ofertan las asignaturas de los semestres pares. Con base en el registro de los cursos agostodiciembre de 2013 y 2014, respectivamente, los indicadores de aprobación para cada una de las asignaturas, se ilustra en la Tabla 5.

|                          |                                         |          | Índice de Aprobación |
|--------------------------|-----------------------------------------|----------|----------------------|
| <b>Semestre Sugerido</b> | Asignatura                              | 2013 (%) | 2014 (%)             |
|                          | Cálculo Diferencial                     | 90       | 76                   |
|                          | Álgebra Superior I                      | 64       | 51                   |
| Primero                  | Fundamentos de Programación             | 84       | 67                   |
|                          | Metodología de la Investigación         | 88       | 67                   |
|                          | Fundamentos de Ingeniería de Software   | 93       | 86                   |
|                          | Teoría de la Computación                | 83       | 84                   |
|                          | Álgebra Lineal                          | 74       | 81                   |
| Tercero                  | Estructuras de Datos                    | 78       | 74                   |
|                          | Interacción Humano-Computadora          | 91       | 89                   |
|                          | Probabilidad                            | 36       | 60                   |
|                          | Redes y Seguridad de Computadoras       | 97       | 97                   |
|                          | Bases de Datos                          | 90       | 81                   |
| Quinto                   | Arquitecturas de Software               | 89       | 77                   |
|                          | Construcción y Evolución de Software    | 96       | 79                   |
|                          | Diseño de Experimentos en IS            | 100      | 88                   |
|                          | Métodos Formales en Esp. y Diseño de SW | 96       | 93                   |
|                          | Administración de Proyectos I           | 100      | 100                  |
| Séptimo                  | Evaluación de Proyectos                 | 97       | 98                   |
|                          | Taller de SS                            | 78       | 60                   |
|                          | Taller de PP                            | 94       | 82                   |

**Tabla 5.** Índices de aprobación de asignaturas en semestres impares

Así mismo, de acuerdo al registro de los cursos enero-mayo de 2013 y 2014, respectivamente, los indicadores de aprobación para cada una de las asignaturas, se ilustra en la Tabla 6.

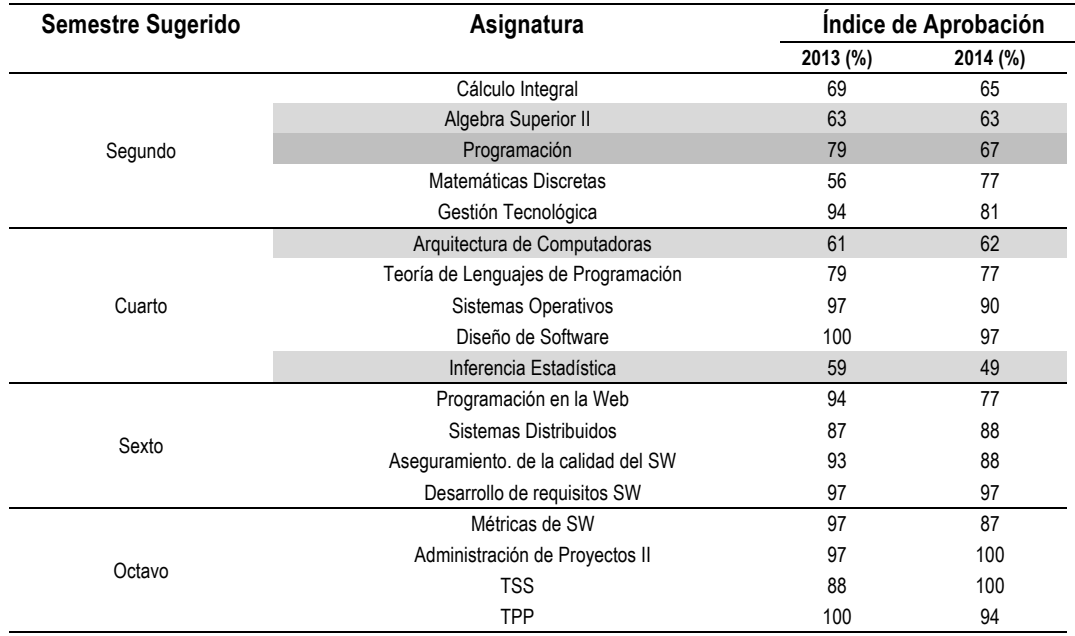

**Tabla 6.** Índices de aprobación de asignaturas en semestres pares

En las Tablas 5 y 6 se puede apreciar que en general, las asignaturas del área de Matemáticas presentan índices de aprobación bajos, en particular, las asignaturas "Probabilidad" e "Inferencia Estadística" se encuentran por debajo del 60% y en el caso de las asignaturas Algebra Superior I y II, apenas superan el 60%; resulta interesante observar que la única asignatura del área de Arquitectura de Computadoras mantiene también un bajo índice de aprobación. En el caso de las asignaturas del área de Programación, la problemática de la comprensión del software, es un tema reconocido que ha sido abordado desde una variedad de perspectivas (Ko, 2008). En contraparte, se observa que en las asignaturas propias de la disciplina de IS, los indicadores superan el 87% de aprobación.

En relación con la eficiencia terminal, a finales de enero de 2015 —en las primeras seis generaciones el número de egresados registrado fue de 81 alumnos (38%), de los cuales 73 (90%) habían realizado el proceso de titulación (ver Tabla 7).

| Año de Ingreso | Ingreso<br>(#) | <b>Egresados</b><br>(#) | Indice de<br>Egreso (%) | Titulados<br>(#) | Indice de<br>Titulación (%) |
|----------------|----------------|-------------------------|-------------------------|------------------|-----------------------------|
| 2004           | 21             |                         | 33                      |                  | 100                         |
| 2005           | 37             | 19                      | 51                      | 17               | 90                          |
| 2006           | 35             | 12                      | 34                      | 11               | 92                          |
| 2007           | 36             | 12                      | 31                      | 11               | 92                          |
| 2008           | 44             | 18                      | 39                      | 17               | 100                         |
| 2009           | 35             | 14                      | 40                      | 10               | 71                          |
| Total          | 208            | 81                      | 38                      | 73               | 90                          |

**Tabla 7.** Indicadores de Egreso y Titulación

Hablar de indicadores de egreso y titulación como métricas de la eficiencia de las Instituciones de Educación Superior, siempre resulta controversial; primero, por las fórmulas propuestas para programas que no mantienen contextos de operación homogéneos, y segundo, por la diferencia existente en los valores que se reportan para las diferentes áreas del conocimiento. Entre los trabajos sobre eficiencia terminal citados con mayor frecuencia, se encuentra el realizado por Díaz de Cossío (1998); en dicho trabajo se ofrecen las cifras del 60% para el egreso y del 20% para la titulación; no obstante, en un estudio más reciente, Pérez (2006) menciona que la media nacional en 2002 era del 54% para el egreso y del 32% para la titulación, y aclara que dichos valores para el área de Ingeniería y Tecnología, son aún más bajos, 44.8% para el egreso y 27.5% para la titulación. Como parte de la respuesta a las recomendaciones del informe de evaluación al programa de LIS en el año 2012, realizadas por los Comités Interinstitucionales para la evaluación de la educación superior

(CIEES), los autores realizaron un estudio para tener cifras sobre eficiencia terminal de programas más cercanos a la disciplina de la IS (Aguilar y Díaz, 2012); en dicho estudio se utilizó un procedimiento similar al descrito por Pérez (2006) en cuanto al cálculo de los indicadores de eficiencia terminal; con base en la información publicada en los anuarios de la ANUIES para el año 2000 (la más reciente de la que se dispuso) se obtuvo para los programas educativos de Computación y Sistemas (sub-área de Ingeniería y Tecnología) en México, indicadores del 36.7% para el egreso y del 18.2% para la titulación; comparando dichos valores con los obtenidos con la Tabla 7, podemos darnos una idea de la eficiencia de la UADY en la formación de profesionistas a través de la carrera de LIS.

En cuanto a las alternativas para el proceso de titulación de un egresado, a pesar de que la UADY dispone de diez modalidades diferentes, las opciones de Promedio General (67%) y Examen General de Egreso (26%), como se puede observar en la Tabla 8, han sido las seleccionadas con mayor frecuencia por los egresados; dicha selección es explicable por la pronta incorporación de nuestros egresados a la industria del software.

|                   |                  | Modalidad de Titulación |             |                                           |              |              |  |  |
|-------------------|------------------|-------------------------|-------------|-------------------------------------------|--------------|--------------|--|--|
| Año de<br>Ingreso | Titulados<br>(#) | Promedio<br>General     | <b>EGEL</b> | Curso en<br>Opción a<br><b>Titulación</b> | <b>Tesis</b> | <b>Otras</b> |  |  |
| 2004              |                  | 6                       |             |                                           |              |              |  |  |
| 2005              | 17               |                         | հ           | າ                                         |              |              |  |  |
| 2006              | 11               | 6                       | 5           |                                           |              |              |  |  |
| 2007              | 11               |                         |             |                                           |              |              |  |  |
| 2008              | 17               | 14                      |             |                                           |              |              |  |  |
| 2009              | 10               | 6                       |             |                                           | ົ            |              |  |  |
| Total             | 73               | 49                      | 19          |                                           | c            |              |  |  |

**Tabla 8.** Modalidad de Titulación Utilizada

## **7. Desempeño de los estudiantes en el Examen General de Egreso**

El Examen General de Egreso de Licenciatura (EGEL) es un examen estandarizado que se administra a nivel nacional por el CENEVAL; a la fecha se dispone de 39 instrumentos para igual número de carreras en el país, entre ellas, el correspondiente para la Licenciatura en Ingeniería de Software (EGEL-ISOFT). De acuerdo con la Guía para el sustentante, disponible en el sitio del CENEVAL, el examen evalúa cuatro áreas de conocimiento, y su estructura, aprobada por el Consejo Técnico en junio de 2012, es la que se ilustra en la Tabla  $\mathbf Q$ 

|    | Área de conocimiento                                                                      | # de reactivos | % en el<br>examen | Sesión 1 | Sesión 2 |
|----|-------------------------------------------------------------------------------------------|----------------|-------------------|----------|----------|
| A. | Análisis de sistemas de Información                                                       | 24             | 13.26             | 24       |          |
| В. | Desarrollo e implantación de aplicaciones<br>computacionales                              | 74             | 40.88             | 74       |          |
| C. | Gestión de proyectos de tecnologías de información                                        | 26             | 14.37             |          | 26       |
| D. | Implementación de redes, bases de datos, sistemas<br>operativos y lenguajes de desarrollo | 57             | 31.49             |          | 57       |
|    | Total de reactivos considerados para determinar el tipo de<br>Testimonio                  | 181            | 100               | 98       | 83       |

**Tabla 9.** Estructura del EGEL-ISOFT

Considerando que los estudiantes de la LIS comenzaron a egresar en 2008, la Tabla 10 presenta la distribución anual de los 40 sustentantes que hasta 2014 —incluyendo la fecha de diciembre de 2014— han presentado el EGEL-ISOFT; como se puede observar en dicha tabla, ningún egresado ha obtenido en su reporte de resultados una calificación de Sin Testimonio (ST), el 40% ha obtenido un Testimonio de Desempeño Satisfactorio (TDS) y el 60% ha obtenido Testimonio de Desempeño Sobresaliente (TDSS).

| <b>Testimonio</b> | 2008 | 2009                     | 2010                     | 2011                     | 2012                     | 2013                     | 2014                     |
|-------------------|------|--------------------------|--------------------------|--------------------------|--------------------------|--------------------------|--------------------------|
| <b>DSS</b>        |      | $\blacksquare$           |                          |                          |                          |                          | 10                       |
| DS                |      | $\overline{\phantom{0}}$ | $\blacksquare$           | $\overline{\phantom{a}}$ |                          |                          |                          |
| O.                |      | $\overline{\phantom{a}}$ | $\overline{\phantom{0}}$ | $\overline{\phantom{0}}$ | $\overline{\phantom{0}}$ | $\overline{\phantom{a}}$ | $\overline{\phantom{a}}$ |
| Total             |      |                          |                          |                          |                          |                          |                          |

**Tabla 10.** Egresados de la UADY que han presentado el EGEL-ISOFT de 2008 a 2014

A partir de 2011, la administración de la Facultad de Matemáticas intensificó, a través de los coordinadores de los programas educativos, la promoción del EGEL (EGEL-ISOFT, EGEL-COMPU, y EGEL-ICOM) entre egresados y alumnos de los tres programas de Computación que se ofertan en dicha dependencia (LIS, LCC y LIC); se pretendía que los estudiantes consideraran al EGEL un mecanismo que les permitiese validar la formación recibida en su Programa Educativo a través de un examen externo, y no solo como una alternativa de titulación. En la Tabla 11 se puede observar que dichos esfuerzos rindieron frutos en cuanto al número de sustentantes; no obstante, lo destacable es que la calidad de los resultados también presentó importantes mejoras, prueba de ello es que cuatro jóvenes recibieron el Premio CENEVAL al Desempeño de Excelencia-EGEL (ver Tabla 11).

**Tabla 11.** Desempeño de los Egresados que han recibido el Premio CENEVAL al Desempeño de Excelencia-EGEL

| Período de           | Alumno      |      | Puntaie obtenido en las áreas del EGEL-ISOFT |      |      |  |  |
|----------------------|-------------|------|----------------------------------------------|------|------|--|--|
| Evaluación           |             |      |                                              | Ш    |      |  |  |
| 2do Semestre de 2013 | JIPA        | 1164 | 1157                                         | 1152 | 1209 |  |  |
| 1er Semestre de 2014 | <b>AJCB</b> | 1164 | 1205                                         | 1152 | 1173 |  |  |
| 1er Semestre de 2014 | <b>OCZ</b>  | 1164 | 1199                                         | 1152 | 1200 |  |  |
| 2do Semestre de 2014 | <b>FECC</b> | 1218 | 1252                                         | 1152 | 1227 |  |  |

## **8. Reconocimiento externo a la calidad del Programa Educativo**

Las Instituciones de Educación Superior se encuentran desde hace algunos años en un contexto denominado como la era de la evaluación, la cual se caracteriza por un conjunto de acciones derivadas de las políticas del Gobierno Federal, en particular, de la Secretaría de Educación Pública, las cuales tienen como propósito mejorar lo que ha sido denominado "la Calidad de la Educación"; entendiendo por Calidad, como la capacidad institucional de demostrar un crecimiento en una serie de indicadores (Díaz Barriga, 2007). En este contexto, la UADY —y por ende la Facultad de Matemáticas— año con año ha tenido que adaptarse a las cambiantes políticas federales para lograr el acceso a recursos económicos que le permitan financiar diversos aspectos de su operación, como por ejemplo, la mejora de la infraestructura a través de Proyectos del Programa Integral de Fortalecimiento Institucional (PIFI); en el caso de los Programas Educativos, hoy día resulta fundamental contar con el reconocimiento, o dicho de otra manera, con el aval de organismos externos.

Los sistemas actualmente reconocidos y con autoridad de otorgar un reconocimiento a la calidad de los programas educativos, son: 1) los Comités Interinstitucionales de Evaluación de a Educación Superior (CIEES); dichos comités clasifican en tres niveles (de calidad) a los programas educativos, siendo el Nivel 1 el considerado como de mayor calidad; 2) los diferentes consejos acreditadores reconocidos por el Consejo de Acreditación de Programas de la Educación Superior; en el caso de los programas del área de Computación, es el Consejo Nacional de Acreditación en Informática y Computación (CONAIC) quién otorga la acreditación por un período de cinco años. Un tercer reconocimiento a nivel nacional, que año con año —desde el curso 2010- 2011— ha venido creciendo en importancia, es el que otorga el CENEVAL a los programas educativos que logran obtener cierto valor en un Indicador conocido como Indicador de Desempeño Académico por Programa de Licenciatura (IDAP), dicho valor permite ingresar al denominado Padrón de Programas de Licenciatura de Alto rendimiento académico-EGEL, el cual es actualizado cada año.

La Facultad de Matemáticas, como parte de un plan de gestión para la obtención del reconocimiento externo a la calidad de sus programas educativos, como se reporta en Aguilar y Díaz (2015), sometió entre 2011 y 2014 el programa educativo de LIS a las tres instancias nacionales citadas anteriormente.

En el caso de CIIES, se trabajó en el proceso entre 2011 y 2012, obteniéndose en marzo de 2012 un dictamen que clasificaba al programa en el Nivel 2 del Padrón de los Programas de Nivel Superior reconocidos por su buena calidad.

En cuanto al CONAIC —proyecto que surge en el seno de la ANIEI al identificar la necesidad de contar con un organismo que pudiese acreditar programas académicos de educación en Informática y Computación— se comenzó a trabajar en 2012 con la documentación correspondiente y se recibió la visita de la comisión técnica en febrero de 2013; finalmente en junio del mismo año se recibió un dictamen positivo, obteniendo la acreditación para un período de cinco años. La Figura 2 presenta una imagen de la Constancia que acredita a la Licenciatura en Ingeniería de Software, como un programa de Calidad a nivel nacional.

**Figura 2.** Constancia de Acreditación de la Licenciatura en Ingeniería de Software en 2013

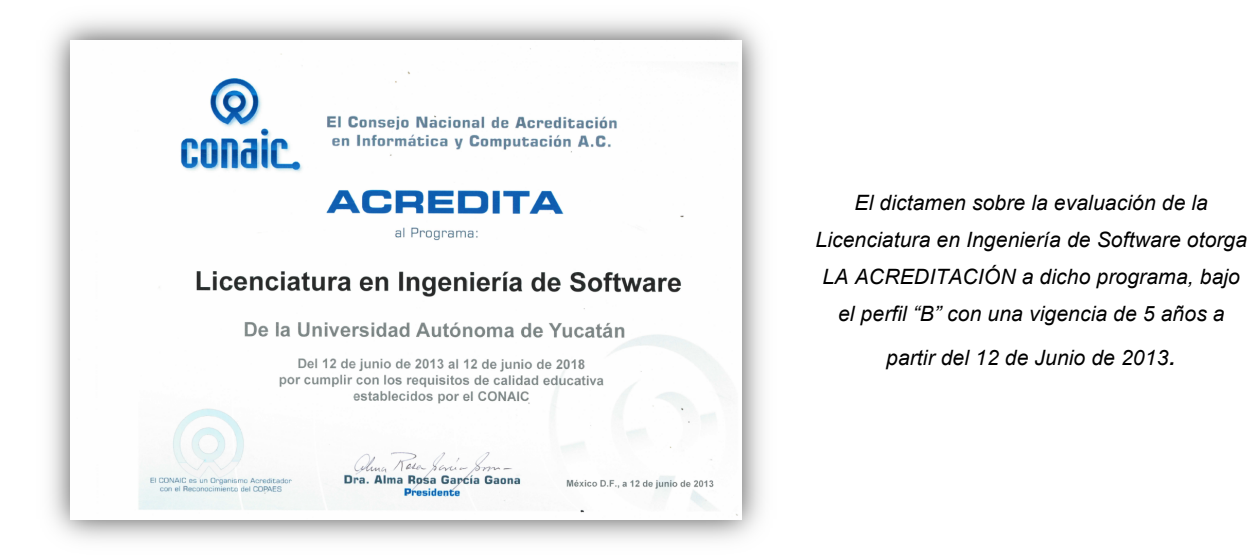

Por lo que respecta al CENEVAL, con base en el incremento tanto en cantidad, como en la calidad de los resultados obtenidos en el EGEL (ver Tablas 10 y 11), en el curso escolar 2013-2014 se logró reunir el número de sustentantes requerido para someter a evaluación el programa educativo; y fue en el mes de noviembre de 2014 cuando se obtuvo la notificación del ingreso del programa educativo al Padrón de Programas de Licenciatura de Alto rendimiento académico-EGEL en el Estándar 1, obteniendo el valor en el IDAP de 2.80, el segundo valor más alto, de entre los 15 programas de la UADY que recibieron dicha distinción en 2014 (ver Figura 3).

## **9. Conclusiones**

La Ingeniería de Software es una disciplina que tiene poco menos de medio siglo de existencia, y por ende, los Programas Educativos en IS han tenido poco tiempo para su consolidación. En México, la educación en IS acaba de cumplir apenas una década de existencia; sin embargo, el impacto de esta disciplina en la sociedad, hace evidente la pertinencia de este tipo de programas educativos.

Los programas en IS no son ajenos a los retos que actualmente enfrenta la Educación Superior en el contexto de la era de la evaluación, y por ello, dichos programas han requerido un doble esfuerzo para su desarrollo al interior de las Instituciones Educativas.

#### **Figura 3.** Reconocimiento del CENEVAL a la Licenciatura en Ingeniería de Software en 2014

*Reconocimiento por el ingreso de LIS-UADY al Padrón de Programas de Licenciatura de Alto rendimiento académico-EGEL en el Estándar 1, entregado el viernes 14 de noviembre de 2014 en una ceremonia celebrada en el Teatro Universitario Rubén Vizcaíno Valencia de la Universidad Autónoma de Baja California, en la Ciudad de Tijuana, Baja California.*

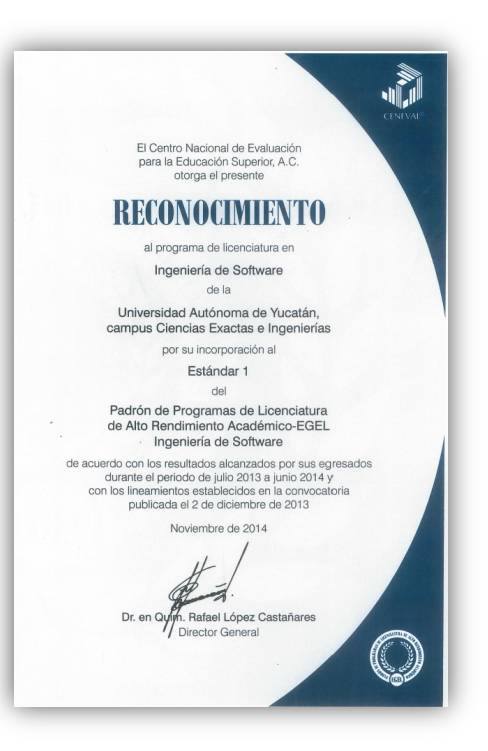

La Licenciatura en Ingeniería de Software de la UADY fue la primera alternativa de formación en el nivel de licenciatura en México; a lo largo de su corta historia ha presentado una mejora creciente en cuanto a sus indicadores de calidad. En este artículo se ha reportado la demanda creciente del programa educativo, el estado actual de los indicadores de trayectoria escolar, el crecimiento en los indicadores de egreso y titulación, así como la mejora en el desempeño de sus egresados en el EGEL; todos estos logros han permitido que dicho programa educativo haya recibido en 2013 y 2014 el aval de dos de las principales organismos de evaluación reconocidos a nivel nacional; para los autores, involucrados en los procesos de gestión educativa de dicho programa de 2009 a 2014, la consolidación de dicho programa es casi una realidad. El reto actual es mantener esa mejora creciente en los indicadores de calidad, atendiendo las necesidades de infraestructura, personal académico, procesos de gestión académico-administrativos, así como a las necesidades cambiantes de la Industria del Software y del propio desarrollo de la disciplina; todo ello con una clara visión de las diferencias existentes entre los programas educativos en el nivel de licenciatura —en el ámbito de las TI que operan en la UADY, pero sobre todo, con la sensibilidad a las necesidades de los estudiantes, quienes son finalmente la razón de ser de la Institución.

## **Referencias**

- 1. Aguilar, R., Chi, M., Basto, L., Cambranes, E. y Curi, L. (2009). Modificación del Plan de Estudios de la Licenciatura en Ingeniería de Software. Universidad Autónoma de Yucatán, Mérida, México.
- 2. Aguilar, R. y Díaz, J. (2012). Respuesta a las recomendaciones del Informe de evaluación de la LIS por parte del Comité de Ingeniería y Tecnología de los CIEES, Universidad Autónoma de Yucatán (documento de trabajo no publicado).
- 3. Aguilar, R. y Díaz, J. (2015). Evaluando la Primera Licenciatura en Ingeniería de Software en México: Lecciones Aprendidas. Memorias del Congreso Nacional de Evaluadores (CONAEVAL), Veracruz: México.
- 4. Curi, L., Madera, F. y Mojica, C. (2004). Plan de Estudios de la Licenciatura en Ingeniería de Software. Universidad Autónoma de Yucatán. Mérida, México.
- 5. Ardis, M. & Ford, G. (1989). SEI Report on Graduate Software Engineering Education, Pittsburgh, Carnegie Mellon University.
- 6. ACM/IEEE-CS (2004). Software Engineering 2004: Curriculum Guidelines for Undergraduate Degree Programs in Software Engineering (SE2004), Association for Computing Machinery/IEEE Computer Society.
- 7. Buxton, J. & Randell, B. (1970). Software Engineering Techniques: Report of a conference sponsored by the NATO Science Committee, Rome, Italy, 27-31 Oct. 1969, Brussels, Scientific Affairs Division, NATO.
- 8. CONAIC (2012). Manual para el Proceso de Acreditación de Programas Académicos: Nivel de Educación Suprior, D.F., Consejo Nacional de Acreditación en Informática y Computación.
- 9. Cowling, A. (1998). The first decade of an undergraduate degree programme in Software Engineering, Annals of Software Engineering, vol 6, pp. 61–90.
- 10. Díaz Barriga, A. (2007). Los sistemas de evaluación y acreditación de programas en la educación superior. En Ángel Díaz Barriga y Teresa Pacheco (comps.) Evaluación y cambio institucional, D.F, Paidós, pp. 55-92.
- 11. Díaz de Cossío, R. (1998). Los desafíos de la educación superior mexicana, Revista de la Educación Superior, vol. 27, No. 106.
- 12. García, A., Álvarez, F. y Sánchez, M. (2015). Modelos Curriculares del Nivel Superior de Informática y Computación. Pearson.
- 13. Gibbs, N. & Fairley, R. (1987). Software Engineering Education: The Educational Needs of the Software Community, New York, Springer-Verlag.
- 14. IEEE Computer Society (2004). Guide to the Software Engineering Body of Knowledge (SWEBOK 2004), IEEE Computer Society.
- 15. Ko, A. (2008). Asking and Answering Questions about the causes of Software Behavior, PhD Thesis, University of British Columbia.
- 16. Lehman, M. (1987). The Software Engineering First Degree at Imperial College, London, In Gibbs & Fairley (Eds) Software Engineering Education. The Education Needs of Software Community New York, Springer- Verlag, pp. 172-181.
- 17. Lutz, M. & Naveda, F. (1997). The Road Less Traveled: A Baccalaureate Degree in Software Engineering, In Proceedings of the 1997 ACM SIGSCE Conference.
- 18. Naur, P. & Randell, B. (1969). Software Engineering: Report of a conference sponsored by the NATO Science Committee, Garmisch, Germany, 7-11 Oct. 1968, Brussels, Scientific Affairs Division, NATO.
- 19. Pérez, J. (2006). La Eficiencia Terminal en programas de Licenciatura y su relación con la calidad educativa, Revista Electrónica Iberoamericana sobre Calidad, Eficacia y Cambio en la Educación (RIECE), vol. 4, No. 1, pp. 130-148.
- 20. Tomayko, J. (1998). Forging a discipline: An outline history of software engineering education, Annals of Software Engineering, vol. 6, pp. 3–18.
- 21. Wirth, N. (2008). A Brief History of Software Engineering, IEEE Annals of the History of Computing, vol. 30, No. 3, pp. 32-39.

## El Ingeniero en TIC y la Gobernanza Digital

Díaz Rincón, H.<sup>1</sup>, Navarrete Prieto, J.A.<sup>2</sup> <sup>1</sup> Dpto. de Sistemas y Computación, Instituto Tecnológico de Tlalnepantla Av. Instituto Tecnológico, s/n 53270 Tlalnepantla, Edo. Méx. <sup>2</sup> Dpto. de Sistemas y Computación, Instituto Tecnológico de Tlalnepantla Av. Instituto Tecnológico, s/n 53270 Tlalnepantla, Edo. Méx. 1 c\_computo\_sie@hotmail.com <sup>2</sup> posgrado\_ittla@yahoo.com.mx

Fecha de recepción: 1 de octubre 2015 Fecha de aceptación: 3 de diciembre 2015

**Resumen.** Actualmente las empresas, instituciones gubernamentales organizaciones, profesionales y sociedad en general requieren soluciones efectivas para sus necesidades de información; los Ingenieros en el campo de las Tecnologías de la Información y Comunicación (TIC) están preparados y son capaces de analizar y evaluar esas demandas e implementar las tecnologías de información y comunicación en forma estratégica e impulsar la gobernanza digital. Con base el Plan Nacional de Desarrollo 2013-2018, Estrategia Digital y MAAGTICSI se realizó un análisis para establecer las áreas de oportunidad que tendrá el Ingeniero en TIC dentro del modelo de Gobernanza Digital con base en el Plan de Estudios de la carrera en el Instituto Tecnológico de Tlalnepantla y su especialidad Gobernabilidad en TIC.

**Palabras Clave:** Gobernabilidad, Estrategia, Digital, Tecnología, Ingeniero.

**Summary.** Currently companies, governmental institutions, professional organizations and society in general require effective solutions to their information needs; Engineers in the field of the information technology and communication (ICT) are prepared and are able to analyze and evaluate those demands and deploy the technologies of information and communication in a strategic way and promote digital governance. Based national development 2013-2018, Digital Strategy and MAAGTICSI was carried out an analysis to establish the areas of opportunity that engineer will have ICT within the Digital governance model based on the curriculum of the race at the Institute Technological of Tlalnepantla and his specialty in ICT governance.

**Keywords:** Governance, Strategy, Digital, Technology, Engineer.

## **1 Introducción**

La importancia de definir un marco o modelo de gobernanza permite entre otras cosas: que las organizaciones gubernamentales o no gubernamentales entiendan la importancia estratégica de las TIC, por su capacidad de comunicación, universalidad y de conocimiento colaborativo que solo es posible mediante el uso de las TIC, por ello con base a las nuevas tendencias en educación superior se demanda una preparación del profesionista acorde con las necesidades de su entorno, apoyado en una formación basada en competencias para el desarrollo de nuevas habilidades para la utilización de un modelo gobernanza digital, el cual establece las estructuras que sirven de enlace entre los recursos y los procesos de TIC con la planeación estratégica de la organización y que permite institucionalizar las prácticas de organización, planeación, operación y entrega de bienes y/o servicios de la organización de que se trate, en donde la gobernanza se refiere a la estructura de control y establece una organización para dirigir, evaluar y vigilar la efectividad organizativa, procurando la transparencia y la participación colectiva para mejorar continuamente lo establecido, mediante políticas y lineamientos.

## **2 Justificación**

En Díaz Rincón & Navarrete Prieto(2014) se menciona que en el presente sexenio, el Gobierno Federal ha reconocido como tema de la más alta prioridad el papel estratégico de la educación superior y junto con ello la presentación de La Estrategia Digital Nacional, "México Digital", como el plan de acción digital que el Gobierno de la República implementará durante los próximos años, la cual se encuentra alineada con las grandes metas del Plan Nacional de Desarrollo 2013-2018, y surge en respuesta a la necesidad de aprovechar el potencial de las TIC como elemento catalizador del desarrollo del país, en donde la incorporación de las mismas en todos los aspectos de la vida cotidiana de las personas, organizaciones y el gobierno, tiene múltiples beneficios que se traducen en una mejora en la calidad de vida de las personas, innovación, transparencia y la entrega efectiva de servicios públicos, entre otros aspectos.

La Gobernanza Digital en México funciona con base en una Coordinación de la Estrategia Digital Nacional, dependiente de la Presidencia de la Republica, una Coordinación de la Sociedad de la Información y el Conocimiento y una Unidad de Gobierno Digital, la estrategia es una entrada del modelo de gobernanza y se refiere al patrón o plan que integra las metas principales, políticas y secuencia de acciones de una organización o en palabras más simples, establece el que hacer para lograr los objetivos fijados de la organización de que se trate.

Es así como surge la necesidad de realizar una especialidad dentro del programa de estudios del Ingeniero en Tic, que permita alinearse con la Gobernanza Digital, en donde las instituciones educativas deben proporcionar el recurso humano que permita apoyar este modelo. Es presente estudio está basado a partir los objetivos y habilitadores que contiene la Estrategia Digital, en donde con sus objetivos viene a ofrecer nuevas áreas de oportunidad a través de sus ejes habilitadores por lo que el Instituto Tecnológico de Tlalnepantla (ITTLA) y en particular el Departamento de Sistemas y Computación (DSyC) no puede aislarse de esta realidad y se hace estrictamente necesario una búsqueda continua de mejoras, orientando sus programas académicos hacia la Gobernanza Digital.

## **3 Estado del arte**

El siglo XXI trae consigo avances tecnológicos, estableciendo nuevos retos para las Instituciones de Educación Superior (IES) en donde que forman ingenieros, particularmente, debido a los altos niveles de exigencia laboral en entornos complejos. Es así como el Gobierno Federal a través de su Estrategia Digital abre un mercado de oportunidades laborales para el Ingeniero en TIC.

México Digital ha establecido un Programa Gobierno Cercano y Moderno para el 2018 (ver figura 1), el cual tiene como un elemento del mismo la Estrategia Digital que surge como respuesta a la necesidad de aprovechar las oportunidades que la adopción y el desarrollo de las TIC crean para potenciar el crecimiento del país. De acuerdo con el índice de digitalización establecido en el Programa para un Gobierno Cercano y Moderno, publicado en el Diario Oficial de la Federación el 30 de agosto de 2013, México se encuentra en la última posición en digitalización entre los países de la OCDE, y en la quinta posición en América Latina, con un valor de 37.05 puntos para el año 2011. A partir de tal escenario, se establece el objetivo de la Estrategia Digital Nacional.

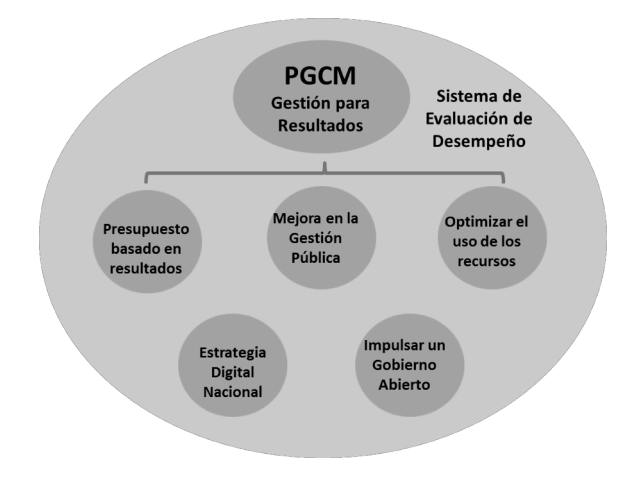

**Figura 1.** Modelo de Operación del Programa para un Gobierno Cercano y Moderno 2013 – 2018. **Fuente:** Pérez (2015).

Dentro de la Estrategia Digital Nacional, se plantean objetivos estratégicos y de forma transversal los habilitadores (ver figura 2), en donde cada objetivo estratégico incluye un conjunto de objetivos secundarios y las líneas de acción las cuales solo se considerarán las que se relacionen con la presente propuesta y que emanan del objetivo de Economía Digital donde se define como "la asimilación de tecnologías digitales en los procesos económicos que estimula el aumento de la productividad y el desarrollo de nuevas empresas, productos y servicios digitales".

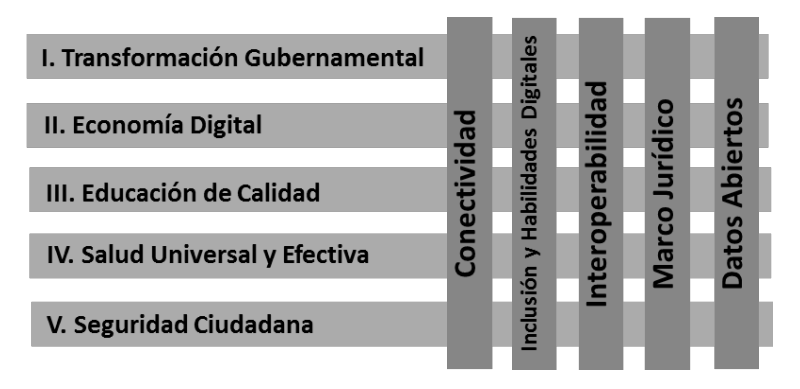

**Figura. 2.** Modelo Estrategia Digital. **Fuente** Lagunes (2013).

Además las líneas de acción relacionadas a esta propuesta son: estimular la demanda de bienes y servicios digitales, mediante la integración de servicios digitales en las operaciones cotidianas de las empresas y fomentar la innovación y competitividad de las micro, pequeñas y medianas empresas a través de la adopción y uso de las TIC.

A nivel mundial, la Organización de las Naciones Unidas hace una evaluación cada dos años a través del United Nations E-Government Survey, donde se mide el índice (formado por tres componentes: infraestructura de telecomunicaciones, servicios en línea y capital humano) de Desarrollo de Gobierno Digital, (E-Government Development Index), en la gráfica 1, se muestran los lugares que ha ocupado México en los últimos años, observándose que de haber ocupado el lugar 31 en 2006, en la actualidad México ocupa el lugar número 63.

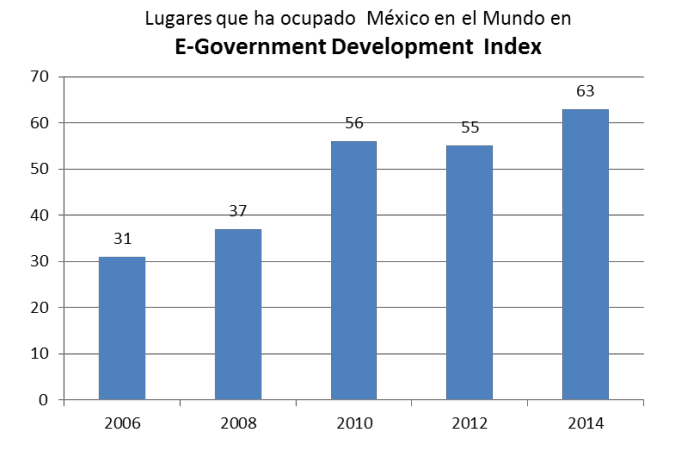

**Gráfica 1.** Índice de Desarrollo de Gobierno Digital (E-Government Development Index (EGDI)). **Fuente:** Naciones Unidas citado por Pérez (2015)

Una de las consecuencias lógicas es que México ha perdido competitividad en un mundo cada vez más competido debido a la globalización que en forma natural se ha dado en función de los avances tecnológicos y uso de las TIC.

Además con la publicación en el Diario Oficial de la Federación del Manual Administrativo de Aplicación General en materia de TIC y Seguridad de la Información (MAAGTICSI), se estableció un paso importante por parte del Gobierno Federal, ya que establece las bases de la Gobernanza Digital en el Gobierno Federal, en la figura 3 se muestra el Modelo establecido en el mismo según Pérez (2015) y es coincidente con la descripción de Gobernanza Digital antes expuesta, pero solo para el Gobierno Federal.

Es importante hacer notar que de acuerdo una análisis realizado en la Secretaria de la Función Pública por consultores de la Organización para la Cooperación y el Desarrollo Económico (OCDE) en 2011, México fue uno de los primeros países en emitir un lineamiento general para el uso de las TIC a nivel gubernamental, lo cual sin duda contribuyó a detener la caída en las clasificaciones mundiales en el índice de Desarrollo de E-Gobierno (EGI) ya que bajo del lugar 56 al 55 en el año 2012.

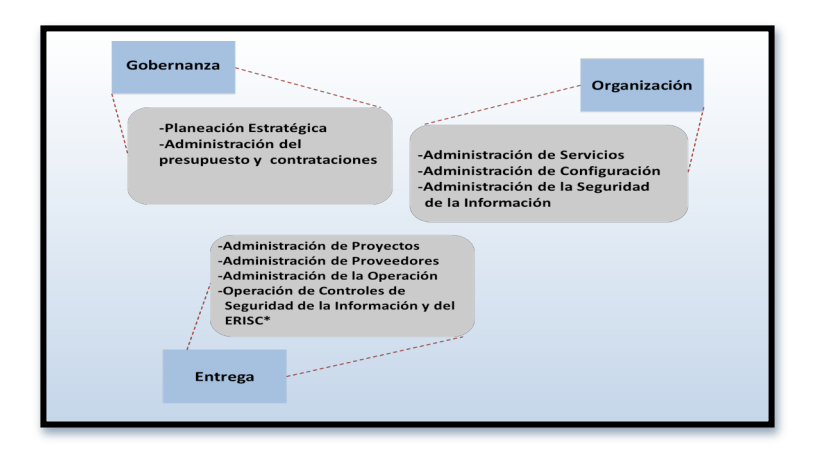

**Figura 3.** Modelo de Gobernanza Digital del MAAGTICSI, para el Gobierno Federal. **Fuente:** DOF del 8 de mayo de 2014.

Como puede apreciarse en el MAAGTICSI se establece perfectamente el esquema de gobernanza que incluye la planeación estratégica, la administración financiera y las contrataciones, independientemente de los procesos de organización y entrega de servicios, que forman parte del modelo completo.

Pérez (2015) exterioriza que el Gobierno Digital está enfocado en el aprovechamiento de las TIC en mejorar la gestión interna de las dependencias gubernamentales, otorgando mejores servicios digitales, facilitando la interacción con la población y el acceso a fuentes de información, así como la transparencia en la administración.

Mientras que la Gobernanza Digital, de acuerdo a la definición expuesta en el párrafo anterior, se refiere al uso de las tecnologías de información y comunicaciones (TIC) para ayudar a un gobierno y sus gobernados a cumplir sus expectativas mutuas. Una gobernanza adecuada es cuando se optimiza el funcionamiento del sistema político administrativo y se establecen reformas en la administración pública, donde el ciudadano adquiere mayor poder al tener voz en las decisiones de gobierno. En la Gobernanza Digital, el ciudadano se convierte en un ente activo, que vota, innova, opina y se involucra en la toma de decisiones. Para tener una mejor ilustración de las diferencias entre Gobernanza Digital y Gobierno Digital, citamos la Tabla 1. Al respecto, está claro que es necesaria una forma directa o en línea para interactuar eficientemente con la ciudadanía. Esta forma la proporciona el uso de la tecnología a través del Internet y que encontramos en los portales o en términos más generales, en los sitios Web y particularmente en las redes sociales.

**Tabla1.** Diferencias Gobierno Digital vs Gobernanza Digital. **Fuente:** Pérez (2015).

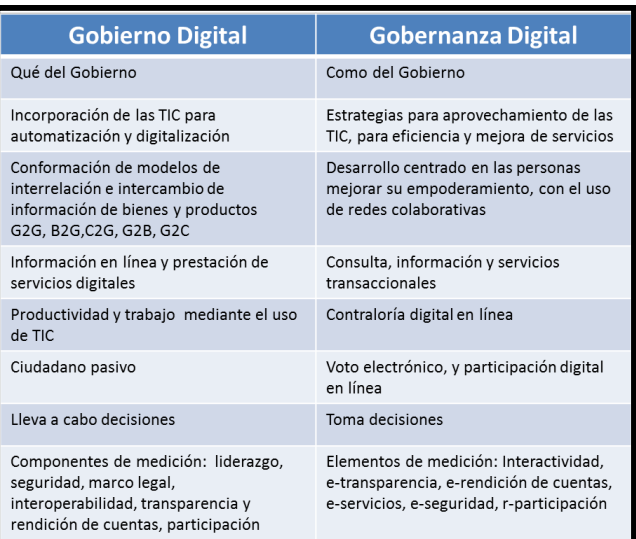

## **4 Metodología.**

Como consecuencia de lo anterior, el Instituto Tecnológico de Tlalnepantla (ITTLA) como parte del Gobierno Federal es una Institución pública de Educación Superior (licenciatura y posgrado), que forma parte Tecnológico Nacional de México (TecNM), con la misión esencial de ser un instrumento coadyuvante, pero decisivo, del desarrollo de su comunidad, formando profesionales de excelencia, con mística de trabajo, capaces de responder a las demandas del entorno, a partir de las funciones sustantivas de docencia, investigación y vinculación y las adjetivas de administración y apoyo. El ITTLA desde su fundación, ha evolucionado significativamente su perfil de servicios educativos e infraestructura, en donde el Departamento de Sistemas y Computación(DSyC) en forma conjunta con su Academia realiza la actividad constante de actualización de sus programas de estudios acorde a las necesidades locales, regionales y nacionales a fin de integrarse a la nueva Sociedad del Conocimiento y de una Economía Digital, además de establecer convenios para la Educación Dual con la industria, el generar una propuesta de creación de un Centro Desarrollador de Software para la creación de productos y servicios tecnológicos, el considerar crear un Laboratorio de Informática forense con la finalidad de incrementar su contribución a la economía del país y de prestar servicios de seguridad informática, además de proponer el establecimiento de convenios con los gobiernos estatales cercanos como son Tlalnepantla, Naucalpan de Juárez, Tultitlán, Coacalco de Berriozábal, Cuautitlán y que de manera conjunta con su Comité de Vinculación se establezcan y se promueva en la organizaciones el impacto de la Estrategia Digital contando con el apoyo que la Institución establecerá a través de directivos, docentes, egresados y estudiantes, mencionando el efecto que tendrán en su sector tanto de manera económica y en su cadena productiva mediante la innovación tecnológica y la digitalización que integrará la Estrategia Digital, las cuales conllevan a mejorar los niveles de productividad y competitividad de una economía.

El diagnóstico se inicia a partir del desarrollo del Plan Estratégico Departamental 2012-2015 , donde primeramente surgió la Especialidad en Gobernabilidad, y que al término de la primer generación y posterior a los dos años se realiza el estudio que se muestra a continuación en la figura 4, el análisis se define en primer término *como de tipo no experimental, tomando como referencia que los eventos que se analizaron correspondían a situaciones ya existentes,* no provocadas o manipuladas intencionalmente por el investigador. Para la realización del mismo, se identificaron las siguientes variables las cuales se muestran en la figura.

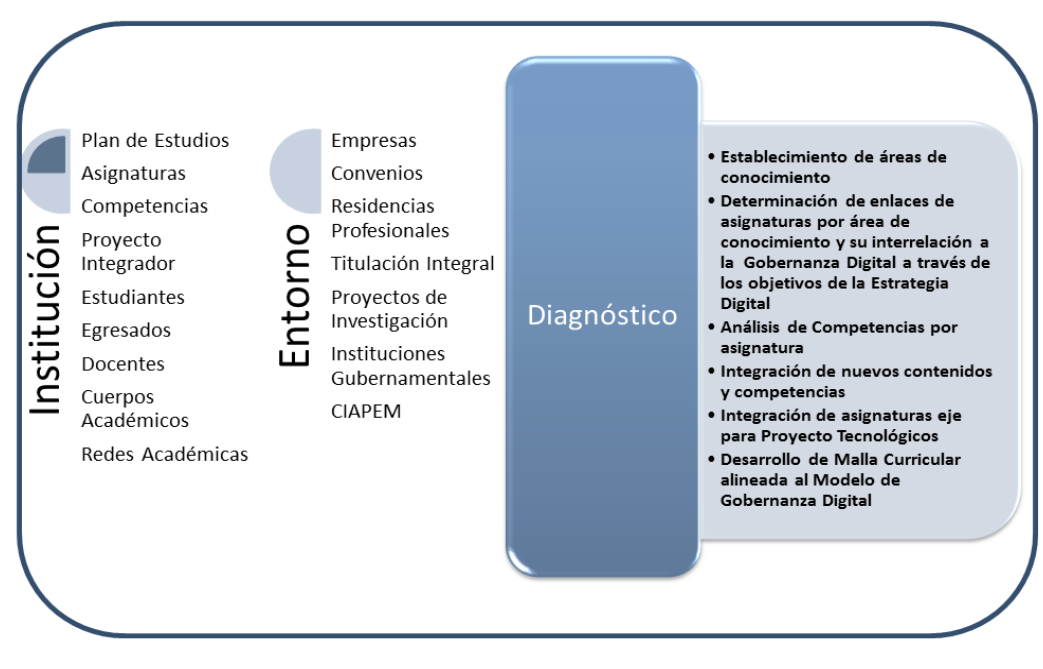

**Figura 4.** Variables de Análisis del Plan de Estudios. **Fuente:** Elaboración Propia.

Dentro del análisis se identificaron dos elementos principales como son : Institución y entorno estableciendo en cada uno de ellos la serie de variables a analizar como son: Plan de Estudios vigente del Modelo Educativo 2010 y los contenidos de asignaturas, la información obtenida de reuniones de proyectos integradores, documento de la Estrategia Digital, eventos Gobierno Digital 2014-2015 (Vinculo TIC, CIAPEM), reuniones de academia del año 2013-2014, además del seguimiento de alumnos por parte del DSyC, realización del proyecto de Banco de Proyectos para el Departamento de Sistemas, Plan Estratégico del DSyC (seguimiento del mismo), cambios en formato de programas de estudio incluyendo el proyecto integrador, reuniones para la

revisión de planes y programas de estudio por parte del DSyC, Diplomado por Competencias impartido en el período 2013-2014, estadísticos del Sistema Integral del ITTLA, información de los departamentos de Gestión Tecnológica y Vinculación, División de Estudios Profesionales, Desarrollo Académico, así como análisis de impacto de los programas actuales de la especialidad en los egresados de la primer generación por parte del DSyC.

Las áreas de conocimiento que se instituyeron para la alineación con la Gobernanza Digital en la conformación de los cuerpos colegiados son: Gobernabilidad, Ciencias Computacionales, Programación, Ingeniería de Software, Seguridad Tecnológica, Redes, Investigación/Emprendedurismo, integrando así la determinación de enlaces de asignaturas como se muestran en la figura 6, donde el Mapa Curricular es dividido por los objetivos en conjunto con las áreas de conocimiento establecidas, con base en el Modelo Educativo basado en competencias, y a la flexibilidad que del mismo se establece para incorporar a medida de las necesidades de lo que indica la Estrategia Digital con respecto a la Gobernanza Digital.

Dentro de los resultados obtenidos los que indican mayor trascendencia son los que muestran el apoyo que da la carrera para integrar la oportunidad de desarrollo de los Ingenieros a través de exponer que de un total de 260 créditos que componen el Plan de Estudios, 161 créditos corresponden al Mapa Curricular propuesto para la Gobernanza Digital, que en su contenido representa un total de 62% ; con respecto , a su distribución por horas teóricas y prácticas por total de asignaturas por áreas de conocimiento 68 horas teóricas y 151 horas prácticas constituyendo un porcentaje mayor al 50% de involucramiento para apoyar la Gobernanza, siendo integradas por un total de 35 de las 51 asignaturas se alinean al Modelo de Gobernanza Digital.

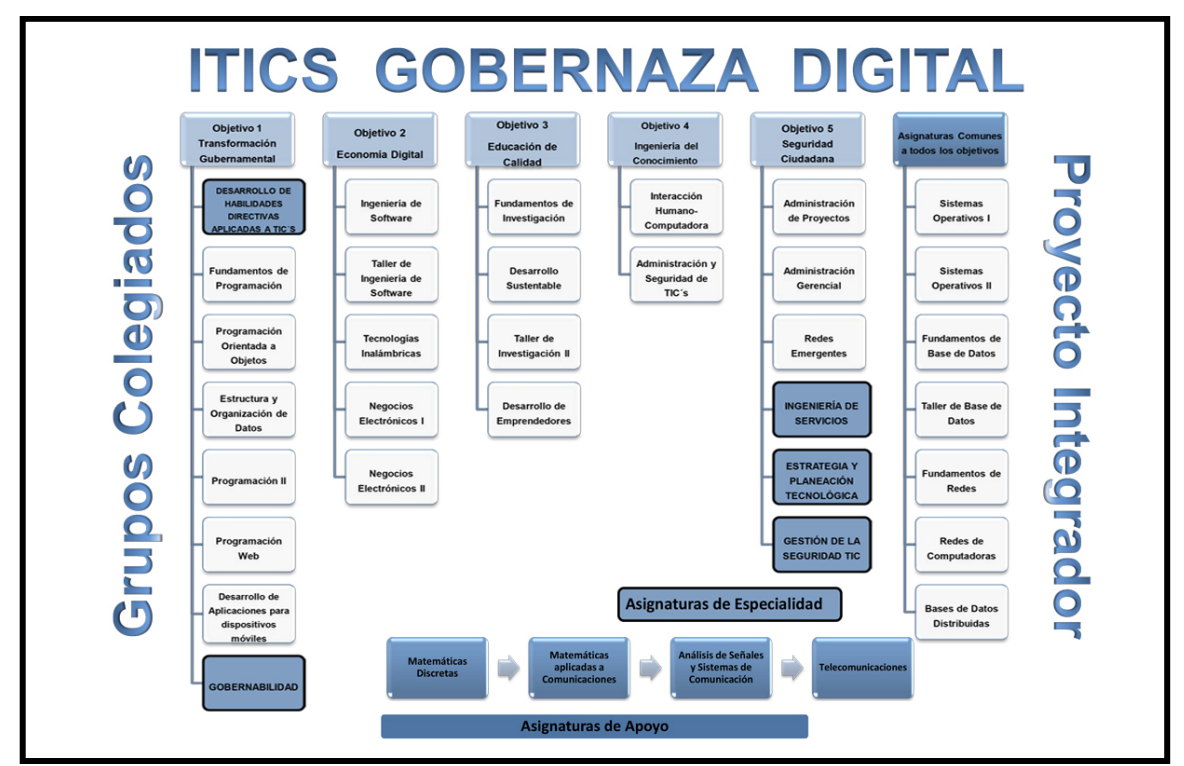

**Figura 6.** Malla Curricular alineada a Gobernanza Digital con base en Estrategia Digital. **Fuente:** Elaboración Propia.

Dentro de la nueva revisión y actualización del Plan de Estudios, se analizaron asignaturas del plan como son Fundamentos de Base de Datos, Fundamentos de Programación, Ingeniería de Software de la parte genérica y de la especialidad se crearon nuevas asignaturas que refuerzan la especialidad para la conformación de proyectos integradores fomentando la investigación, el emprendurismo con la ingeniería de servicios, integrar planes estratégicos tecnológicos, involucrar la legislación y la seguridad informática en los desarrollos de software y los sistemas de digitalización, fomentar el respeto a los derechos de autor y la gobernabilidad del uso de las TIC.

El detalle de la correlación se establece a través de las competencias indicadas para cada asignatura en donde se consideró primero las ya establecidas y se construyeron nuevas competencias para algunas de las asignaturas consideradas como ejes rectores para el Proyecto Integrador como son: Ingeniería de Software, Programación Web, Taller de Base de Datos, Redes de Computadoras, Negocios Electrónicos I, Taller de Investigación I, apoyándose con todas las asignaturas de la especialidad y el perfil de la misma, para integrar en ellas lo indicado en cada uno de los objetivos secundarios contenidos en la Estrategia Digital con respecto al Gobierno Digital, ya que esto permitirá alinear los objetivos, políticas y acciones de todos los actores de la

sociedad, para generar competitividad y equidad basados en el uso de las TIC a través del esfuerzo colectivo para interconectar a la población vía servicios fijos y móviles, alineando los niveles de gobierno y sociedad para lograr mejores oportunidades para los Ingenieros en TIC, como se muestra en el modelo integral que se muestra en la figura 7.

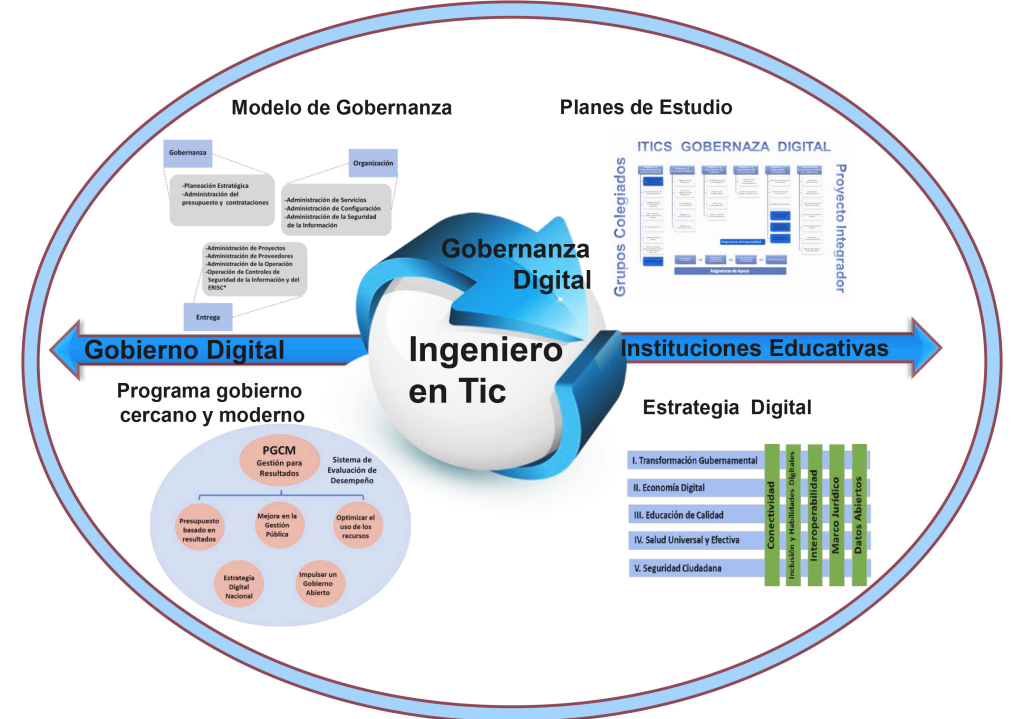

**Figura 7.** Modelo Integral de Alineación para la Gobernanza Digital. **Fuente:** Elaboración propia.

## **5 Conclusiones y trabajos futuros**

Haciendo mención a Pérez (2015), la Gobernanza Digital es un modelo de gestión pública basado en el uso y aprovechamiento de las Tecnologías de Información y Comunicaciones (TIC), donde hay una relación biunívoca de satisfacción de sus expectativas entre gobierno y gobernados, que requiere la participación de todos, en donde considera que es el momento de actuar como país colaborativo, donde las TIC están dando la oportunidad de que podamos hacerlo como nunca antes en la historia de la humanidad, la tecnología y las redes sociales son una nueva oportunidad. El reto es saber aprovecharlas para atender las principales necesidades ciudadanas, construyendo a partir de la inclusión digital y la generación de soluciones entre todos; si no lo hacemos, seguiremos viendo pasar a otros países que si lo han podido hacer y la desventaja en competitividad será cada vez más grande y nos enfrentaremos a otro tipo de brecha al quedar atrás en la Economía Digital que está basada en la globalización colaborativa y la inteligencia colectiva que se forma en la intersección de personas, procesos y tecnologías.

Las Ciudades del Conocimiento son nodos que componen un país digital con uso intensivo de la inteligencia colectiva, permitiendo incorporar la identidad local con enfoque global, pero no bastan buenas ideas, es necesario llevarlas a cabo bajo un orden planeado y monitoreado consistentemente y para ello debemos caminar hacia una Gobernanza Digital que nos de las directrices, nos trace el mapa de ruta y nos de alternativas cuando nos atoremos en un momento dado.

El camino es interinstitucional bajo una filosofía de comunicación, colaboración y coordinación, así como el apoyo y compromiso, tanto de las de las autoridades, como de los ciudadanos, empresas y organizaciones.

La tecnología por sí misma no es garantía de desarrollo, no se trata de crear y conectar personas, negocios y sistemas con su gobierno, debemos asegurar que los beneficios están siendo en todas direcciones y con la participación colectiva. Así mismo la Gobernanza Digital por si sola es teoría, si no tiene el apoyo gubernamental decidido y la respuesta de la ciudadanía. Se requiere de un cambio completo en las organizaciones gubernamentales y no gubernamentales así como en las personas y en la forma de hacer negocios, si queremos un país digital, se requiere de un gobierno digital y una ciudadanía digital y a través de todos ellos una Gobernanza Digital.

El impacto esperado deberá reflejarse en: Generación de empleos en organizaciones y entidades gubernamentales, creación y fortalecimiento en las empresas de desarrollo de software, oportunidades de desarrollo productivo del Sector de TI, capacitación de recursos humanos en la Industria del Software, esto se apoyara con un programa mercadológico específico para el Centro Desarrollador de Software, el establecimiento de convenios de colaboración en forma conjunta empresa-institución, gobierno-institución e integrar redes de académicas con cuerpos académicos.

Acelerar la adecuación de las carreras de ingeniería y afines para que la generación de nuevos profesionistas y que responda a los requerimientos de las organizaciones y de la Gobernanza Digital es para el ITTLA una responsabilidad en donde la institución además ha fortalecido el dominio del idioma inglés (no sólo la lectura) se han establecido talleres de conversación técnica, talleres de reforzamiento del fundamento matemático y lógico de los alumnos, pues son habilidades esenciales para el desempeño de los profesionistas en la área global, además de estar en constante actualización para proporcionar a los estudiantes el acceso a programas de certificación en tecnologías o metodologías específicas como un adicional de sus planes de estudio lo cual está resultando muy atractivo, junto con ello la constante vinculación y el desarrollo de talleres y seminarios de resolución de casos prácticos reales a través de la participación de los docentes del Sistemas y Computación, Ciencias Básicas, Eléctrica y Posgrado para generar soluciones a integrales.

Se espera que los estudiantes adquieran un conocimiento profundo de la profesión, de prácticas o de competencias profesionales con certificados múltiples, virtualización, redes, seguridad, como componentes primarios, porque al final todos quienes estudian una carrera de Ingeniería en TIC, deben aspirar a ser personas innovadoras, creativas, que desarrollen la tecnología.

## **Referencias**

- [1] Díaz, H., & Navarrete, J. A. (2014). La Estrategia Digital en México: Oportunidad para el Ingeniero en TIC. En M. E. Prieto, & U. Humboldt (Ed.), Technologies and Learning: Innovations and Experience. Florida, Miami, USA: University Humboldt.<br>[2] DGEST,
- [2] DGEST, Registro de Plan de Estudios de la Carrera de Ingeniería en TIC, http://www.snit.mx/images/areas/docencia01/planes\_2010/Planes\_de\_estudio\_2009\_2010/INGENIERA\_EN\_TECNOL OGAS\_DE\_LA\_INFORMACIN\_Y\_COMUNICACIONES\_ITIC-2010-225.pdf. Accedido 15 de Agosto de 2012.
- [3] Pérez Mazatán, J. (2015). Academia de Ingeniería. (A. d. Ingeniería, Ed.). http://www.ai.org.mx/ai/images/sitio/2015/05/ingresos/jpm/trabajo\_de\_ingreso\_a\_la\_ai\_javier\_perez\_mazatan\_f\_rev\_1. pdf. Accedido el 7 de Junio 2015.
- [4] Lagunes, A. Estrategia Digital Nacional (Gobierno Federal), pp.1-42 (2013), http://www.presidencia.gob.mx/edn/ . Accedido el 4 de Enero de 2013.<br>Publicación en el
- [5] Publicación en el Diario Oficial de la Federación del MAAGTICSI, http://www.cisen.gob.mx/pdfs/maagticsi/MAAGTICSI\_SFP2014.pdf. Accedido el 10 Junio del 2015.
- [6] Díaz, H et al. (2013). Plan Estratégico del Departamento de Sistemas y Computación 2012-2015, pp. 1-45, ITTLA.
- [7] DGEST, Reuniones de Proyectos Integradores, http://www.snit.mx/docencia/memorias-de-las-reuniones-nacionales. Accedido el 12 de Abril del 2014.
- [8] Díaz, H. (2013). Informe de Academia Sistemas y Computación 2013, pp. 1-40, ITTLA.
- [9] ITTLA, Sistema Integral de Información, http://www.institutotecnologicodetlalnepantla.com.mx/. Accedido el 15 de Enero de 2014.
- [10] Vínculo TIC, Evento Gobierno Digital, http://www.vinculotic.com/2012/ticgobierno- 2013/. Accedido 28 de Abril 2014.

## Influencia del uso de libros de textos abiertos en la Educación Superior de la provincia Santa Elena, Ecuador

Garzozi, René<sup>1</sup>, Garzozi, Yamel<sup>2</sup>, Michaux, Stephanie<sup>3</sup>, Huerta, Shirley<sup>4</sup> <sup>1</sup> Depto. de Investigación, Universidad Tecnológica Equinoccial Sede Santa Elena<br>Av. Carlos Espinoza Larrea, ciudadela Milina s/n. Salinas, Ecuador. <sup>2</sup> Depto, de Investigación, Universidad Tecnológica Equinoccial Sede Santa Elena Av. Carlos Espinoza Larrea, ciudadela Milina s/n. Salinas, Ecuador. <sup>3</sup> Depto. de Vinculación, Universidad Tecnológica Equinoccial Sede Santa Elena Av. Carlos Espinoza Larrea, ciudadela Milina s/n. Salinas, Ecuador. <sup>4</sup> Depto. de Vinculación, Universidad Tecnológica Equinoccial Sede Santa Elena Av. Carlos Espinoza Larrea, ciudadela Milina s/n. Salinas, Ecuador. <sup>1</sup> rgarzozi@ute.edu.ec; <sup>2</sup>yamelgarzozi@hotmail.com; <sup>3</sup>stephanie.michaux@ute.edu.ec;<br><sup>4</sup>abirlay huarta@ute.edu.ec  $\alpha$ shirley.huerta@ute.edu.ec

Fecha de recepción: 30 de septiembre 2015 Fecha de aceptación: 1 de diciembre 2015

**Resumen.** En el siguiente artículo, se presenta el análisis de los resultados obtenidos en el sondeo de investigación que se realizó para determinar la percepción del uso de libros de textos abiertos en la provincia de Santa Elena, Ecuador. El estudio fue realizado por un docente y un grupo de estudiantes de la Universidad Tecnológica Equinoccial Sede Santa Elena, Ecuador para la obtención de datos, resultados y su debido análisis e interpretación.

**Palabras Clave:** Percepción, Libros de Textos Abiertos, Comunidad Universitaria.

**Summary.** The following article presents the analysis of the results of a research survey conducted to capture trends as to the perception of open textbook use in the province of Santa Elena, Ecuador. The study was conducted by a Professor at the Universidad Tecnológica Equinoccial in Santa Elena assisted by a group of students from, so as to obtain data, and duly analyze and interpret results.

**Keywords:** Perception, Open Textbooks, University Community.

## **1. Introducción**

La dinámica del mundo moderno involucra muchas áreas, y conscientes de que proponen un cambio en la forma en que se vienen haciendo las cosas, la relación enseñanza-aprendizaje no puede ser estática, por lo tanto, se debe generar las condiciones propicias para que se pueda construir una dinámica en el cómo leer, cómo estudiar, cómo investigar, etc., a la par de los avances tecnológicos y sus innovaciones.

En la llamada "Era del Conocimiento", tanto la lectura como la escritura adquieren una mayor importancia; y dado el auge tecnológico, enfatizando en las redes sociales, los mensajes de textos instantáneos, los llamados blogs, los libros de textos abiertos, etc., que permiten el desarrollo de nuevas formas y métodos de enseñanzaaprendizaje, donde pueden aparecer nuevas teorías del saber desarrolladas por expertos, los cuales deben proporcionar a los usuarios la información pertinente, que ésta sea real y adaptable a su entorno y que contribuya a la solución de sus problemas.

Dado que la adopción de libros de textos abiertos está teniendo un auge de crecimiento en correspondencia con la tecnología y la fluidez de la información, el desarrollo de nuevos instrumentos de lectura electrónica permite que nuevas teorías sean desarrolladas por expertos en muchas áreas de las ciencias, permitiendo que fácilmente puedan ser publicadas en estos libros de textos abiertos y que permitan su difusión. Ya sea para la lectura recreativa o para la investigación, los libros de textos abiertos están teniendo un papel preponderante en la forma de concebir la lectura. El Ecuador no escapa de ese auge de los libros de textos abiertos, y es allí dónde surge el interés por desarrollar un sondeo y realizar un análisis del uso de libros de textos abiertos y su perspectiva de aplicación en las Instituciones de Educación Superior de la provincia de Santa Elena, Ecuador.

La intención del presente artículo es la de describir los resultados obtenidos, en una primera instancia, en la que se procesan datos de carácter demográfico, y en segunda instancia, la percepción que tienen los llamados textos de libros abiertos en la comunidad universitaria de la provincia de Santa Elena, Ecuador.

## **2. Marco Teórico**

Las bibliotecas y los proveedores de servicios de información han apostado al uso de libros de textos abiertos como un recurso indispensable para que las comunidades universitarias resuelvan sus problemas de aprehensión de aprendizajes nuevos y de información. Estos recursos han estado circulando desde hace más de tres décadas, sin embargo, cabe preguntarse ¿existe una demanda real de libros de libros de textos abiertos? Y en términos generales ¿cómo recuperan y usan los libros de libros de textos abiertos los estudiantes y los profesores de una institución de educación superior? [1].

Con el desarrollo de Internet muchos editores han invertido en el desarrollo de sitios web con objeto de tener una presencia *en línea* y mayor visibilidad. Inicialmente los sitios web fueron considerados por los editores poco más que como un catálogo *en línea*, un entorno en el cual sus libros podían ser listados y vendidos. Pero progresivamente Internet se ha ido convirtiendo en algo más, ofreciendo otras prestaciones igualmente interesantes y consistentes para el editor: un medio a través del cual proveer de un amplio elenco de servicios a los clientes, que podía ser usado proactivamente para el mercado del libro y para indagar sobre éste. [2].

Las predicciones favorables a su implantación, están sustentadas por unas serie de factores tales como: rápido desarrollo de las infraestructuras de la información, volumen creciente de contenidos publicados en formato digital, mejora continua de las características de las publicaciones digitales (sistemas multimedia, hipertexto, interactividad, etc.) y desarrollo de las tecnologías que permiten a los libros de textos abiertos comportarse como libros tradicionales. [3].

El Acceso Abierto a la literatura o publicaciones científicas, promueve el libre acceso y sin restricciones a los trabajos académicos y de investigación generados por la comunidad científica a nivel mundial. Este acceso a dicho tipo de información, indudablemente posee un enorme valor para la generación de nuevos conocimientos, y a su vez, para el desarrollo de las distintas disciplinas. [4].

## **3. Antecedentes**

En el Ecuador, existen programas de becas que el gobierno oferta para que los estudiantes postulen y de acuerdo a parámetros establecidos puedan ser favorecidos con el acceso a financiamiento que se otorga para realizar títulos de tercer y cuarto nivel, inclusive la tarea de investigación al interior o exterior del país.

"Entre las barreras más importantes que existen para tener acceso y éxito en las Instituciones de Educación Superior (IES) de Latinoamérica se encuentran los costos de ser un estudiante universitario. Aún si no existieran costos de colegiatura, como es el caso de la mayoría de las IES públicas en la región, o por medio de becas del gobierno en IES particulares, otros costos, usualmente pasados por alto como el de los libros de texto, se convierten en impedimentos para los estudiantes de bajos ingresos actuales y también para los prospectos." [5].

Pero lo anterior muchas veces no es suficiente para sacar adelante un programa de estudios de nivel académico superior con éxito, por los costos ocultos en los que se incurren a la hora de buscar la información teórica que se necesita para capacitarse idóneamente.

"Se ha determinado que el costo promedio anual de los libros de texto para estudiar un programa en la universidad más grande de Brasil (Universidade de São Paulo) es de 1,900€ que corresponde al 67% del salario mínimo brasilero (2.820€ al año)" [6]. "Esto hace que sea casi imposible que las familias de bajos ingresos puedan ayudar en los estudios universitarios incluso solamente a uno de sus miembros. Aún para Argentina, donde el salario mínimo, el mayor de la región, es de 4,092€ por año, el costo de los libros representa en promedio, el 46% del ingreso total de la familia. Esta situación se empeora en otros países de América Latina." [7].

En el Ecuador, se determinó que el costo promedio anual de los libros de texto para estudiar un programa en las universidades en la provincia de Santa Elena donde se realizó el estudio, es de aproximadamente 780€ por año, que corresponde al 18% del salario mínimo ecuatoriano (4.336€ al año).

Surge entonces un problema a solucionar, que tradicionalmente se ha resuelto de alguna manera con las bibliotecas, dónde los estudiantes cumplen con un proceso de prestar los libros para realizar consultas temporales, o que a su vez obtienen copias de los textos que solicitan de las universidades.

"Una de las raíces de los altos costos de los libros de texto es que la mayoría de ellos se producen fuera de la región. Este problema de fondo no está relacionado con la falta de capacidad de producción, sino con la dificultad que los profesores o autores locales tienen para publicar y distribuir sus libros. El problema con el origen de los libros de texto tiene varias consecuencias adicionales aparte de su costo: la mayoría de los libros de texto no están adaptados al contexto de la Educación Superior en Latinoamérica, las versiones más recientes no están disponibles en un idioma en el que la mayoría de los profesores y los estudiantes sean fluidos y lo cual crea una percepción dañina sobre los estudiantes de que el conocimiento siempre llega del exterior." [8].

Con el proyecto "LATin Project" se ha desarrollado una oportunidad de acceso a libros de textos abiertos, que han sido propuestos por expertos en diversas áreas del conocimiento y que gracias a su experiencia y capacidad de colaboración, ha sido posible tener una remesa de libros editados y publicados, previo análisis y revisión por pares, bajo estricto control de calidad en cuanto a contenido y forma, que cumpla con estándares de educación tal para el adecuado uso y divulgación.

"El proyecto LATin Project abordó el problema del alto costo de los libros de texto para la Educación Superior en Latinoamérica. Las principales acciones fueron la creación y difusión de la Iniciativa de Colaboración de Libro de Texto Abierto para la Educación Superior diseñados específicamente para la región. Esta iniciativa fomentó y apoyó a los profesores y autores para que contribuyan con las secciones o capítulos que podrían ser reunidos en los libros personalizados por toda la comunidad. Los libros creados están disponibles gratuitamente para los estudiantes en un formato electrónico o pueden ser legalmente impresos a bajo costo porque no hay ninguna licencia o derechos a pagar por su distribución. Esta solución también contribuye a la creación de libros de texto personalizados, donde cada profesor puede escoger las secciones apropiadas para sus cursos o adaptar libremente las secciones existentes a sus necesidades. Además, los profesores locales son la fuente de los conocimientos, contextualizados en el sistema de Educación Superior en Latinoamérica." [9].

Ahora, queda por delante de alguna manera medir el impacto que puede, la adopción de los libros de textos abiertos causar, para estimar si los resultados son favorables como se concibió inicialmente, y que el esfuerzo pueda ser comprobado evidenciando el avance a la solución del problema anteriormente planteado. Mediante el presente estudio se pretende tener la percepción del uso de libros de textos abiertos y su perspectiva de aplicación en las Instituciones de Educación Superior de la provincia de Santa Elena, Ecuador.

Entre los objetivos principales del estudio, se hace énfasis en determinar las preferencias, características y niveles de satisfacción generales en función del uso de los libros de textos abiertos. Estos objetivos detallados de la siguiente manera:

- Determinar la interacción del usuario con los libros de textos abiertos.
- Determinar preferencias del usuario con los libros de textos abiertos.
- Caracterizar por importancia a las cualidades de los libros de textos abiertos.
- Determinar niveles de satisfacción del usuario con los libros de textos abiertos.

## **4. Entorno Socioeconómico de la provincia de Santa Elena.**

La provincia de Santa Elena es la de división política de menor edad, debido a su reciente creación como la provincia 24, dado por decreto ejecutivo número 206 desde el 7 de noviembre del 2007, cuya capital es la ciudad de Santa Elena.

La provincia de Santa Elena es la tercera más poblada de la Región 5, con alrededor de 301.168 habitantes según los datos preliminares del último Censo del año 2010. A continuación se presentan varios indicadores que dan cuenta de la situación social de ésta provincia:

Ubicada a oeste del Ecuador, bañadas sus costas por el océano Pacífico, que le da un importante atractivo geográfico, con algunos de los principales balnearios turísticos que posee el Ecuador.

Según fuentes oficiales [10], la provincia se extiende en un área de 3.763 kilómetros cuadrados, con una población 308.693 habitantes aproximadamente, originando un densidad 82.03 Hab/Km<sup>2</sup> (Habitantes por kilómetro cuadrado).

La incidencia de la pobreza en Santa Elena es de un 59%, superior al promedio de la región 5 que es de 50% y a la media nacional de 36%, esto significa que el 59% de la población provincial está bajo la línea de pobreza, y tiene ingresos per-cápita menores al costo mínimo de una canasta de bienes y servicios que permitiría la satisfacción de sus necesidades básicas. La desigualdad en la distribución del ingreso medida a través del Coeficiente de Gini, con un rango de 0 a 1; 0 para igualdad total y 1 para desigualdad total, muestra en Santa Elena un coeficiente relativamente bajo de 0,36, menor a la media nacional, que es 0,47 lo que indica que en esta provincia hay una distribución más homogénea de la renta.

Existe presencia de la comunidad universitaria en la zona, constituida por dos universidades públicas; una sede y dos centros de apoyo de tres universidades privadas, conglomerando un aproximado de 12.940 estudiantes, profesores e investigadores; relacionados a la actividad en la educación superior, lo que corresponde al 4,19% en proporción a la población total.

## **5. Materiales y Metodología**

El estudio se realizó tomando una muestra representativa no probabilística de objetos de estudio, a la cual, se le aplica una encuesta para la recolección de datos, los mismos que bajo un procesamiento y obtención de los resultados de su aplicación en las Instituciones de Educación Superior de la provincia de Santa Elena – Ecuador, que nos permita emitir un criterio acerca de la percepción del uso de libros de textos abiertos y su perspectiva a futuro.

La encuesta fue desarrollada por la Universidad de California para aplicarla en un estudio piloto llamado "e-Book Proyecto Piloto Springer" [11], con el objetivo de desarrollar los procesos de todo el sistema apropiado para la adquisición y la gestión de libros electrónicos, así como informar de las futuras actividades de concesión de licencias.

Se ha tomado dicha encuesta adaptándola a las necesidades de información del entorno a investigar como lo es la comunidad universitaria de la provincia de Santa Elena, Ecuador; ya que la encuesta es muy completa y permite desarrollar una descripción detallada de la situación actual del uso de libros de textos abiertos y permite realizar un análisis de su perspectiva de adopción.

El estudio se basó en la información primaria obtenida por medio de una encuesta aplicada a los participantes del ambiente universitario indistintamente a qué universidad pertenece, y fundamentando información secundaria obtenida de otras fuentes.

La unidad de análisis estuvo constituida por habitantes de la provincia de Santa Elena, de las cuales se encuestó a 700 personas relacionadas al entorno universitario, entre estudiantes, profesores, investigadores; a niveles de pregrado, postgrado y doctorado, correspondientes al tercer y cuarto nivel de educación superior.

La información obtenida fue procesada mediante el uso de programa de análisis de datos, para luego proceder a la interpretación de los resultados con el propósito de describir la experiencia de los usuarios de libros de textos abiertos en la comunidad universitaria.

La encuesta está dividida en dos secciones, la primera sección, llamada "datos generales", donde la información a registrar son características demográficas como el género, la edad, el estado civil y el nivel universitario. Posteriormente, la segunda sección donde se recoge información acerca de las observaciones generales de la interacción de la comunidad universitaria con los libros de textos abiertos. Para facilitar la interpretación de los resultados se utilizan diagramas de barras verticales, diagramas circulares o de pastel y diagramas de barras apiladas 100% que permite establecer un área proporcional a la cantidad que representa. Con estos tipos de gráficos se pueden utilizar fácilmente para comparar las partes de cada uno de los totales.

## **6. Resultados demográficos (sección 1 de la encuesta)**

De los encuestados, el 52% fueron hombres y el 48% mujeres, lo que hace que la muestra, aun siendo tomada por muestreo no probabilístico, es representativa porque las diferencias entre porcentajes reales y los obtenidos de la muestra son casi nulos.

De los encuestados, en el estado civil indicaron, mayoritariamente son solteros, con un porcentaje del 70%, seguidos por los "casados" que alcanzan un 14%; y en menor proporción, un 10% y 5% que pertenece a los "separados" y "unidos" respectivamente. Finalmente un 1% de "viudos".

En el rango por edades que fue establecido por intervalos en periodos de 4 años, suponiendo que una persona en su probable ingreso a la universidad sea desde los 17 años de edad, y de allí en adelante no se establece un límite de edad, ya que su vínculo a la comunidad universitaria puede perdurar en el tiempo. Dada su necesidad por obtener información de tipo científica, lo convierte en usuario permanente de los libros de textos abiertos, entre otros.

Entre los encuestados, se puede observar que existe una mayoría en los últimos niveles de educación superior, donde la necesidad de información científica puede ser mayor, pero información científica no generalizada, sino más bien específica, que permita entender la realidad sobre la que se desempeñan varias de las actividades universitarias a esos niveles como lo son, el desarrollo de proyectos, planes de negocios, casos de estudio, análisis de entornos, etc.

Se destaca una mayoría en las áreas de estudio o investigación en ciencias económicas y de la administración, ya que en la zona del estudio, esa es la rama que prevalece en oferta académica entre las universidades.

## **7. Resultados observados (sección 2 de la encuesta)**

En la primera pregunta, literal a.: Para empezar, ¿conoce Usted los libros de texto abiertos para su estudio/trabajo académico?, se busca diferenciar a aquellos usuarios que conocen los libros de textos, de los que no los conocen, o no están seguros de haberlos usado. En el caso de no conocerlos o de no estar seguros de haberlos usado se finaliza la encuesta, con la intención de establecer porcentajes de reconocimiento de esta herramienta y que la desconocen.

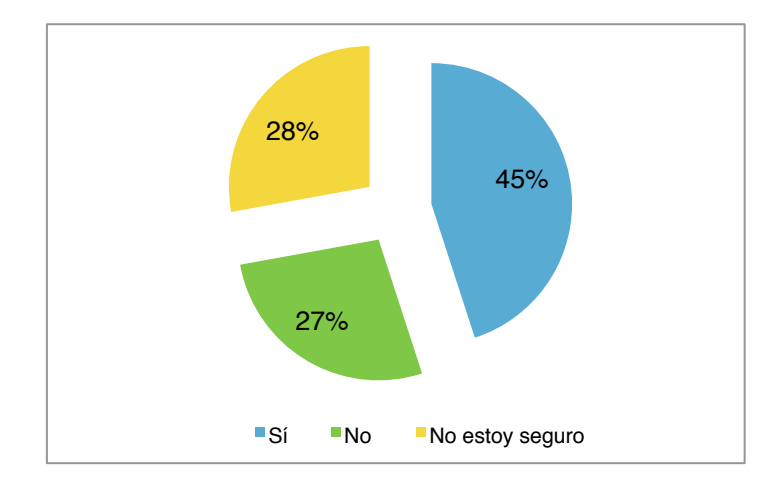

**Figura 1.** Para empezar, ¿Conoce Usted los libros de texto abiertos para su estudio/trabajo académico?

Podemos observar en la figura 1, que existe un alto porcentaje de personas que conocen acerca de los libros de textos abiertos, llegan al 45% de la proporción investigada. En seguida, existen usuarios que afirman no estar seguros de haberlos usado, con un 28% de proporción, para luego quienes no conocen, que alcanza un 27% de proporción, con lo cual se observa un alto porcentaje de desconocimiento de la herramienta.

En la primera pregunta, literal b.: ¿Ha utilizado libros de texto abierto antes de ésta encuesta?, se busca determinar el nivel de familiaridad o interacción con los libros de textos abiertos.

Podemos apreciar que un gran porcentaje de las personas que conocen o han usado libros de textos abiertos, llegando a una proporción de 82% de ellas. Seguidas de un 10% que manifiesta no estar seguro de haberlos usado antes de la presente encuesta. Y una minoría que expresa conocer pero que aún no usa los libros de textos abiertos en su trabajo/investigación académico.

En la segunda pregunta: ¿Cómo descubrió que tenía acceso a libros de texto abierto para su trabajo académico? (seleccione todas las que apliquen), se busca identificar los principales canales por los que el usuario se entera o se informa de la existencia de los libro de texto abierto, para que ese mismo medio sea por el cual se pueda dar a conocer a una comunidad mucho más amplia de los atributos que tiene esta herramienta.

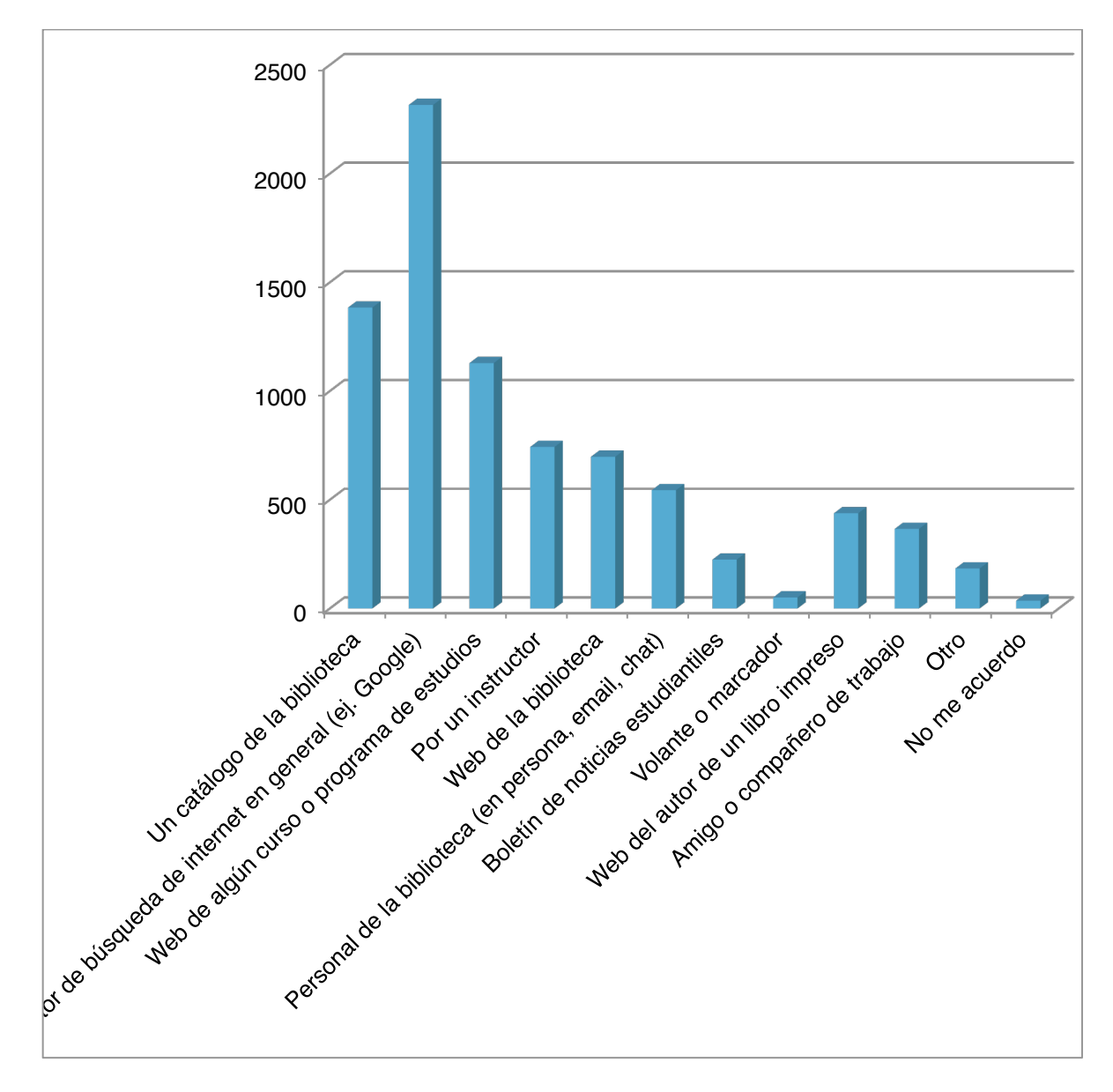

**Figura. 2.** ¿Cómo descubrió que tenía acceso a libros de texto abierto para su trabajo académico? (seleccione todas las que apliquen)

Se observa claramente que la opción "motor de búsqueda de internet en general (ej. Google), es el medio principal por el cual el usuario accedió a conocer sobre la herramienta de los libros de textos abiertos. Luego, por las opciones "un catálogo de la biblioteca", y en la "web de algún curso o programa de estudios". Otro grupo, mediante sugerencia "por un instructor", o la "web de la biblioteca" y el "personal de biblioteca (en persona, email, chat), son los otros medios por los cuales se han podido difundir los libros de textos abiertos. Quedan como medios de menor grado de identificación los "boletines de noticias estudiantiles", "volante o marcador", "amigo o compañero de trabajo", "otro". Son muy pocas las personas que marcan la opción "no me acuerdo", se supone porque a la hora de realizar un trabajo académico, siempre es necesario referenciar la fuente.

En la tercera pregunta: Al realizar su trabajo académico, ¿Por lo general, prefiere los libros impresos o libros de textos abiertos?, se busca establecer la preferencia entre los tipos de libros establecidos, los tradicionalmente impresos o los libros de textos abiertos. Se observa que una mayoría de los encuestados aún prefiere consultar en los tradicionales libros impresos al realizar su trabajo académico.

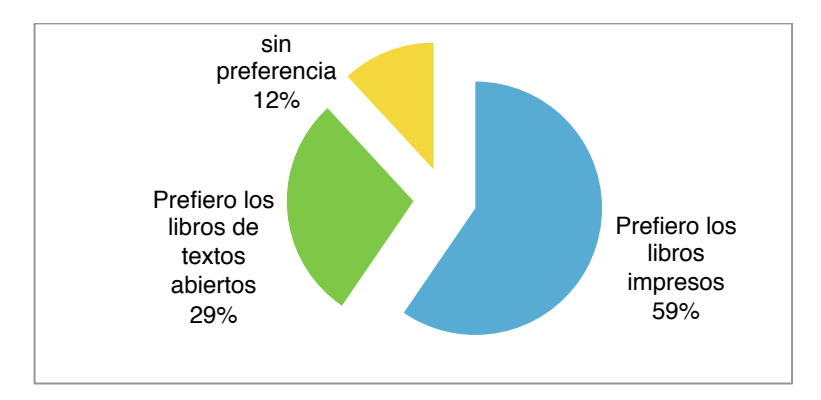

**Figura** 3. Al realizar su trabajo académico, ¿Por lo general, prefiere los libros impresos o libros de textos abiertos?

Proporcionalmente, existe una marcada diferencia entre las preferencias de los libros, ya que conforme vaya creciendo la popularidad de los libros de textos abiertos, quizás puedan ir estrechándose esta brecha, pero cabe suponer que en mayor medida se prefieren los libros impresos ya que existe un bajo acceso a la tecnología de la comunidad universitaria en la zona en cuestión. Se puede suponer que conforme ese acceso a la tecnología sea mayor, podría ir incrementando el uso y preferencia por los libros de textos abiertos.

En la cuarta pregunta: Al realizar su trabajo académico, ¿Qué hace después de haber encontrado un libro de texto abierto que le interesa?, nos encontramos con lo siguiente:

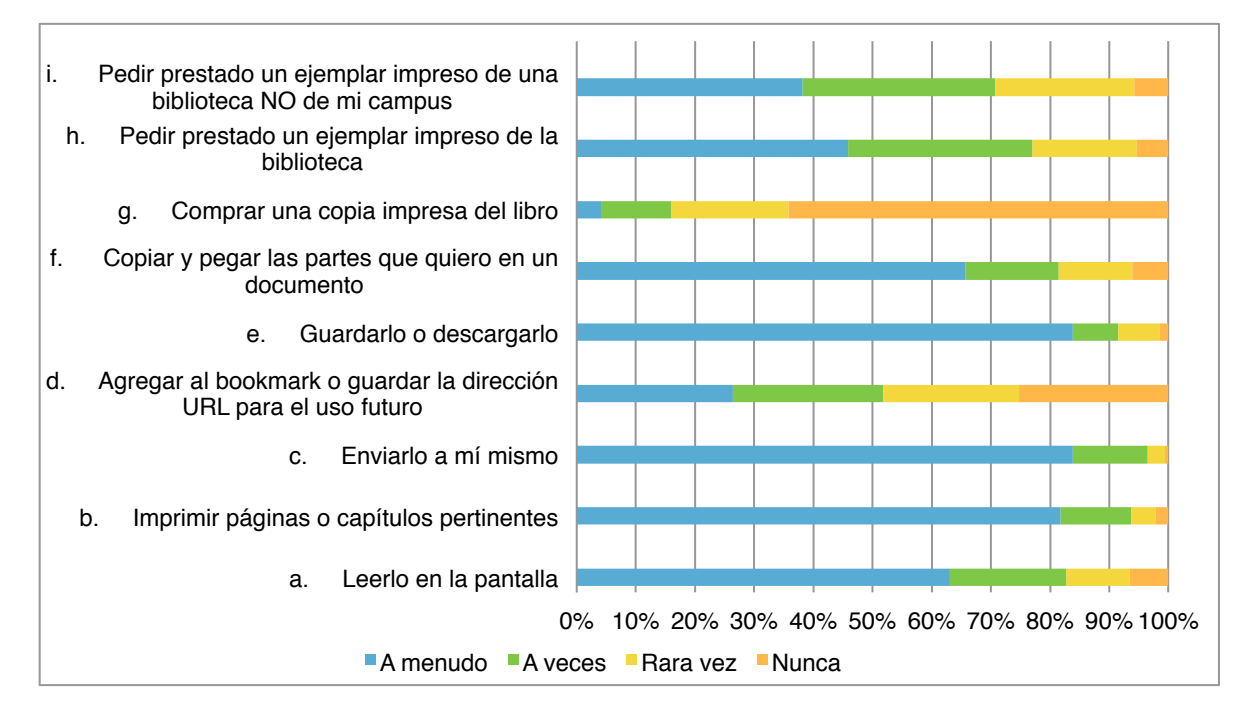

**Figura 4.** Al realizar su trabajo académico, ¿Qué hace después de haber encontrado un libro de texto abierto que le interesa?

Podemos observar que existe una fuerte preferencia (a menudo) de "leer en la pantalla" los libros de textos abiertos en el dispositivo electrónico del que se disponga. A su vez, existe una alta preferencia (a menudo) por "imprimir páginas o capítulos pertinentes", posiblemente por mantener consigo el contenido teórico para posteriores revisiones. Seguidamente, se presenta una fuerte preferencia (a menudo) por "enviarlo a mí mismo" el documento para su posterior revisión. Hay cierta indiferencia en relación a "agregar al bookmark o guardar la dirección URL para el uso futuro". Otra opción de respuesta muy seleccionada fue la de "Guardarlo o descargarlo" que es la categoría de mayor preferencia de entre todas las categorías, que pone en énfasis la disponibilidad que se quiere por el libro de texto abierto encontrado.

En la quinta pregunta, Al realizar su trabajo académico, ¿Qué tan importante es ésta característica de los libros de textos abiertos?

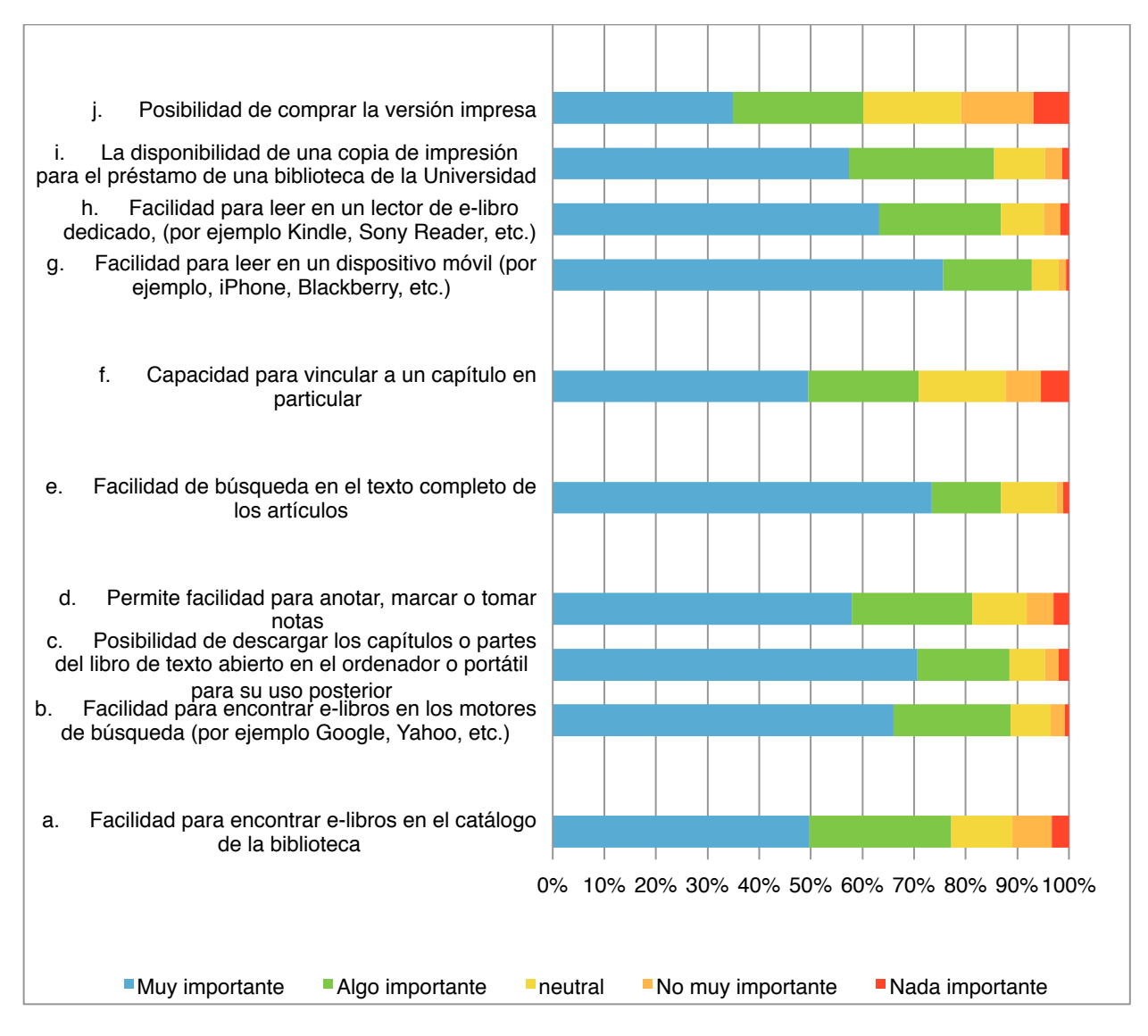

**Figura 5.** Al realizar su trabajo académico, ¿Qué tan importante es ésta característica de los libros de textos abiertos?

Podemos observar que todas las características tienen un alto nivel de importancia, pero resaltan la "Facilidad para leer en un dispositivo móvil (por ejemplo, iPhone, Blackberry, etc.)" y "Facilidad de búsqueda en el texto completo de los artículos". A continuación, la "Posibilidad de descargar los capítulos o partes del libro de textos abiertos en el ordenador o portátil para su uso posterior" y "Facilidad para encontrar libros de textos abiertos en los motores de búsqueda (por ejemplo Google, Yahoo, etc.)" lo que se interpreta como el requerir de la disponibilidad o almacenamiento de los libros de textos abiertos para su posterior revisión.

En la sexta pregunta, ¿Qué tan satisfecho está Usted con los siguientes aspectos de los libros de textos abiertos?

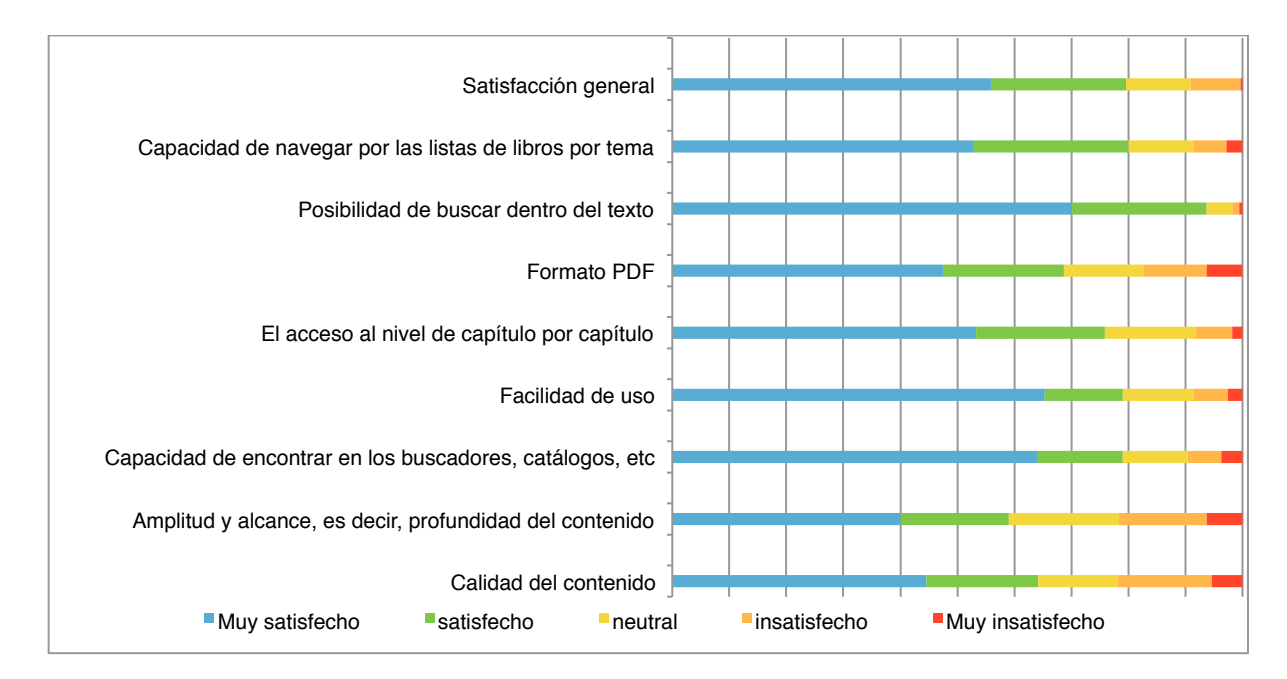

**Figura 6.** ¿Qué tan satisfecho está Usted con los siguientes aspectos de los libros de textos abiertos?

Podemos observar que existen altos niveles de satisfacción en los textos de libros abiertos y su uso, destacándose la "Posibilidad de buscar dentro del texto", "Capacidad de encontrar en los buscadores, catálogos, etc" y "Facilidad de uso". Queda por mejorar aquellas que presentan niveles inferiores de satisfacción como la "Amplitud y alcance, es decir, profundidad del contenido" y "Calidad del contenido".

## **8. Conclusiones**

Los libros de textos abiertos están obteniendo un auge importante en el quehacer académico, que seguro crecerá con el avance tecnológico y el acceso del que se disponga a éste en la zona del estudio, lo cual sería el mayor problema a enfrentar, más no el acceso al libro en sí, sino a la propia tecnología. Por lo demás, se ha podido demostrar que la comunidad universitaria en Santa Elena estaría presta a los cambios, dando indicios de adaptabilidad en la adopción de libros de textos abiertos. Se puede determinar que existe un potencial de usuarios académicos con una gama de necesidades que se acercarían al uso de los libros de textos abiertos, y que estos puedan cubrir las expectativas de aquel usuario tanto en contenidos de calidad, disponibilidad, utilidad en dispositivos para su presentación y funcionalidad.

Adicionalmente, la comprensión del uso de los textos de libros abiertos contribuye a la toma de decisiones de la prestación de servicios bibliotecarios descubriendo funcionalidades de estos, para lograr mayor alcance en cobertura ya que son fácilmente detectables a través del catálogo de la biblioteca y de los motores de búsqueda comerciales; y disponibilidad ya que aumentaría la frecuencia de solicitud de los libros a la biblioteca virtual.

El hecho de poder percibir un interés por los libros de textos abiertos de parte de los estudiantes, profesores e investigadores es una ventaja aprovechable, en una zona cuyos habitantes perciben sueldos muy bajos en promedio comparado a la media nacional, donde los ingresos per-cápita son inclusive menores al costo mínimo de una canasta de bienes y servicios, en la que hay una distribución más homogénea de la renta que de por sí ya es baja; y que el costo de los libros se constituye en una limitante en tanto que obstruyen el desarrollo académico.

La consolidación de los libros de textos abiertos como una nueva forma de obtener información de calidad, representa un considerable avance en la evolución de ésta herramienta, que ayuda a la incorporación de nuevo grupo lector, fundamentalmente joven y que brinda una oportunidad para que ellos se profesionalicen obteniendo bienestar independientemente de su poder adquisitivo o condición social.

Es fundamental que los prestadores de servicios bibliotecarios y de información a la comunidad universitaria continúen monitoreando las variables relacionadas para desarrollar servicios innovadores en apoyo a los cambios en los patrones de uso de libros de textos abiertos.

La adopción del uso de los libros de textos abiertos es una condición que se encuentra en una dinámica muy vertiginosa lo que podría resultar favorable, y que en otro sentido, se puede inferir que afectará el tradicionalismo de los libros impresos en una transición de migrar a los textos abiertos pero que necesitará de la interfaz tecnológica para lograr el soporte suficiente para su presentación y funcionalidad, en la búsqueda del cumplimiento de las expectativas y aceptación de los usuarios.

## **Referencias**

- 1. Hernández Salazar, Patricia; Nicholas David y Rowland, Ian. (2009). Acceso y uso de libros electrónicos por comunidades universitarias del Reino Unido. *Revista Interamericana de Bibliotecología*. Vol. 32, no. 2; p. 13-58.
- 2. DOSDOCE.COM. *Tendencias web 2.0 en el sector editorial: Uso de las nuevas tecnologías en el fomento de la lectura y la promoción del libro*. Madrid: Liber, 2007.
- 3. Cordón García, J.A., Alonso Arévalo, J. y Martín Rodero, H. (2010). Los libros electrónicos: la tercera ola de la revolución digital. *Anales de Documentación*, vol. 13, p. 53-80.
- 4. Martínez Arellano, F. F. (2011). Libro: Acceso Abierto a la información en las Bibliotecas Académicas de América Latina y el Caribe.
- 5. [5], [8], [9] Proyecto LATIn (2013). *Iniciativa Latinoamericana de libros de texto abiertos*. Programa ALFA, una iniciativa de EuropeAid. Recuperado de: http://latinproject.org/index.php/es/descripcion-general
- 6. Craveiro, G., Machado, J., & Ortellado, P. (2008). O mercado de livros técnicos e científicos no Brasil: subsidio público e acesso ao conhecimento. *Available on the Internet http://www.gpopai.usp.br/relatoriolivros.pdf*.
- 7. Rodés, V., Pérez Casas, A., Ochoa, X., & Frango da Silveira, I. (2012). Percepciones, actitudes y prácticas respecto a los libros de texto, digitales y en formatos abiertos por parte de estudiantes de universidades de América Latina. In *Anais dos Workshops do Congresso Brasileiro de Informática na Educação* (Vol. 1, No. 1).
- 10. Ministerio de Coordinación de la Productividad, Empleo y Competitividad. (Junio, 2011). Agenda para la Transformación Productiva Territorial: Provincia de Santa Elena.
- 11. Li, C., Poe, F., Potter, M., Quigley, B., & Wilson, J. (2011). UC Libraries Academic e-book usage survey.

## Red de aprendizaje en web para dispositivos móviles

Contreras Hernández, S.<sup>1</sup>, Muñoz Galicia, A. I.<sup>2</sup>

1 División de Informática, Universidad Politécnica del Valle de México Av. Avenida Mexiquense s/n esquina Av. Universidad Politécnica Col. Villa Esmeralda, 54910 Tultitlán Estado de México. 2 División de Informática, Universidad Politécnica del Valle de México Av. Avenida Mexiquense s/n esquina Av. Universidad Politécnica Col. Villa Esmeralda, 54910 Tultitlán Estado de México.

 $1$ salvador.contreras@gmail.com,  $2$ america.i.munoz@gmail.com

Fecha de recepción: 30 de septiembre 2015

Fecha de aceptación: 4 de diciembre 2015

**Resumen.** El proyecto consiste en el desarrollo de un sistema de red de usuarios para compartir información en el ámbito educativo. El diseño de la aplicación permite la interacción con ésta a través de una computadora de escritorio o de dispositivos móviles como tabletas o teléfonos inteligentes. La información compartida es generada por alumnos a través de las actividades de aprendizaje colocadas por el profesor del curso. Las clases son compartimentos accedidos por los usuarios inscritos, ya sean alumnos, profesores o administradores del curso. El sistema está desarrollado con tecnología que permite el acceso rápido a la información contenida en la bases de datos.

**Palabras clave:** Red de Aprendizaje**,** M-Aprendizaje, Educación Móvil, Sistema W*eb* para Dispositivos Móviles.

**Summary.** The project involves the development of network system users, to share information in education. The application design enables interaction with it through desktop or mobile devices such as tablets or smartphones. The shared information is generated by students through learning activities arranged by the teacher. Classes are compartments accessed by registered users, whether students, teachers or administrators of the course. The system is developed with technology that allows quick access to information contained in database.

**Keywords:** Learning Network, M-Learning, Mobil Education, Web System for Mobile Devices.

## **1 Introducción**

El presente trabajo es un reporte del desarrollo tecnológico de la denominada *Red de Aprendizaje*, en su primera etapa. Consiste en un sistema orientado a la educación, sin fines de lucro, que permite compartir información generada en las clases, entre usuarios registrados.

El desarrollo del sistema móvil para la compartición de recursos y actividades de aprendizaje en el ámbito educativo, se lleva a cabo con el objetivo de hacer que la información relativa a los cursos presenciales y a distancia sea accesible a través de cualquier computadora o dispositivo móvil. De esta forma, la planeación de la clase por parte de profesor, las aportaciones de los miembros y comentarios sobre esta información, pueden ser consultados en cualquier momento y desde cualquier lugar donde se cuente con acceso a Internet. El sistema se puede utilizar en una modalidad híbrida, debido a que en un curso presencial puede servir como apoyo en el manejo de la información, tareas y contenidos.

La utilización de plataformas móviles para el apoyo a la educación se conoce como *M-Learning* o *aprendizaje móvil* en español. Sin embargo este concepto va más allá del solo desarrollo tecnológico, incluyendo aspectos pedagógicos de la educación a distancia, entre los cuales se ha demostrado (Ramos et. al., 2010) que ciertas técnicas en esta modalidad educativa son efectivas para el aprendizaje de los alumnos.

En este artículo se abarca únicamente el aspecto técnico del desarrollo del sistema, desde un punto de vista práctico. Se mencionan las tecnologías que se emplearon para el desarrollo del sistema, algunos aspectos de la programación del lado del cliente, específicamente de cómo se envía la información al servidor. Se aborda también una descripción de los componentes de la aplicación.

## **2 Planteamiento del escenario**

Actualmente podemos encontrar en el mercado, tanto en software comercial como libre, plataformas y sistemas para educación a distancia, muy robustas y con muchas opciones para profesores y alumnos, algunas adaptables, y otras no tanto, a las necesidades de las instituciones o de los cursos. Lo que se pretendió atender con el proyecto de desarrollo de software aquí presentado es el acceso y compartición de información, de acuerdo a las necesidades en educación superior. El planteamiento de solución a problemas de acceso a la
información generada en los cursos presenciales representa el motivo para el desarrollo tecnológico de la aplicación *Red de Aprendizaje*.

El acceso a la información, desde cualquier dispositivo, por parte de los alumnos y profesores representa un elemento crucial en la concepción de este proyecto de desarrollo tecnológico. Por parte de los alumnos, éstos tienen acceso a la información generada por todos los miembros del curso, tanto la del profesor como la de compañeros, además pueden compartir su información con otros usuarios del sistema que no están inscritos en la clase. Por su lado, el profesor puede colocar la planeación de la clase que consiste en la descripción de las actividades de aprendizaje y tiene la posibilidad de acceder en cualquier momento a las aportaciones o tareas que los alumnos hayan colocado en los apartados correspondientes. Además el profesor puede calificar en el sistema las tareas que el alumno ha enviado y en ese momento quedará registrada su calificación en la base de datos. El alumno puede consultar su calificación inmediatamente después de que el profesor la haya registrado.

El acceso a la información y al conocimiento, como se establece en Organista-Sandoval et. al.(2013), tiene que considerar como aspecto fundamental la adopción de una perspectiva que facilite la navegación permanente, lo que implica desde la conexión hasta la disponibilidad de contenidos. Las aplicaciones *web* para dispositivos móviles y las aplicaciones nativas tienen sus ventajas y desventajas, cada uno de estos tipos puede funcionar mejor que el otro dependiendo del problema que se intente solucionar. Por ejemplo, las aplicaciones nativas, pueden tener acceso a recursos del dispositivo como la base de datos, donde pueden guardar información de manera local, para que cuando el usuario esté desconectado pueda acceder a ella sin ningún problema. Por otra parte, las aplicaciones *web* para móviles tienen la ventaja de ahorrar espacio en el dispositivo móvil porque los datos los almacenan de manera externa, en un servidor remoto. La desventaja en estas aplicaciones, si es que existe, es que deben contar siempre con una conexión a Internet. Lo ideal sería combinar los dos tipos de aplicaciones, para que se pueda acceder a la información inclusive de manera desconectada.

# **3 Componentes de la aplicación**

El sistema está diseñado sobre una página principal adaptable al tamaño de la pantalla del dispositivo desde el cual es accedido. Está compuesto por capas o divisiones, una de las cuales es denominada como *capa principal*. Esta capa es utilizada para cargar información de acuerdo a la opción del menú que se ha seleccionado. Los módulos del sistema son: *Planeación*, *Documentos*, *Ligas* a sitios de interés, *Calificaciones* y *Mensajes*. Se incluye un módulo adicional de *Administración* de la clase, para profesores únicamente. Además contiene opciones para que los usuarios se inscriban o se den de baja de una clase y para que ellos puedan crear sus propios cursos como profesores o administradores. El sistema también contiene funciones para que los usuarios inviten a otros a ser contactos de ellos, para compartir información generada en los cursos.

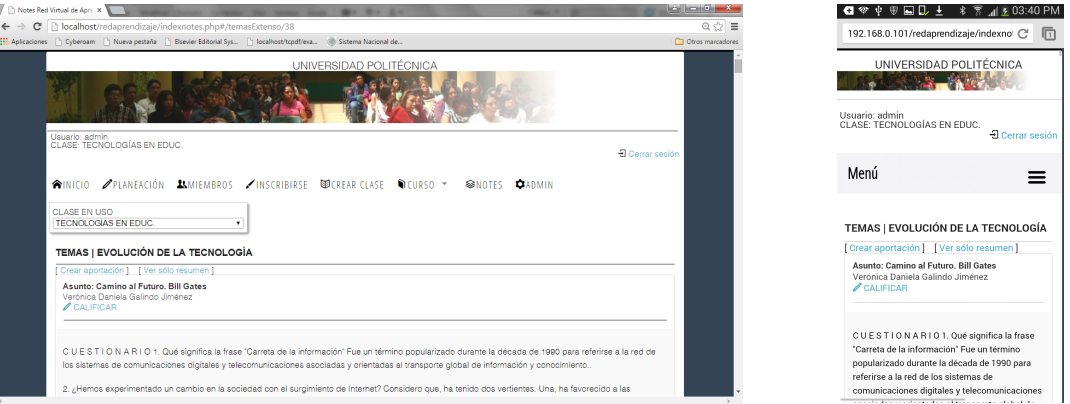

**Figura 1.** Interfaz de escritorio y en dispositivo móvil.

La sección de *Planeación* permite al profesor colocar las actividades de aprendizaje que han sido consideradas para el curso. El profesor, como creador de la clase, tiene los privilegios para editar o eliminar las actividades de aprendizaje que él ha colocado en la plataforma. La lista de actividades publicada por el profesor, es visible para todos los miembros de la clase. Los usuarios pueden colocar las tareas accediendo directamente en la actividad de aprendizaje de la lista de *Planeación*. Aquí se cuenta con un formulario para que el alumno pueda editar su trabajo y enviarlo a la plataforma. Los trabajos enviados quedan almacenados en la base de datos y podrán ser consultados por todos los miembros del grupo.

Para consultar los trabajos o tareas de una actividad de aprendizaje en particular, los usuarios solo tienen que acceder a la actividad específica en la sección de *Planeación*. Cada tarea contiene el nombre del alumno que la envía, la fecha y la hora de envío. Además, el sistema cuenta con la opción para que el profesor califique cada una de las tareas recibidas. Los alumnos pueden consultar las calificaciones de cada tarea de manera personal, es decir, la opción de *Calificaciones* en el menú del alumno ejecuta una consulta para el usuario específico que está haciendo la solicitud.

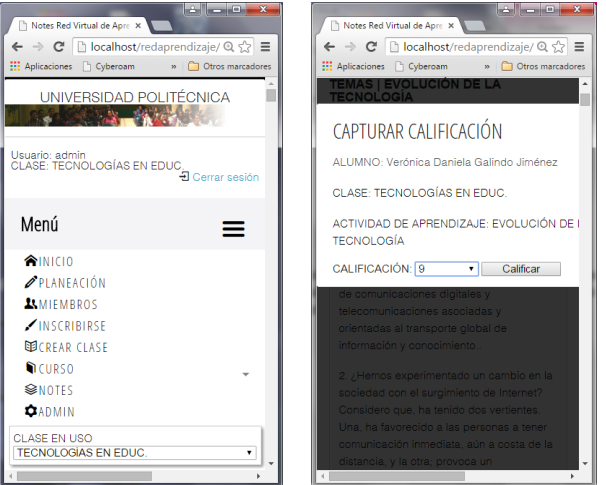

**Figura 2.** Menú adaptable al tamaño del dispositivo.

La sección *Miembros*, contiene una lista de los alumnos de la clase, que incluye nombre de usuario y foto, donde ésta tiene un vínculo al perfil del usuario. Éste contiene información del usuario como formación, escuela donde estudia, correo electrónico, foto, intereses, amigos o contactos y biografía.

Las secciones de *Documentos*, *Ligas*, *Calificaciones* y *Mensajes* se encuentran en el submenú llamado *Curso*, además de la sección *Planeación*, que aunque ya está contenida en el menú principal, se incluye aquí como acceso rápido. La sección de *Ligas*, contiene los enlaces a sitios de interés para la clase. La lista de sitios incluye el nombre del enlace con un vínculo al sitio de interés y una descripción. El profesor es el único que puede poner ligas en esta sección.

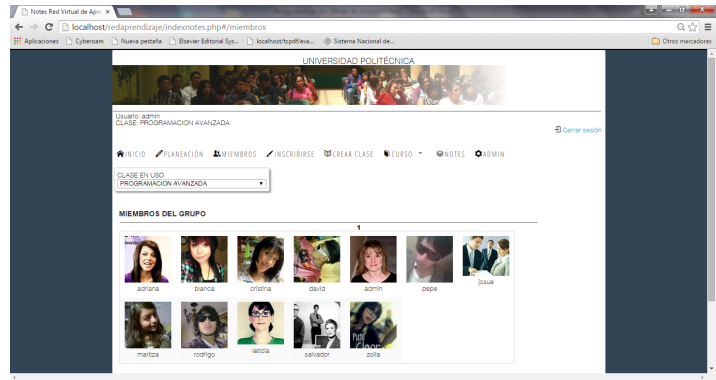

**Figura 3.** Miembros de clase.

*Documentos* es el módulo del sistema que permite a los usuarios enviar archivos a la plataforma. Los documentos enviados quedan guardados en el servidor, con una referencia en la base de datos para su localización. Los datos para el almacenamiento de los documentos son el nombre del archivo, el usuario que lo envía, la actividad de aprendizaje y la clase a la que pertenece.

En el proceso de registro de usuarios, se envían los datos al servidor, incluyendo la contraseña cifrada con el algoritmo MD5. Cuando un usuario se autentica en el sistema, la contraseña viaja cifrada y se compara con la que se tiene en la base de datos, almacenada desde que el usuario se registró.

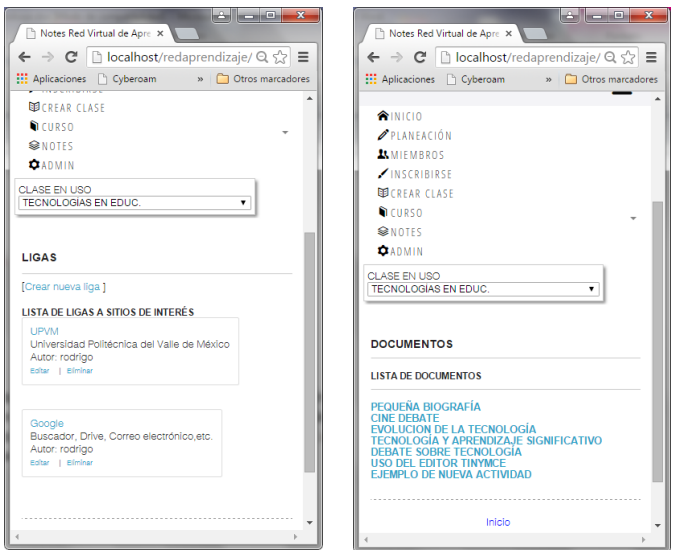

**Figura 4.** Vista de las secciones *Ligas* y *Documentos*.

El sistema contiene una sección para la inscripción y otra para la creación de una clase. El alumno que ya es miembro de una clase puede inscribirse a otra u otras, únicamente proporcionando la clave de la clase en el formulario de inscripción, siempre y cuando ya esté registrado como usuario del sistema. El profesor puede crear las clases que desee, además de estar inscrito como alumno en otras. El sistema distingue el rol del usuario en cada clase, ya sea profesor o alumno. El usuario que tenga varias clases, inclusive con roles distintos, tendrá una lista de selección en la página principal. Para cambiar de clase solo hay que seleccionar la correcta en esta lista. Si un usuario es alumno en una clase en uso y cambia a otra donde es profesor, no se tiene que autenticar nuevamente, el sistema contiene en su programación lo necesario para la identificación del rol en cada clase. No hay límite para el número de clases inscritas por un usuario o para el número de clases creadas.

#### **4 Tecnologías de la Red de Aprendizaje**

La red de aprendizaje está desarrollada con HTML 5 y JavaScript en el lado del cliente. Todas las operaciones con la base de datos están conformadas con peticiones al servidor a través de código jQuery, una librería en JavaScript para acelerar la funcionalidad a través de la *web*, ente otras cosas. También se usa jQuery para cargar páginas, programas e información consultada de la base de datos. La programación del lado del servidor se elaboró con el lenguaje PHP. La adaptabilidad del sistema al tamaño de la pantalla del dispositivo desde el cual es accedido, se logra con la librería *Bootstrap*. La metodología utilizada es un híbrido entre *extreme-Programming* y una adaptación considerando nuestra filosofía de trabajo en el diseño de software. Estas implementaciones híbridas son válidas y se usan más comúnmente que lo que se cree debido a que en las organizaciones se trabaja con la metodología que mejor les funciona y que es resultado de su experiencia y constantes actualizaciones, como se indica en Leiva Mundaca (2015).

Se emplean sesiones de usuario, lo cual es imprescindible, para hacer que cada persona que solicita el sitio acceda a lo que tenga permiso únicamente. Por ejemplo, las aportaciones que haga un usuario a las actividades de aprendizaje podrán ser modificadas solo por él. De la misma forma ocurre con todas las opciones donde el usuario sube información, como su perfil, comentarios a otros usuarios en la sección de las *actividades de aprendizaje* y *documentos*. Las sesiones de usuario contienen los roles a través de variables de sesión. Los profesores cuentan con opciones adicionales en el sistema para editar y eliminar comentarios, tareas y actividades de aprendizaje y aportaciones a éstas. Además, los profesores pueden colocar ligas a sitios de interés y editar información de clase por medio de la sección *Administración*.

El sistema está diseñado en tres capas; una para el cliente, otra para las operaciones del lado del servidor y la tercera para la base de datos. La capa del cliente contiene programas basados en jQuery para hacer las peticiones al servidor y para la interfaz de usuario. Las respuestas del servidor de MySQL se procesan a través de programas PHP que acceden a la base de datos.

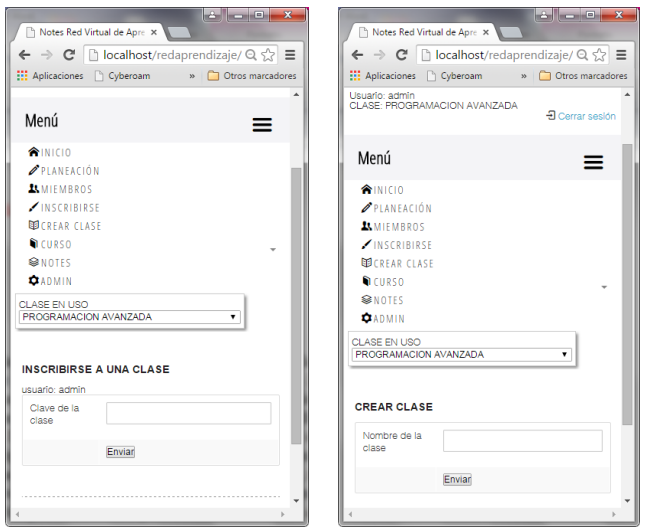

**Figura 5.** Módulos para inscribirse y crear una clase.

Los parámetros enviados al servidor para el trabajo con la base de datos se hacen a través de código en jQuery. Por ejemplo, para dar de alta una nueva actividad de aprendizaje, registrar un usuario, crear una aportación para un tópico, etc. También las solicitudes de consulta de información, modificación o eliminación de registros se hacen a través de jQuery. Las peticiones al servidor van acompañadas de las variables necesarias para hacer estas operaciones específicas. El cliente recibe una respuesta del servidor que indicará si la operación se llevó a cabo con éxito.

En el caso de las consultas, la petición al servidor se hace con la función getJSON de jQuery y la respuesta es enviada en formato JSON (Java Script Object Notation) por el programa que realiza la consulta en el lado del servidor. El programa cliente, recibe el resultado de la consulta con el código jQuery y lo muestra en la capa principal de la aplicación. Esta capa, al igual que todas las que componen el sitio, es adaptable al tamaño del dispositivo.

Las peticiones en el servidor son atendidas por programas PHP que realizan las operaciones en la base de datos. Cuando la solicitud es una consulta, el programa PHP almacena en un *arraylist* el resultado y luego lo convierte en formato JSON para devolver la respuesta al programa cliente.

Para cargar los contenidos de las diferentes secciones en la capa principal de la página de la aplicación, se utiliza una librería llamada Sammy.js, desarrollada en jQuery, que además permite el control de los botones *adelante* y *atrás* del navegador para que muestren los contenidos correctos de acuerdo a la acción elegida. Esto es necesario debido a que se trabaja con una única página en la que los contenidos se cargan en la capa principal. Cuando el usuario hace clic en una opción del menú o en cualquier hipervínculo del sitio, se ejecuta el código que permite cargar el contenido en la capa principal. El programa que se carga por defecto en la capa de contenidos es el que despliega la planeación de la clase. Este programa realiza la consulta de las actividades de aprendizaje de la clase.

Por último, la base de datos seleccionada para el sistema es MySQL por su confiablidad y la capacidad para almacenar una enorme cantidad de registros en tablas, además de ser software libre. Las versiones del software utilizado son MySQL 5.0.45, PHP 5.3, Apache Web Server 2.2.4, phpMyAdmin 2.10.2, jQuery 1.10.2 y Sammy 0.5.4. Como entorno de desarrollo se utilizó Dreamweaver CS5.

# **5 Red de aprendizaje y acceso a la información**

Desde el punto de vista del acceso a la información, el sistema *Red de Aprendizaje*, permite a los profesores almacenar la planeación de su clase en servidores en Internet, recibir las tareas correspondientes a estas actividades a través de la misma plataforma y evaluarlas. Para los estudiantes, la plataforma les facilita el acceso a la información de la planeación, desde su celular o bien, desde cualquier dispositivo con conexión a Internet. Pueden subir sus tareas y consultarlas en el momento que deseen, así como revisar y comentar las de los demás miembros de la clase.

La red de aprendizaje se conforma con las conexiones que se establecen entre los usuarios de una clase, pero además, entre los de distintas clases. Solo basta ser miembro del sistema *Red de Aprendizaje* para poder acceder a la información de los usuarios que se mantengan como contactos unos de otros. La información

almacenada de los usuarios, es la que pueden ver otros miembros de la red, es decir, tareas, aportaciones a las actividades de aprendizaje, comentarios a otros usuarios y datos del perfil. Toda esta información es configurable para determinar el acceso a ésta por parte de los contactos. Por defecto, la información puede ser accedida solo por contactos directos. Para que los contactos de segundo nivel o superior puedan tener acceso a la información de un usuario, éste deberá modificar la configuración por defecto de su cuenta en el sistema.

Por otra parte, en la tabla 1 se muestran las principales características de la *Red de Aprendizaje* comparadas con Nicenet, un sitio web con una orientación educativa similar. Nicenet es un sistema que permite a los usuarios la creación de clases, donde cada grupo es una pequeña comunidad virtual que comparte la información que se genera por cada miembro, desde la planeación de la clase por parte del profesor, hasta las aportaciones de los alumnos en cada uno de los temas o tópicos. Nicenet está desarrollado con una tecnología diferente para la programación del lado del cliente a la que se utilizó para la creación de la *Red de Aprendizaje*, ya que ésta última incorpora vistas elaboradas con Javascript a través de jQuery.

La lista de la tabla 1 muestra algunas de las ventajas del sistema sobre Nicenet, por ejemplo, la capacidad de adaptabilidad de las vistas de usuario a dispositivos móviles, la asignación de calificación a cada actividad de aprendizaje enviada por los alumnos, la consulta de calificaciones por grupo para el perfil de profesor de la clase, la reutilización de actividades de otras clases para la creación de una nueva, así como el envío de documentos y elección de contactos. Por otra parte, hay algunas características que la *Red de Aprendizaje* no incluye, a diferencia de Nicenet, como la opción para restringir vistas de las aportaciones de los alumnos, donde solo el profesor puede ver los envíos de los estudiantes, además la posibilidad de programar eventos por parte del profesor.

| Característica                              | <b>Nicenet</b> | Red de aprendizaje |
|---------------------------------------------|----------------|--------------------|
| Adaptable a dispositivos móviles            | No             | Si                 |
| Planeación de clase                         | Si             | Si                 |
| Tópicos para subir tareas                   | Si             | Si                 |
| Réplicas o comentarios                      | Si             | Si                 |
| Calificaciones por actividad de aprendizaje | No             | Si                 |
| Calificaciones de grupo                     | No             | Si                 |
| Edición del perfil                          | Si             | Si                 |
| Elección de Contactos                       | No             | Si                 |
| Creación de clases por el usuario           | Si             | Si                 |
| Reutilización de actividades de aprendizaje | No             | Si                 |
| Eliminación, modificación de clase          | Si             | Si                 |
| Inscripción a una clase                     | Si             | Si                 |
| Ligas a sitios de interés                   | Si             | Si                 |
| Documentos                                  | Si             | Si                 |
| Envío de documentos                         | No             | Si                 |
| Mensajes                                    | Si             | Si                 |
| Administración de la clase                  | Si             | Si                 |
| Perfil de miembros de grupo                 | Si             | Si                 |
| Restricción en vistas de tópicos            | Si             | No                 |
| Programación de eventos                     | Si             | No                 |
| Notificación de eventos                     | Si             | N <sub>0</sub>     |
| Usuario con diferentes roles en el sistema  | Si             | Si                 |

**Tabla 1**. Comparación de las características principales entre Nicenet y la *Red de Aprendizaje*

# **6 Relación con el aspecto pedagógico**

El sistema *Red de Aprendizaje* es un desarrollo tecnológico que ha sido concebido para el apoyo a la educación como un medio para almacenar y compartir información académica que se genera en los cursos. El proyecto no pretende, al menos por el momento, medir el aprendizaje de los alumnos por el uso de la plataforma de acuerdo a las bondades que representa, sin embargo el acercamiento de la información a los estudiantes de los cursos presenciales, por ejemplo, representa un valor agregado en su desempeño escolar. Esto se afirma, por la posibilidad de acceder a la información de los cursos las veinticuatro horas del día, los trescientos sesenta y cinco días del año, desde cualquier lugar del mundo donde haya una conexión a Internet, con dispositivos móviles o de escritorio. La información a la que puede acceder un alumno es la de sus cursos como la planeación de la clase, las actividades de aprendizaje desarrolladas y reportadas por él, así como la información de sus contactos, además de la posibilidad de estar en comunicación con los usuarios del sistema. Por su parte los profesores tienen acceso a la información de la planeación que ellos mismos han colocado, tareas reportadas por los estudiantes y comentarios o preguntas de los alumnos.

Se puede decir que con las ventajas que brinda la plataforma se elimina la incertidumbre que implica el no contar con la descripción de la actividad, fechas de entrega y rúbrica o criterios de evaluación, ya que la información está disponible permanentemente. En cuanto al aprendizaje, no se puede afirmar que se incrementa porque aún no hay un estudio formal al respecto, pero la plataforma propicia elementos importantes para el apoyo al aprendizaje, como por ejemplo el acceso al material didáctico colocado por el profesor, además de las aportaciones a los temas y tareas enviadas por los alumnos. Por defecto, estas tareas y aportaciones son visibles por los miembros de una clase, lo que representa contar con materiales enfocados exclusivamente a los temas del curso en particular en el que estén inscritos los alumnos. Además, la incorporación de la tecnología móvil para apoyo al trabajo de estudiantes y profesores permite la convergencia de tres elementos fundamentales; espacio, tiempo y lugar, de manera que se flexibilice el proceso de aprendizaje y enseñanza (Ramírez Montoya, 2008).

Por otra parte, el profesor puede hacer retroalimentación de las tareas enviadas por sus estudiantes, al colocar comentarios asignados a cada aportación correspondiente a las actividades de aprendizaje de la planeación. El profesor deberá diseñar una estrategia adecuada en cada actividad planeada para lograr el aprendizaje de los estudiantes. La plataforma puede servir únicamente como apoyo al manejo de la información, por ejemplo, la tarea puede consistir en investigar un tema, realizar un ensayo con introducción, desarrollo y conclusiones, citas, referencias, exposición y debate por cada uno de los alumnos. La plataforma ayudará a la publicación y acceso por cualquier miembro del grupo a estos trabajos desarrollados. En el ejemplo anterior, las actividades pueden ser eminentemente presenciales, diseñadas por el profesor, en las que la medición del aprendizaje se realizará en el aula con la participación del alumno, tanto en la exposición de su trabajo como en el debate que se genere. El profesor puede asignar la calificación de la actividad en la plataforma. Las calificaciones representan datos generados en el curso, por lo que la plataforma nuevamente aquí servirá únicamente como un apoyo en el manejo de la información.

El sistema contiene la opción para evaluar las actividades contempladas en la planeación y que el alumno ha colocado en los temas o tópicos correspondientes. El alumno únicamente puede ver las calificaciones de las tareas que ha subido a la plataforma, mientras que el profesor puede ver las calificaciones detalladas por alumno, el resumen de calificaciones por grupo y un informe de pronóstico de reprobación. Este último considera el total de las actividades de aprendizaje que el profesor ha colocado en la planeación y el promedio que el estudiante lleva hasta el momento de la emisión del reporte, con lo que se hace una estimación de la calificación final. Este informe de pronóstico de reprobación, que también se podría llamar "alumnos en riesgo", considera el "ritmo" en el que al alumno ha avanzado hasta la fecha del reporte, y determina la probabilidad de que el alumno repruebe el curso en caso de que siga avanzando con el ritmo actual.

El pronóstico de reprobación es un elemento muy importante para el profesor y para las instituciones educativas, ya que se debe conocer a los alumnos que están en una situación de riesgo para tomar medidas preventivas. El peor escenario en un grupo sería que el profesor, tutor o directivo conozcan la situación delicada de los alumnos una vez que el curso ha terminado.

# **7 Conclusiones y trabajos futuros**

El desarrollo del sistema, desde el punto de vista técnico, ha tenido resultados positivos hasta el momento, debido a que las acciones principales del software como se concibió desde el principio han sido implementadas. La programación de la parte del cliente ha permitido que el sistema tenga una interfaz amigable, agradable y fácil de usar. El diseño adaptable ha propiciado buenos comentarios al sistema, debido a que los usuarios que ingresan desde su dispositivo móvil, vuelven a entrar, por la comodidad y facilidad de acceso a la información en todo momento.

El proyecto contempla, en una segunda etapa, una sección para almacenar contenidos de las lecciones del curso. Este sería un nuevo módulo que incluye las operaciones de alta, consulta, modificación y eliminación de contenidos. La red de aprendizaje está actualmente en una etapa de pruebas, en la que se han registrado solo 40 usuarios para hacer la revisión de funcionamiento. Se están realizando los ajustes de los errores y oportunidades detectadas por los analistas y por los diseñadores del sistema. Se espera que la *Red de Aprendizaje*, sea un repositorio de actividades de aprendizaje en la primera etapa y posteriormente un repositorio de contenidos para cada curso implementado en el sistema.

La compartición de trabajos, tareas, actividades de aprendizaje y demás material generado en los cursos, se almacena en la base de datos del sistema para poder ser explotado, ahora en un entorno de red social, pero se contempla que más adelante se acceda a la información a través de un sistema de repositorio. Esto representa una solución al problema de la pérdida de la información que resulta como producto de las clases, desde ejercicios desarrollados, casos de estudio, ensayos, materiales didácticos, etc. Actualmente toda esta información no se tiene registrada o almacenada en algún sitio.

# **Referencias**

- 1. Leiva Mundaca, I., & Villalobos Abarca, M. (2015). Método ágil híbrido para desarrollar software en dispositivos móviles. INGENIARE - Revista Chilena De Ingeniería, 23(3), 473-488.
- 2. Organista-Sandoval, J., Salas, L. M., & Lavigne, G. (2013). El teléfono inteligente (smartphone) como herramienta pedagógica. Apertura: Revista De Innovación Educativa, 5(1), 1.
- 3. Ramírez Montoya, M. S. (2008). Dispositivos de *mobile learning* para ambientes virtuales: implicaciones en el diseño y la enseñanza. Apertura: Revista De Innovación Educativa, 8(9), 82-96.
- 4. Ramos, A. I., Herrera, J. A., & Ramírez, M. S. (2010). Desarrollo de habilidades cognitivas con aprendizaje móvil: un estudio de casos. Comunicar, 18(34), 201-209. doi:10.3916/C34-2010-03-20
- 5. PR, N. (2011, November 28). Florida Technical College proporcionará tabletas iPad a estudiantes y profesores, a partir del 28 de noviembre. Hispanic PR Wire.

# Complemento de Captura, Verificación y Actualización de Referencias en Moodle

#### García Ramírez Jesús<sup>1</sup>, León Chávez Miguel A.<sup>2</sup>

<sup>1</sup> Ingeniería en Ciencias Computacionales, Instituto Tecnológico de Pachuca Carretera México-Pachuca Km. 87.5, Col. Venta Prieta, 42080, Pachuca, Hidalgo, México. <sup>2</sup> Facultad de Ciencias de la Computación, Benemérita Universidad Autónoma de Puebla 14 sur y Av. San Claudio, CU, 72570, Puebla. <sup>1</sup>che\_recargado@hotmail.com, <sup>2</sup>mleon@cs.buap.mx

Fecha de recepción: 30 de septiembre 2015 Fecha de aceptación: 9 de diciembre 2015

**Resumen.** Moodle es un sistema de administración del aprendizaje que provee servicios a los profesores, estudiantes y sector administrativo escolar. Moodle tiene una larga lista de desarrolladores alrededor del mundo y ofrece complementos para detectar el plagio. Este artículo propone un complemento para capturar, verificar y actualizar las referencias de un curso cuando el profesor lo crea, reconociendo así que el conocimiento científico se desarrolla con el aporte de mujeres y hombres honestos que hacen referencia por medio de citas a resultados publicados por otros autores.

**Palabras Clave:** Sistema de Administración de Aprendizaje, Complemento, Referencias.

**Summary.** Moodle is a Learning Management System that provides several services to educators, learners and school administrators. Moodle has a large list of developers around the world and it provides also plugins to detect plagiarism. This paper proposes a plugin in order to capture, verify and update the references of a course when it is created by the educator; recognizing that the scientific knowledge is developed by the contributions of honest women and men that refer by mean of cites to results published by other authors.

**Keywords:** Learning Management System, Plugin, References.

# **1 Introducción**

El plagio, es decir el reuso de ideas, procesos, resultados, o palabras de alguien más sin reconocimiento explícito al autor original y la fuente [1], es un fenómeno que se ha dado en muchos ámbitos de la vida humana, por ejemplo la ciencia [2], la literatura [3], la música [4], la pintura [5], etc.

El plagio también ocurre en la educación, entre los estudiantes con el fin de cumplir con los requisitos de aprobación de los cursos o de obtención de un grado académico [6], pero también entre los profesores e investigadores [7] con el fin de cumplir con los requisitos de permanencia y promoción en sus instituciones.

Hoy en día, existen herramientas de software que permiten detectar el plagio, sin embargo es responsabilidad del profesor o de las instituciones sancionarlo [1]. Y es justamente en las instituciones educativas [8] donde se debe formar éticamente a los futuros profesionistas para que diferencien sus aportes de las publicadas por otros.

El uso de obras por otros creadas no es plagio, siempre y cuando el autor haga referencia a ellas por medio de citas. Por ejemplo, todas las editoriales de revistas científicas incluyen en su formato de artículo una sección de referencias, reconociendo así que el conocimiento científico se desarrolla con el aporte de hombres y mujeres que hacen referencia a los resultados que otros autores han publicado.

En el caso de la educación virtual la actividad educativa del profesor, la actividad de aprendizaje de los alumnos y los contenidos son mediados por las tecnologías de la información y comunicación (TIC) [9].

Los contenidos al ser digitales son susceptible de ser copiados, editados e insertados provocando el plagio [10], razón por la cual los sistemas de software donde se almacenan los contenidos han incorporado las herramientas de software para detectar el plagio básicamente en las actividades del estudiante.

Los sistemas de software, llamados Sistema de Administración de Cursos (Course Management System, CMS) o Sistema Administrador de Aprendizaje (Learning Management System, LMS) o Ambiente de Aprendizaje Virtual (Virtual Learning Environment, VLE), ofrecen múltiples servicios a los alumnos, profesores y al sector administrativo escolar. Entre los CMS destacan BlackBoard, Learning Space, eCollege, Sakai y Moodle, por mencionar algunos.

Moodle (Modular Object-Oriented Dynamic Learning Environment) [11] tiene como características principales las siguientes: es en línea, de distribución libre, su código es abierto, es usado por más de 81 millones de usuarios registrados en 219 países, cuenta con más de 9 millones de cursos y más de 82 millones de recursos digitales. Además, Moodle ofrece múltiples herramientas para la creación y manejo de cursos y permite la creación de nuevas funcionalidades, llamadas módulos.

Moodle tiene una larga lista de desarrolladores alrededor del mundo y ofrece complementos (plugins) para detectar el plagio de texto tales como [12]: Plagscan, Turnitin, VeriCite, URKUND, Crot y Crot Pro, Sourcecode, Compilatio, Plagiarisma, CopyCheck, Ephorus y Moss. Algunos de ellos con licencia de uso libre otros previo pago. Además de que se han propuesto [13] los detectores de plagio del código fuente en programas de computadora JPlag y MOSS.

Por otro lado, las librerias digitales de las principales editoriales científicas del mundo y de organizaciones profesionales, como el IEEE Xplore [14] y ACM DL [15], ofrecen los servicios de búsqueda, consulta, descarga de artículos y citas. Así mismo compañías como Google ofrece el servicio Académico [16] para buscar, encontrar, localizar, descargar documentos académicos, resúmenes y citas.

Este trabajo presenta el prototipo de un complemento a Moodle v. 2.8 para auxiliar a los profesores que dan de alta un curso a capturar, verificar y actualizar sus referencias. El complemento a Moodle permite al profesor capturar las referencia de un curso usando el formato de la Asociación Psicológica Americana (APA) [17] por ser el más general, verificar las referencias capturadas en Google Académico por ser de libre acceso, mostrar los resultados de la consulta de acuerdo a una relevancia y permitir al profesor seleccionar una para actualizar la capturada. El complemento se desarrolla usando el proceso unificado de desarrollo de software [18] y su lenguaje unificado de modelado (UML) [19]; el artículo está organizado de la siguiente manera: las secciones 2 y 3 resúmen el modelo de casos de uso, la arquitectura y el modelo de diseño previamente presentados en [20], la sección 4 presenta los modelos de implementación y pruebas, finalmente se discuten las conclusiones y trabajo a futuro.

#### **2 Modelo de casos de uso del complemento**

Un complemento (plugin) es software que se relaciona con una aplicación para aportarle una nueva función, ésta es ejecutada por la aplicación principal e interactúa por medio de una interfaz de programación de aplicaciones (API).

El complemento a Moodle se desarrolla usando el proceso unificado de desarrollo de software el cual es guiado por los casos de uso, basado en la arquitectura y es iterativo e incremental. Este proceso permite construir los siguientes modelos: casos de uso, análisis, diseño, despliegue, implementación y pruebas. Cada modelo es descrito por diferentes diagramas UML. Esta sección resume el modelo de casos de uso y la arquitectura del complemento.

#### **2.1 Modelo de casos de uso**

La Fig. 1 muestra el diagrama de casos de uso donde sólo se modela a los actores Administrador, base de datos (BD) de Moodle y Profesor. Existen otros actores y casos de uso en el modelo que pueden ser consultados en [21]. El modelo incluye los siguientes nuevos casos de uso para el profesor: capturar referencias, verificar y resultados, así como un nuevo actor llamado Google Académico.

El caso de uso capturar referencia ofrece al profesor el servicio de capturar los siguientes tipos de referencias en formato APA: libro, artículos en revistas, artículo en congresos y recursos digitales mediante su localizador de recursos universal (URL).

El caso de uso verificar realiza la consulta de las referencias asociadas a un curso en Google Académico y devuelve los resultados de la consulta de acuerdo al orden de relevancia dado por el orden de los campos del formato APA. Los resultados se muestran en el caso de uso resultados donde el profesor puede verificar que la referencia existe o no y actualizar su referencias, si es el caso, con el resultado de la búsqueda.

#### **2.2 Arquitectura**

Moodle es desarrollado bajo la licencia pública general GNU v. 3 y sus requerimientos en software y hardware son los siguientes:

Software: un servidor web (e.g. Apache), una base de datos (e.g. MySQL, MariaDB o PostgreSQL) y tener PHP configurado.

Hardware: se recomienda un CPU Dual core a 2GHz, mínimo 1 CPU a 1Ghz, 1 GB en RAM, 160 MB de espacio mínimo en disco.

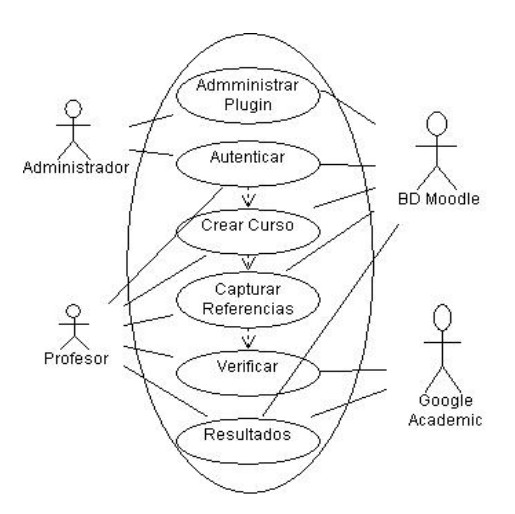

**Figura 1.** Diagrama de casos de uso.

Moodle está organizado en los siguientes módulos entrelazados que ofrecen diferentes servicios a los usuarios: autenticación, tipos de cursos, temas, matriculación, repositorios, actividades, bloques, informes, filtros y plugin local.

Moodle organiza sus archivos en una estructura de directorios donde existe uno para la instalación de los complementos (Administration > Site administration > Plugins > Install plugins) organizados en diferentes categorías, entre ellas la detección de plagio de texto [12].

La Fig. 2 muestra la arquitectura del complemento verificador de referencias, note que se modela el API a nivel del complemento.

## **3 Modelo de diseño**

Esta sección presenta el diseño del API para los casos de uso capturar referencias y resultados.

La Fig. 3 y 4 muestran el API del caso de uso capturar referencias a libros y artículos en revistas usando el formato APA. Los formatos para capturar referencias a artículos en congresos y recursos digitales son parecidos con la adición de algunos campos, por lo que no se muestran.

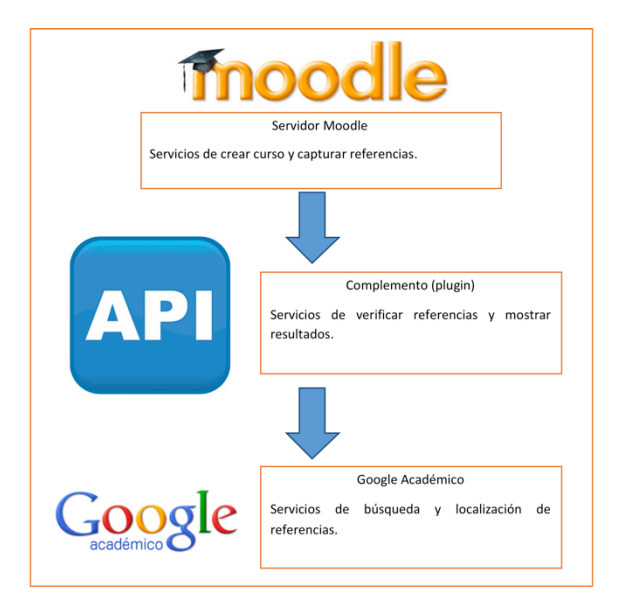

**Figura 2.** Arquitectura del complemento de captura y verificación de referencias.

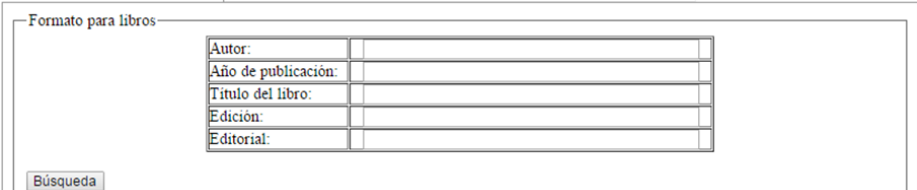

**Figura 3.** Formato de captura de referencia a libros.

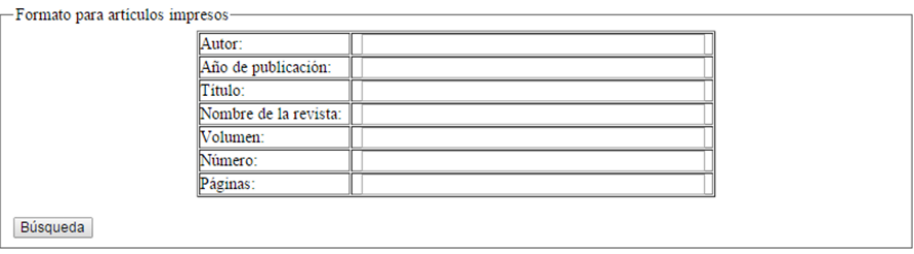

**Figura 4.** Formato de captura de referencia a artículos en revista.

La Fig. 5 muestra el diseño de la base de datos del complemento mediante un diagrama entidad-relación que describe la relación entre los datos de las referencias, su verificación y los cursos en la base de datos de Moodle.

La descripción de los atributos de la tabla verificación de libro se muestra en la Tabla 1, el resto de las tablas difiere en algunos campos, como se puede observar del diseño de la base de datos, por lo que no se presentan.

# **4 Modelos de implementación y pruebas**

Esta sección presenta la implementación y pruebas del complemento y del API, los cuales se programaron en el lenguaje PHP ya que Moodle v. 2.8 está desarrollado con él.

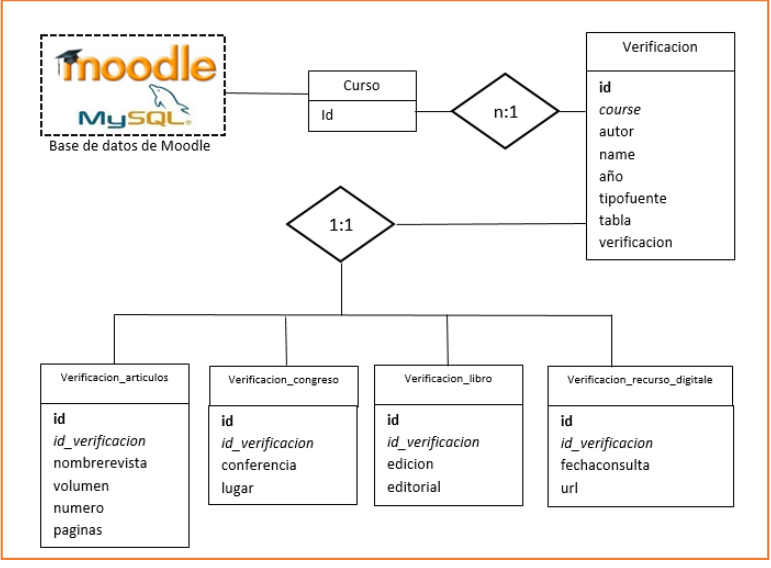

**Figura 5.** Diagrama entidad-relación de la base de datos

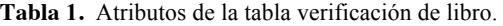

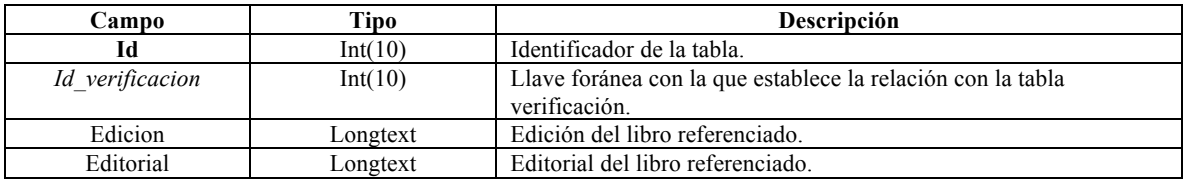

#### **4.1 Complemento**

La Fig. 6 muestra el diagrama de componentes del complemento y se describen brevemente a continuación:

- *mod form.php:* formulario para crear las instancias de los módulos en los cursos correspondientes.
- *view.php:* página para mostrar la instancia.
- *actualizar.php:* este archivo actualiza las instancias con los atributos que se muestran en el reporte.
- *metodos.php:* este archivo contiene métodos de ayuda para los demás archivos del API.
- *tablas.php:* este archivo contiene una función que retorna una cadena de texto con el código HTML de la tabla que se muestra como reporte.
- *verif.php:* este archivo regresa un valor entero que determina si la referencia es verificada o no.
- *pix:* directorio que contiene los iconos del módulo.
	- o *icon.svg:* archivo del icono para el módulo.
	- db: directorio en el que se guardan los archivos de la base de datos.
		- o *access.php:* contiene los permisos de acceso de los usuarios.
		- o *upgrade.php:* es un script que se ejecuta cuando se actualiza el módulo.
		- o *install.xml:* es el archivo de instalación de la base de datos.
- *lang:* es el directorio que contiene los paquetes de idioma para el módulo, con los archivos verificacion.php.
	- o *en:* paquete de idioma en inglés*.*
	- o *es\_mx:* paquete de idioma en español de México.

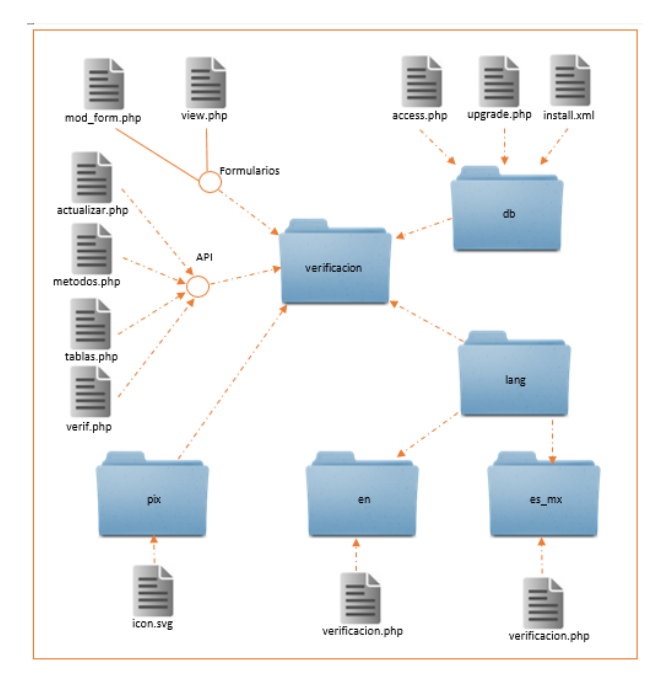

**Figura 6.** Diagrama de componenetes del complemento.

#### **4.2 Interfaz de programación de aplicaciones (API)**

Moodle diferencia tres roles (derechos de acceso) para un profesor: profesor no editor, profesor y creador de cursos. Siendo el último el que tiene los derechos para crear y remover cursos del sistema. El API le ofrece los servicios de capturar referencias, verificar y presentar resultados. La captura de referencias se realiza como una actividad del profesor una vez que creó el curso, la Fig. 7 muestra la ventana de captura, donde se puede observar que existen campos obligatorios, marcados con asterisco, y que los campos se habilitan o no de acuerdo a la selección del tipo de referencia (libro, artículo, etc.).

Para la implementación del servicio verificar referencias se adecuaron los datos capturados de las referencias con el formato del URL usado por Google Académico, como se muestra en la Fig. 8 con el recuadro amarillo.

El servicio mostrar resultados se muestra en las Fig. 9 y 10. En la primera, en el curso llamado cálculo diferencial se capturó la referencia al libro "Algebra lineal" del autor Stanly, del año 1983, primera edición y de la editorial Mc Graw Hill.

El complemento reporta en la tabla de verificación de fuente que la referencia es verificada (cuadro verde), sin embargo, el apellido capturado es incorrecto y le ofrece al profesor la opción de corregirlo y actualizar la referencia con la edición del año 1993, titulada "Algebra lineal con aplicaciones", como se muestra en la Fig. 10, seleccionando el botón en la columna de actualización de fuente.

El servicio de verificación de artículos en revistas, en congresos y recursos digitales funcionan de manera parecida y por razones de espacio no se presentan en este trabajo.

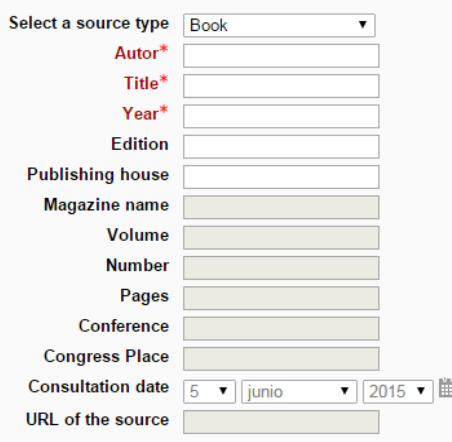

**Figura 7.** Interfaz de captura de referencias.

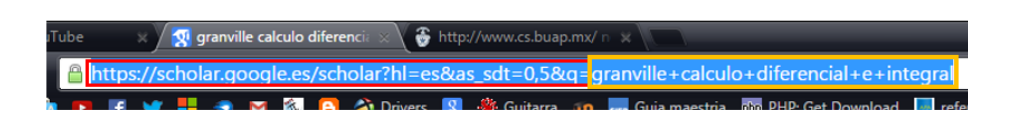

**Figura 8.** Estructura del URL de Google Académico.

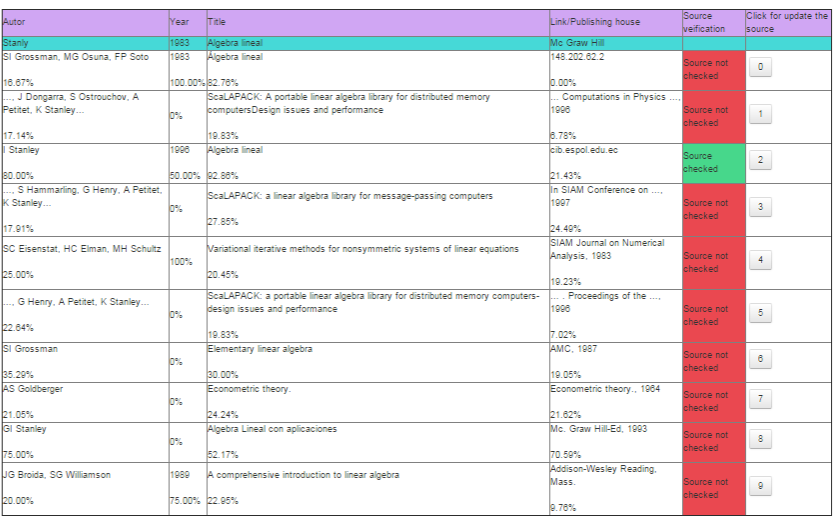

#### **Source verification table**

**Figura 9.** Interfaz del servicio mostrar resultados con referencia validada en verde.

#### Algebra Lineal con aplicaciones

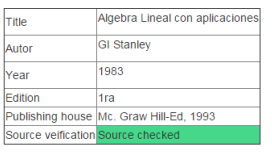

**Source verification table** 

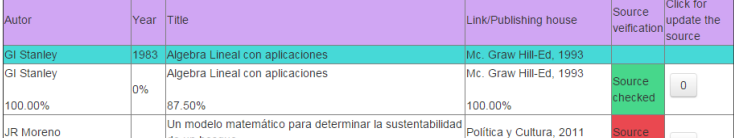

**Figura 10.** Interfaz del servicio mostrar resultados con referencia actualizada.

#### **5 Conclusiones y trabajos futuros**

Los contenidos educativos digitales son susceptibles de ser copiados, editados e insertados en otros contenidos lo que puede provocar el plagio sino se hace referencia o se cita a las fuentes de la información.

Hoy en día existen muchos sistemas de software para detectar el plagio, algunos con licencia de uso libre otros con pago de licencia. Algunos han sido integrados, como complementos, a los sistemas de administración del aprendizaje, como es el caso de Moodle, para detectar el plagio de frases, párrafos u obras completas en los trabajos de los estudiantes.

Este trabajo privilegia la prevención del plagio fomentando la cultura de citar los resultados publicados por otros autores en libros, artículos en revistas, artículos en congresos y recursos digitales disponibles en la red **Internet** 

El artículo propone un complemento para capturar, verificar y actualizar las referencias de un curso creado por el profesor en Moodle v.2.8. El complemento se conecta a Google Académico, por ser de acceso libre, para verificarlas mostrando el porcentaje de coincidencia con los campos de captura y ofrece al profesor el servicio de actualizar las referencias capturadas. El complemento puede conectarse a cualquier librería digital especializada y éste es nuestro siguiente trabajo, así como extender el complemento para servicio de los estudiantes al momento de enviar los reportes de sus actividades. Hasta hoy el complemento es un prototipo y no se ha instalado en el servidor Moodle de la Facultad de Ciencias de la Computación por lo que no tenemos una validación del componente ni análisis de su efectividad en la prevención del plagio.

**Agradecimientos.** Este trabajo ha sido financiado por la Red de Investigación e Innovación en Ambientes y Sistemas Educativos (RIISAE) del Espacio Común de Educación Superior a Distancia (ECOESAD).

# **Referencias**

- 1. IEEE Introduction to the Guidelines for Handling Plagiarism Complaints. http://www.ieee.org/publications\_standards/publications/rights/plagiarism.html. Accedido el 7 de diciembre de 2015
- 2. Tesla, N. : *My inventions*. The Philovox (1919).
- 3. Reina, M.F.: *El plagio como una de las bellas artes*. Ediciones B, S.A. (2014)
- 4. de Lorenzo, M.: Los 20 plagios musicales más sangrantes del siglo XX. *Jot Down Magazine* (2012). http://www.jotdown.es/2012/11/los-20-plagios-musicales-mas-sangrantes-del-siglo-xx/. Accedido el 1 de diciembre de 2015
- 5. Doñan, J.J.: Vivir del plagio. Revista *Proceso Jalisco* No. 415 (2012). http://www.proceso.com.mx/?p=323063. Accedido el 1 de diciembre de 2015
- 6. Blum, S. D.: *My word!: Plagiarism and college culture*. Cornell University Press (2011).
- 7. Meuschke, N; B. Gipp.: State-of-the art in detecting academic plagiarism. In *International Journal for Educational Integrity*, Vol. 9, No. 1, pp. 50-71 (2013). http://ojs.unisa.edu.au/index.php/IJEI/article/view/847. Accedido el 1 de diciembre de 2015
- 8. Fisher, A.A; M.J. Zigmond. Educational approaches for discouraging plagiarism. In *Urologic Oncology: Seminars and Original Investigations*, Vol. 29, No. 1, pp. 100-103, Elsevier (2011)
- 9. Coll, C.: Psicología de la educación y prácticas educativas mediadas por las tecnologías de la información y la comunicación. *Sinéctica*, No. *25*, pp. 1-24 (2004)
- 10. Howard, R.M.: Understanding "Internet plagiarism". In *Computers and Composition*, Vol. 24, No. 1, pp. 3-15, Elsevier (2007)
- 11. Moodle. https://moodle.org. Accedido el 9 de diciembre de 2015
- 12. https://moodle.org/plugins/browse.php?list=category&id=35. Accedido el 9 de diciembre de 2015
- 13. Le Nguyen, T.T.; A. Carbone; J. Sheard; M. Schuhmacher.: Integrating Source Code Plagiarism into Virtual Learning Environment: Benefits for Students and Staff. In Proc. of the *Fifteenth Australasian Computing Education Conference (ACE2013)*, Vol. 136, pp. 155-164. Australian Computer Society, Inc. (2013)
- 14. IEEE Xplore. http://ieeexplore.ieee.org/Xplore/guesthome.jsp. Accedido el 9 de diciembre de 2015
- 15. ACM DL. http://dl.acm.org. Accedido el 9 de diciembre de 2015.
- 16. Goole Académico. https://scholar.google.com.mx/schhp?hl=es. Accedido el 9 de diciembre de 2015
- 17. American Psychological Association, APA Style. http://www.apastyle.org. Accedido el 9 de diciembre de 2015
- 18. Jacobson, I.; G. Booch; J. Rumbaugh.: *El proceso unificado de desarrollo de software* (Vol. 7). Addison Wesley (2000)
- 19. Jacobson, I.; G. Booch; J. Rumbaugh.: El lenguaje unificado de modelado. Addison Wesley (2000)
- 20. García-Ramírez, J.; M.A. León-Chávez. Complemento Verificador de Referencias en Moodle. En *IV Congreso Nacional de Tecnología en la Educación*, BUAP-FCC, 9-11 de septiembre de 2015, Puebla, Mex. (2015)
- 21. Galán, J. C; M. León.: Moodle UML model and its Security Vulnerabilities. In *New Trends in Electrical Engineering Automatic Control, Computing and Communication Sciences*, Logos Verlag, Berlin, Chapter 23, pp. 397-410 (2010).

# Sistema de Información para la Vinculación entre Instituciones de Educación y Empresa

M. en TIC Muñoz Galicia, A.I<sup>1</sup>, Dr. Contreras Hernández, S.<sup>2</sup> 1 División de Informática, Universidad Politécnica del Valle de México Av. Mexiquense s/n, Col. Esmeralda, Tultitlán, Estado de México 2 División de Informática, Universidad Politécnica del Valle de México Av. Mexiquense s/n, Col. Esmeralda, Tultitlán, Estado de México 1america.i.munoz@gmail.com, 2salvador.contreras@gmail.com

Fecha de recepción: 30 de septiembre 2015

Fecha de aceptación: 9 de diciembre 2015

**Resumen.** El software presentado es un sistema de información que automatiza los procesos de las prácticas profesionales (o sus similares en otras instituciones de educación) con una aplicación basada en Internet, en donde los diferentes actores (alumno, universidad y empresa) obtienen la información que les compete de manera efectiva, ya que el sistema valida la información vertida en las bases de datos y ofrece seguridad en las transacciones realizadas. El producto tecnológico que resulta se nombró Sistema de Información para la Vinculación entre Instituciones de Educación – Empresa (SIVIEE), fue desarrollado con la idea de que redes de instituciones educativas posean una herramienta de vanguardia para la realización de prácticas profesionales. Permite la comunicación e intercambio de documentos electrónicamente con las respectivas firmas electrónicas, genera documentos PDF, mismos que son almacenados en el servidor. También abre la posibilidad de realizar minería de datos al almacenar la información de alumnos, empresas y proyectos.

**Palabras Clave**. SIVIEE, Software para Prácticas Profesionales, Firma Electrónica con TCPDF, Reportes con FPDF.

**Abstract.** This paper involved the information system development, to automate the professional practices (or their counterparts in other universities) with a web-based application, where different actors (students, universities and companies) get the information they effectively compete them because the system validates the information contained in the databases and provides security transactions. The resulting technological product is called SIVIEE or Information System to Link University – Business, was developed with the idea that educational institutions have networks a cutting-edge tool for management of professional practices. Allows communication and electronic exchange of documents with the signatures respective, generates PDF documents that are stored on the server. The store information of students, companies and projects, open the possibility of data mining.

**Keywords.** SIVIEE, Software for Professional Practices, Electronic Signature with TCPDF, Reports with FPDF.

# **1 Introducción**

Los sistemas de información representan para las organizaciones la infraestructura necesaria para gestionar los procesos administrativos; sin embargo, la visión de quien los dirige debe ir más allá de su objetivo inmediato, ya que deben ser utilizados para que las empresas presenten ventajas competitivas. Un sistema de información bien analizado, diseñado y construido, además de solventar necesidades de automatización y de integridad en la información, debe permitir bien informar a las personas que toman decisiones, proporcionar el conocimiento necesario para determinar el rumbo que tomará una institución, desde un simple procedimiento y durante toda la senda trazada para ella o para un departamento en particular.

El uso de las Tecnologías de Información y Comunicaciones (TIC) de vanguardia son el elemento vital para comprender el desarrollo y/o crecimiento de una compañía, de otra forma difícilmente subsistirá, o será severamente criticada y/o evaluada por la comunidad. Es necesario que las compañías, independientemente del sector del que se trate, cuenten con sistemas de información efectivos, *ad hoc* al siglo XXI. La aplicación de la tecnología hace que se cuente con beneficios cualitativos, como es la imagen y el prestigio de una empresa.

En las Instituciones de Educación (IE) la aplicación de la tecnología es clave en la oferta educativa, de igual manera debe serlo para la gestión de sus propios sistemas de información, dentro de los cuales se encuentra el de vinculación, comúnmente ubicado en un departamento dentro de la organización, que tiene entre otras funciones, la comunicación permanente con los sectores social, público y privado, con la idea fundamental de conocer sus necesidades y problemáticas, realizar programas, convenios, acuerdos y estrategias encaminadas a resolverlas. Todo lo cual pretende conectar la educación con el mundo laboral y desarrollar las condiciones de competencia que favorecen el crecimiento económico de las empresas productivas y sociales en su área de influencia.

Derivado de lo anterior, se entiende que al existir vínculos entre las IE y las empresas, en ellas existe personal que ayude a administrar las gestiones pertinentes, entre las cuales se encuentra el atender a los alumnos, quienes tramitan con cada entidad su participación, de tal forma que estos tres actores deben cumplir con sus objetivos en tiempo y forma. A lo todo lo anterior, en algunas instituciones se les da el nombre de Servicio Social, Prácticas Profesionales, Estancias o Estadías (entre los más comunes y conocidos), pero esencialmente son lo mismo. En el presente artículo se le denomina Prácticas Profesionales (PP).

Si bien es cierto, existen IE en las que se cuenta con un catálogo de empresas y proyectos que pueden ser consultados desde Internet por los alumnos, los procesos administrativos en la IE y la empresa son completamente manuales. En otros casos el alumnado se entera de los proyectos y de las empresas mediante publicaciones en periódicos murales o preguntando directamente en el departamento correspondiente dentro de las IE. El Sistema de Información para la Vinculación entre Instituciones de Educación y Empresa (SIVIEE), permite gestionar con facilidad y rapidez la información de alumnos, empresas y proyectos, desde su planeación, ejecución, control y liberación de la relación entre la IE, la empresa y por supuesto los alumnos.

## **2 Objetivos**

Para dar apoyo a las actividades propias de las PP, SIVIEE tiene el objetivo general de adaptar los procesos pertinentes a una sistematización, que permita establecer y mantener un contacto permanente entre las IE, los estudiantes y las organizaciones de los sectores productivo, público y social, del estado y de la región de influencia de cada institución.

Derivado de lo anterior SIVIEE cumple con los siguientes objetivos particulares:

- Establecer una relación electrónica entre la empresa y la universidad
- Validar el acceso a los documentos necesarios en los procedimientos
- Optimizar el tiempo de respuesta en la entrega de reportes
- Implementar base de datos normalizada
- Automatizar el intercambio de documentos con firmas electrónicas

De forma genérica se concluye que el objetivo de SIVIEE es hacer más efectivos los procesos de las PP al lograr una mínima participación del usuario para reducir los errores humanos, permitir tener contacto permanente entre los diferentes actores y contar con los documentos necesarios en electrónico, así también generar reportes automáticamente. Todo con la idea de proporcionar información oportuna en el nivel operativo, táctico y estratégico de una IE. Cabe resaltar este último nivel, el estratégico, ya que estaría permitiendo identificar con rapidez y precisión áreas de oportunidad en los planes de estudio con base a las necesidades empresariales, apoyando de esta forma a la toma de decisiones.

## **3 Vinculación Universidad Empresa**

La importancia de la vinculación universitaria con las empresas es necesaria para permitir que la formación de los estudiantes incluya el desarrollo de habilidades y capacidades de acuerdo a los requerimientos del mercado laboral. Esta vinculación, en mayor o menor grado, está condicionada, entre otras cosas, por las políticas institucionales locales de las organizaciones educativas. Cuando se aborda el tema de la vinculación entre universidades y empresas, se debe hablar de un esquema compuesto de tres partes: empresa, institución educativa y gobierno (Cabrero, 2011), sin embargo en este trabajo el interés se centra en las dos primaras por lo que el sistema SIVIEE contiene únicamente la administración del proceso para estancias y estadías en combinación con las organizaciones en las que los estudiantes incursionan para este proceso.

Uno de los retos en este esquema de cooperación es el desarrollo de investigaciones que permitan identificar los factores que impactan en la vinculación, tanto positivamente como negativa. Estas investigaciones deben incluir la forma de operación de las IE en proyectos de cooperación complejos como los de desarrollos o prestaciones de servicios tecnológicos (Cabrero et. al., 2011). La interacción entre universidad y empresa debe considerar aspectos como el de intercambio de conocimiento, transferencia tecnológica y la optimización de recursos humanos, materiales y financieros para beneficio mutuo (Pirela Añez, 2008). Para la implementación de estos conceptos es necesario el empleo de un sistema de información que contenga el registro y acceso a la información de manera permanente.

El establecimiento de los vínculos entre las instituciones educativas y las organizaciones productivas tiene influencia en el perfeccionamiento del aspecto didáctico y contenidos curriculares que pretenden hacer una

formación completa del estudiante, debido a las características que tiene la capacitación en la industria. Sin embargo esta vinculación presenta problemas comúnmente, entre ellos el manejo de la información de manera adecuada, es decir, confiable, segura y oportuna. Estos problemas se resuelven, en parte, con la utilización de un sistema informático, sin embargo se deben considerar aspectos diversos, entre ellos la importancia que tiene la administración correcta de la información en un sistema que asocia proyectos del sector productivo con los alumnos que participarán en ellos. Además los alumnos de nivel superior es un activo muy importante socialmente hablando, inclusive se puede considerar como el bien de valor más alto con el cuenta la sociedad (Herrera Fuentes, 2006), por lo que ésta deberá asegurar la calidad de sus estudiantes y egresados universitarios.

# **4 Descripción del sistema**

Se considera que SIVIEE es una herramienta que facilita la participación de alumnos, empresa e institución educativa, pues permite que los datos de los alumnos se carguen con un simple clic. El usuario selecciona un archivo que actualiza la base de datos, siendo este archivo el medio por el cual se carga la información al sistema para iniciar las operaciones. El programa actúa de diferente forma de acuerdo a ciertas validaciones, como resultado, los datos son grabados por vez primera o actualizados, además el acceso se realizará mediante un proceso de autenticación y establecimiento de sesiones de usuario para alumnos, profesores o administrativos. El menú principal se muestra en la Fig. 1. Además el sistema verifica que sólo se capturen datos correctos de acuerdo a los tipos de datos, por ejemplo numéricos, alfanuméricos, combinaciones de ambos, con la posibilidad de incluir caracteres especiales.

| Contraseña           | Empresas            | Alumnos       | Administrativos IE | Sistema             | <b>Noticias</b> | Contacto |
|----------------------|---------------------|---------------|--------------------|---------------------|-----------------|----------|
| No deies de hacerlo! | Aceptadas por la IE | Sólo videntes | Autorizados        | Admtvo, del sistema | Enterate!       |          |
|                      |                     |               |                    |                     |                 |          |

**Figura 1.** El menú general de SIVIIE.

El contenido de cada menú depende de los privilegios del usuario de acuerdo a su rol de alumno, profesor o empresa. Las opciones abiertas, que estos tres tipos de usuarios tienen son:

- Contraseña: En donde cualquier tipo de usuario puede cambiar su clave de acceso.
- Noticias: Muestra las novedades que la IE tiene con relación a las PP.
- Contacto: Permite establecer diálogos entre usuarios que estén vigentes.

Dentro la base se incluyen todos los elementos necesarios para soportar las operaciones, incluso la consulta de todas las carreras de una o varias IE incluidas en una red educativa. La visualización de información es precisa, concisa y acorde a cada tipo de usuario, la cual se genera como consulta en pantalla o en archivos de formato PDF con firmas electrónicas, incluso los expedientes de alumnos, empresas y proyectos se mantienen y se extraen de forma electrónica, por lo que los datos deben estar actualizados en la base electrónica, de otra forma, el mismo sistema niega el acceso al usuario si no se cuenta con la información completa y manda mensajes de alerta.

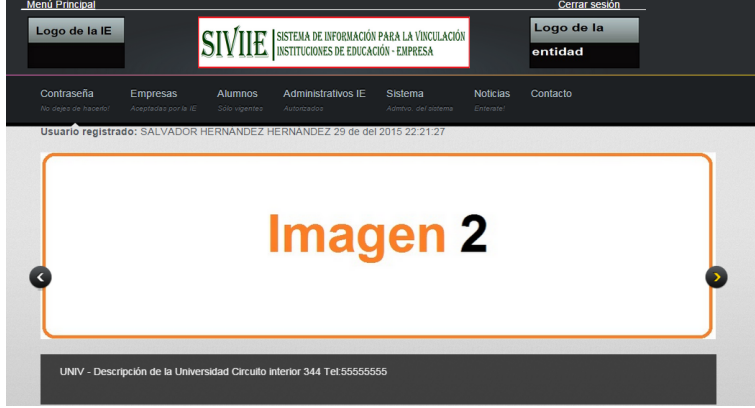

**Figura 2**. Configuración de imágenes para las IE.

Otro aspecto importante, es que SIVIEE relaciona las competencias que representan fortalezas en la preparación de los alumnos con las características de los proyectos que las empresas desarrollan; es decir, si el alumno tiene habilidades en el área de mantenimiento de equipo de cómputo, el sistema busca un proyecto donde se ocupe dicha competencia y hace la correspondencia entre el alumno y la empresa. Sin embargo, esto no es restrictivo, el sistema permite hacer los cambios necesarios que se requieran, por la flexibilidad en el diseño.

SIVIEE es abierto, en el aspecto de que cualquier IE lo puede ocupar sin la necesidad de ser configurado por expertos en el área de informática, pues es suficiente con que un súper usuario, y desde un ambiente no técnico, alimente la información de la institución educativa. Cuando se realiza la autenticación, el sistema identifica la IE a la que pertenece el usuario y selecciona de la tabla correspondiente los datos que han de presentarse en las pantallas, como lo muestra la Fig. 2. Resulta muy útil para redes educativas, por el tipo y número de reportes que se pueden emitir sobre proyectos de empresas y alumnos involucrados.

| Característica                                 | Perfil de usuario   |
|------------------------------------------------|---------------------|
| Genera documentos de presentación del alumno   | IE                  |
| Genera formatos de reportes de alumnos         | Alumno, IE          |
| Evaluación de alumnos por parte de empresarios | Empresa             |
| Consulta de estatus de alumno                  | Alumno, IE, Empresa |
| Consulta de proyectos                          | Alumno, IE          |
| Consulta de informes de alumnos                | Alumno, IE, Empresa |
| Asignación de proyectos a alumnos              | IE                  |
| Documentos con firma electrónica               | Alumno, IE, Empresa |
| Estadísticas de alumnos y proyectos            | Alumno, IE, Empresa |
| Vistas y privilegios por perfiles de usuario   | Alumno, IE, Empresa |

**Tabla 1.** Características prinicpales de SIVIEE

En general, SIVIEE permite el registro de empresas y proyectos, identifica la cantidad y el perfil de alumnos que se requieren y selecciona la información que cada carrera o división de estudios profesionales puede acceder. En el sistema se generan cartas de presentación para que el alumno inicie su trámite en la empresa si es aceptado, el resultado de esa decisión, puede ser consultada por alumnos y administrativos en el sistema SIVIEE. También permite la generación de los reportes periódicos, en donde la empresa da su visto bueno con un simple clic. El asesor académico revisa en el sistema los documentos que alumno entrega a través de SIVIEE. Los usuarios en la IE, y acorde a sus privilegios, pueden en todo momento visualizar el estatus de los alumnos, generar reportes estadísticos, actualizar la base de datos con los nuevos alumnos que estarían por llevar a cabo sus PP y evaluar a los estudiantes que han concluido. Particularmente el súper usuario puede cargar archivos de configuración, controlar los ciclos escolares, personalizar el sitio y cargar códigos postales. La empresa también califica a los alumnos, y si es aprobatoria y se han cumplido las horas que por ley se exigen, se genera una carta de liberación de las PP. Finalmente, cuenta con una opción para que el alumno evalúe a la empresa.

#### **5 Metodología aplicada en SIVIEE**

El SI se construyó con la metodología RUP (Rational Unified Process), por considerarla la más adecuada junto con UML (Unified Modeling Language) ya que conforme a su propia página y según Roldán, Valderas y Pastor (2010), se considera uno de los métodos efectivos ya que que el uso de este lenguaje está diseñado por empresas que marcan los estándares a seguir en la especificación, construcción y documentación del SI, capaces de evolucionar de una manera controlada conforme a las necesidades del negocio. También se ocupó en el diseño la suite de Adobe, por herramientas de construcción, diseño y edición de sitios, videos y aplicaciones Web con base en estándares.

Se ha considerado una base de datos normalizada con restricciones de acceso y reglas de integridad, la cual, según Gómez y Suárez (2007, p. 27) son un "… método de análisis de datos que organiza los atributos de manera que se agrupen entre sí para formar entidades estables, flexibles y adaptables". Para llegar a conformarla, se diseñó en MySQL Workbench un diagrama de relacional con ingeniería InnoDB, la cual tiene como característica principal el soportar transacciones de tipo ACID (Atomicity, Consistency, Isolation,

Durability) y bloqueo de registros e integridad referencial. Según Kroenke (2003), ACID engloba propiedades que pueden garantizar que las transacciones en una base de datos son fiables, lo cual es indispensable en los sistemas de información: atomicidad, consistencia, aislamiento y durabilidad.

Se usó Workbench la creación de una base de datos confiable, además porque permite la reducción de código fuente pues otra de sus características en crear procedimientos almacenados, mismos que según Minera (2011, p.118), "… son un conjunto de instrucciones SQL más una serie de estructuras de control que nos permiten dotar de cierta lógica al procedimiento…". Una vez creado el diagrama de entidad-relación, se importaron las tablas a la base de datos MySQL, la cual es descrita en su página como de código abierto y ocupa un lenguaje de consulta estructurado; es software libre de alta fiabilidad, un elevado rendimiento y es fácil de usar, además de tener la ventaja de ejecutarse en más de veinte plataformas.

En la codificación se utilizó como lenguaje principal Pre-Procesador de Hipertexto (PHP), el cual es una de las herramientas más poderosas para los desarrolladores de aplicaciones en Internet que trabaja del lado del servidor, funciona en las plataformas Linux y Windows y soporta diversos servidores Web, entre ellos el utilizado en SIVIEE: Apache. PHP se hizo convivir con HTML (Lenguaje de Marcado de Hipertexto), y Ajax (JavaScript asíncrono + XML), el cual según Eguíluz (2009, p.1), "… no es una tecnología en sí mismo. En realidad, se trata de varias tecnologías independientes que se unen de formas nuevas y sorprendentes" también comenta que significa mejorar la interacción entre el usuario y la aplicación, ya que evita las recargas constantes de la página, pues el intercambio de información con el servidor se produce en un segundo plano, gracias a un elemento intermedio que evita la presentación de alguna ventana del navegador vacía, en espera de la respuesta del servidor.

Los documentos oficiales que se generan en SIVIEE cuentan con firmas electrónicas generadas con TCPDF (Tecnick Com Portable Document Format), el cual es una clase de software libre en PHP para crear documentos PDF. Dichas firmas cifran y descifran la información generada con la aplicación de una llave privada y otra pública, donde la primera es la que descifra y es conocida exclusivamente por la entidad a la que pertenece la firma y la llave pública cifra, y es conocida por cualquiera. Lo anterior requiere de una certificación, en México existen Prestadores de Servicios de Certificación y que según la página del Sistema Integral de Gestión Registral (SIGER) de la Secretaría de Economía (2012, p.1) "Pueden ser Prestadores de Servicios de Certificación (PSC), previa acreditación ante la Secretaría de Economía (SE), los notarios públicos, los corredores públicos, las personas morales de carácter privado, y las instituciones públicas, conforme a las leyes que les son aplicables y que cumplan con la legislación respectiva." El objetivo principal de las PSC es generar certificados digitales de las transacciones en los negocios electrónicos, que otorguen certeza jurídica y seguridad informática. Si una IE no contrata por cualquier motivo a un PSC, se considera suficiente el uso de tecnología de encriptación y cambio de contraseña, que sólo el personal autorizado en las organizaciones puede realizar. Si cualquiera de los usuarios llegara a perder u olvidar su palabra de acceso, nadie podría proporcionarle dicho dato, ya que no hay forma de descifrarlo una vez encriptado, así que será necesario sustituirlo completamente.

En general se puede decir que se aplicaron conceptos de modelos de gestión que aplican las mejores prácticas, y que son en la medida de lo posible las últimas o más actualizadas, así como las más adecuadas para proporcionar el mejor uso de la tecnología, con el propósito no sólo de cumplir con los objetivos planteados al principio de este artículo, sino de proporcionar la información que haga conocer a los usuarios de nivel estratégico todo lo relacionado a las PP, para establecer estrategias que permitan aumentar sus fortalezas y atacar sus debilidades.

## **6 Conclusiones y trabajos futuros**

El objetivo fue desarrollar un sistema de información para web, que permitiera administrar la información de las PP en cualquier IE, incluso en una red educativa; el cual se logra al trasladar SIVIEE a un servidor al que se accede desde cualquier punto de Internet. Permite organizar y controlar la información de alumnos, empresas y proyectos, dando respuestas efectivas a sus usuarios.

SIVIEE es un sistema que ocupa tecnología *ad hoc* a las necesidades de las PP al mismo tiempo que cumple con los objetivos intrínsecos de todo sistema de información, para entrar en el concepto de mejora continua y ofrecer un mejor servicio a clientes externos e internos, que con sus aplicaciones novedosas ayudan a crecer y desarrollarse a las IE y sirvan de una mejor forma a la sociedad.

El sistema SIVIEE se ha utilizado solo en pruebas y está actualmente en una etapa de revisión para detectar y corregir errores de funcionamiento y de presentación de información. Se han utilizado en las pruebas, usuarios con todos los perfiles que contempla el sistema, es decir, administradores, alumnos, empresarios, profesores, vinculación y directivos de la institución educativa. Es una propuesta tecnológica para el seguimiento de alumnos en el programa de Estancias y Estadías de la Universidad Politécnica del Valle de

México (UPVM). El software se implantó para las realizar las pruebas mencionadas en un servidor *web* accesible desde la UPVM. La base de datos incluye información real pero no la que se encontraba activa en el momento de las pruebas. Las revisiones se hicieron exhaustivamente y provocaron que se reprogramen algunos puntos de los diferentes módulos que componen el sistema.

Con relación a trabajos futuros, se puede comentar que se pretende un desarrollo específico para móviles y adecuar la programación para que se pueda conectar a las bases de datos más usadas además de MySQL, como por ejemplo Oracle. El sistema no cuanta aun con una interfaz adaptable a dispositivos móviles, por lo que se desarrollará en un futuro próximo para permitir que los usuarios accedan al sistema desde su teléfono móvil, tableta o cualquier dispositivo. Además de la interfaz adaptable del sistema web, se propone el desarrollo de una aplicación nativa para Android que contenga un módulo de consultas únicamente, que podrán utilizar todos los involucrados en el proceso de las estancias y estadía.

# **Referencias**

- 1. Cabrero, E., Cárdenas, S., Arellano, D., Ramírez, E. (2011). La vinculación entre la universidad y la industria en México. Una revisión a los hallazgos de la Encuesta Nacional de Vinculación. *Perfiles Educativos*, pp. 186-199.
- 2. Eguíluz, P. J. (2009). Introducción a Ajax. Consultado en http://librosweb.es/ajax/capitulo\_1.html, el 17 de septiembre del 2015.
- 3. Gómez, V. A. y Suárez, R. C. (2007). Las tecnologías de la información y la comunicación: principales conceptos. México: *Alfaomega*.
- 4. Kroenke, D. (2003). Procesamiento de bases de datos: fundamentos, diseño e implementación. México: *Pearson Educación*.
- 5. Minera, F. (2011). Desarrollo PHP y MySQL. Argentina: *Users*.
- 6. Roldán, M. D., Valderas, A. P. y Pastor, L. O. (2010). Aplicaciones web, un enfoque práctico. México: *Alfaomega Ra-Ma*.
- 7. Sistema Integral de Gestión Registral. Consultado en http://www.firmadigital.gob.mx, el 23 de septiembre del 2015.
- 8. Vega J. J., Manjarrés H. L., Castro M. E. & Fernández de Lucio I. (2011). Las relaciones universidadempresa: tendencias y desafíos en el marco del Espacio Iberoamericano del Conocimiento. *Revista Iberoamericana de Educación*. Número 57, pp. 109-124.
- 9. Pirela Añez A. (2008). Universidad y su vinculación con el sector empresarial y el desarrollo económico de las Pymes. *Multiciencias*.

# Diseño del arte visual y animación digital de la plataforma educativa interactiva

Rodríguez Alanís, F.B.  $^1$ , Dena Caldera, L.A,  $^2$  Garza Moya L.R. $^3$  $1-2$  Ing. en Animación y Efectos Visuales,  $3$  Ing. en Tecnologías de la Información, Universidad Politécnica de Gómez Palacio Carretera El Vergel-La Torreña Km. 0 820, C.P. 35120, Localidad El Vergel, Gómez Palacio, Durango México, TELÉFONO: (871) 192-2700. <sup>1</sup>frodriguez@upgop.edu.mx, <sup>2</sup> adriandena@live.com, <sup>3</sup>lgarza@upgop.edu.mx

Fecha de recepción: 6 de octubre 2015 Fecha de aceptación: 10 de diciembre 2015

**Resumen.** En el siguiente documento se presenta el diseño de una plataforma educativa de herramientas y temas de salud para el ciudadano, realizado por la filial mexicana de la empresa Compax, la cual trabaja en proyectos de centros comunitarios digitales, para su conversión posterior en ciberescuelas. Con el objetivo de ser un elemento transformador de la sociedad ante un entorno cambiante, donde la aplicación de Tecnologías de la Información y la Comunicación (TIC) en la Educación, se presenta como una oportunidad para promover el aprendizaje y mejorar la enseñanza en el marco del desarrollo de comunidades de aprendizaje virtuales. En este contexto la animación digital juega un papel muy importante, al tener el poder de atrapar la atención de una persona, ayudando a generar interés en temas poco atractivos –como la prevención en la salud- así como ayudándole a entender ideas complejas más fácilmente.

**Palabras Clave:** E-learning, Animación Digital, Ambientes Virtuales de Aprendizaje, Comunidades de Aprendizaje, Internet, México.

**Summary.** The present document thus presents the design of an educational platform of tools and issues relating to the importance of health care to the common people, undertaken in the Mexican company Compax, which develops digital community centers projects, for the subsequent conversion into e-Schools. This for the purpose of being an active element in society, facing a rapidly changing environment where implementation of information and communications technologies in education presents itself as an opportunity for improving teaching and learning within the framework of virtual learning communities. In this context, Digital Animation plays a key role to catch the attention of the people, helping to generate interest on topics considered particularly neither attractive nor unattractive –such as public health prevention- therefore helping to understand ideas that are far more complex.

**Keywords:** E-learning, Digital Animation, Virtual Learning Environments, Learning Communities, Internet, México.

## **1 Introducción. Contexto del proyecto.**

El presente documento narra el desarrollo de proyecto de una plataforma educativa interactiva para el sector público, llevado a cabo durante un proyecto de vinculación con la empresa Compax. Ideas y Tecnología, S.A. de C.V. y la Universidad Politécnica de Gómez Palacio (UPGOP).

Compax es una empresa mexicana que desarrolla proyectos de centros comunitarios digitales, los cuales se convirtieron en ciberescuelas enfocadas en llevar contenidos de aprendizaje al ciudadano, haciendo uso de tecnologías actuales. Esto con el objetivo de ser un elemento transformador de la sociedad.

La animación juega un papel importante en la educación, ya que tiene el poder de atrapar la atención de una persona, especialmente de alguien joven, durante mucho tiempo, ayudando a generar interés en temas y asignaturas usualmente catalogados como aburridos, "de rollo", "relleno", etc. Dicho interés es crucial en el proceso de aprendizaje, ya que sin él la concentración se vuelve difícil, incluso para un adulto. Después de todo, el ser humano es *lúdico* por naturaleza, *ergo*, al presentársele el conocimiento en la forma de juego o entretenimiento este responde de mejor manera, haciéndolo verdaderamente suyo, apropiándose del mismo, una situación lúdica en la que el alumno se vuelve parte del instructor, borrándose las fronteras *didácticas* entre uno y otro, quedando el maestro solo para evaluar o *controlar procesos* [1].Así pues, el empleo de la animación, efectos visuales y sonoros, como parte de los esfuerzos llevados a cabo con las Tecnologías de la Información y la Comunicación (TIC) en la educación puede ayudar al aprendiz a entender ideas complejas más fácilmente, siendo agentes motivadores del aprendizaje. [2][3]

Particularmente en este documento se encontrará el desarrollo del aspecto visual de una plataforma educativa de herramientas y temas de salud para el ciudadano, desarrollado para el sector público, sin embargo cabe aclarar que por acuerdo de confidencialidad no es posible mencionar directamente al cliente. Así mismo, se estudia la problemática, el planteo de la solución así como todos los aspectos necesarios para sentar la base del proyecto. Se estructura de forma general cómo se llevaron a cabo las actividades para lograr el objetivo. Por otra parte, se explican *grosso modo* los fundamentos teóricos de los conceptos aplicados en el desarrollo del proyecto, así como el proceso de diseño paso a paso desde la concepción de los bocetos hasta el resultado final.

La última parte del documento comprende los resultados del estudio mercadológico, así como las conclusiones finales y recomendaciones para trabajos futuros.

Cabe resaltar que la industria de la animación como actividad económica y académica en México, se encuentra aún en desarrollo. Los primeros profesionistas puros están empezando a egresar de las universidades públicas y privadas. Antes de ellos, la actividad industrial como tal de esta, si bien existente e importante – México ocupa después de todo un importante lugar en las *industrias creativas* en sectores con uso intensivo en tecnología, como cine, televisión, radio, animación digital y videojuegos [4]- estaba llevándose a cabo por personas egresadas de carreras solo marginalmente conectadas con la animación como tal: diseñadores gráficos, Ingenieros en sistemas computacionales e incluso comunicólogos, quienes han "aprendido el oficio de la animación y modelación" sobre la marcha. Sin embargo, tal y como se demuestra en el presente artículo, la llegada de profesionistas dedicadas *exprofeso* a esta actividad está transformándola gracias en gran medida a la implementación de un enfoque metodológico y sistémico, enseñado a ellos en el curso de su carrera, lo cual permite enfrentar proyectos como el aquí descrito de forma más eficiente.

#### **1.2 Tipo de Proyecto y objetivo general.**

El Desarrollo de animaciones y arte visual para la implementación de una plataforma educativa interactiva en línea que mejore la experiencia de los usuarios, desarrollada por la empresa Compax, ubicada en la Cd. de Torreón Coahuila, de Septiembre a Noviembre de 2014, para el sector público (el nombre del cliente final debe permanecer confidencial por acuerdo firmado) la cual tiene como "target" al ciudadano mexicano promedio. Esto mediante el diseño de animaciones y personajes que vuelvan al contenido más atractivo, procurando con ello que el aprendizaje llevado a cabo sea más eficiente.

## **1.2 Objetivos específicos.**

Realizar la animación introductoria al software (pantalla splash), creación de personajes para contenidos, diseño de la mascota del software, diseño del logotipo de la aplicación, banco de imágenes y diseño de actividades interactivas.

#### **1.3 Problemática a resolver**

Atrapar la atención del usuario moderno se ha convertido en un reto en los últimos años. Es por ello que el aspecto visual de cualquier aplicación informática tiene un papel determinante en la experiencia que el usuario tiene con el producto. Para ello se hace uso de recursos multimedia como animaciones, audio y un estudio de la colorimetría adecuada. Actualmente vivimos en un mundo en que existen millones de aplicaciones para infinidad de usos, y aquellas que son más funcionales pero sobre todo lucen atractivas visualmente son las que predominan.

#### **1.4 Propuesta/ planteamiento**

Desarrollar recursos multimedia para incorporarlos a los diversos productos informáticos realizados por la empresa. Procurando crear una imagen amigable y atractiva, por lo cual se recurrirá al diseño de personajes caricaturizados y coloridos, ya que el enfoque es para todo público, desde infantil hasta adulto.

#### **1.5 Alcances.**

El proyecto consiste en una plataforma educativa para la promoción de diversos temas, como una vida saludable, competencias para la vida, entre otros, se pretende incorporar de forma piloto en las salas de cómputo en clínicas de la región, para luego implementarlo en diferentes hospitales de la república. Esto con la finalidad de que las personas que no cuentan con computadora personal puedan utilizarla desde otros dispositivos disponibles en empresas o instituciones, ya que esta plataforma tiene el formato de página web, por lo que puede ser ingresada en línea.

# **2 Metodología**

Debido a que este proyecto tiene un perfil de usuario final bastante amplio, es crucial hacer uso de todas las técnicas de animación posibles, de forma que el público más joven pueda también ser involucrado en los diversos temas didácticos. La metodología escogida es la estándar para el desarrollo de nuevos productos y que ha sido analizado y desagregado por diversos autores que describen la metodología que debe seguir una empresa para el diseño y lanzamiento de productos al mercado, basándose en la metodología propuesta por seis autores diferentes y mencionados por Ivañez [5], adaptándola esta nueva actividad como lo es el diseño y aplicación de mensajes audiovisuales en animación 2D y 3D aplicados al diseño de plataformas educativas. A continuación, los pasos que se llevaron a cabo para el desarrollo del proyecto:

## **2.2 Investigación Preliminar: Orientación y preparación.**

Los requerimientos del proyecto son recibidos del Departamento de Desarrollo de Software, quienes conjuntamente con el cliente establecen los requisitos que habrá de cumplir el producto [5], se establece el tipo de proyecto a desarrollar, objetivos que deberá de cumplir, fijar tiempos para el desarrollo del mismo, preparar una propuesta inicial y delimitar los alcances del proyecto.

#### **2.3 Investigación Preliminar: Análisis del contexto y recogida de datos sobre el entorno del producto.**

Una vez redactada la propuesta inicial, se estudia el contexto social y cultural donde habrá de implementarse, así como información del usuario del producto, con la finalidad de identificar las posibles áreas de oportunidad o problemas previsibles. Con esta información de implementa un estudio de factibilidad de estableciendo las especificaciones esenciales del producto y analizando la viabilidad financiera [5].

#### **2.4 Fase de Diseño/ Fase Técnica creativa: Diseño del Producto.**

A partir de los atributos definidos de los objetivos y necesidades delimitadas del proyecto se procede a la conceptualización del mismo, realizando una serie de propuestas de solución a los requisitos que debe cumplir, desarrollando bocetos, produciendo prototipos, eligiendo así las más adecuadas, de tal forma que el producto final sea capaz de satisfacer las necesidades del cliente y por ende del consumidor final [5].

#### **Creación de personajes.**

a) Buscar referencias para la creación de personajes, como ropa o peinados.

- b) Llevar a cabo bocetos y trabajarlos hasta al alcanzar el aspecto deseado.
- c) Digitalizar los bocetos de manera vectorial en el programa denominado "Adobe illustrator".
- d) Hacer correcciones mediante la retroalimentación recibida de los coordinadores de desarrollo.
- e) Entregar las imágenes finales a los programadores para que puedan incrustarlas en el código del software.

#### **Diseño del logotipo y banco de imágenes**.

Trazar las formas de manera vectorial en *Adobe illustrator*.

b) Hacer correcciones mediante la retroalimentación recibida de los coordinadores de desarrollo.

c) Entregar las imágenes finales a los programadores para que puedan incrustarlas en el código del software.

#### **Diseño de mascota.**

a) Buscar referencias para la creación de personajes, como ropa o peinados.

b) Llevar a cabo bocetos y trabajarlos hasta al alcanzar el aspecto deseado.

c) Digitalizar los bocetos de manera vectorial en el software de animación digital 2D "Toon Boom".

d) Crear el esqueleto del personaje con la herramienta *Joint* e *inverse kinematics*.

e) Realizar la animación correspondiente con la herramienta *LipSync*.

f) Hacer correcciones mediante la retroalimentación recibida de los coordinadores de desarrollo.

g) Hacer el *render* final.

## **Diseño pantalla "splash"**

a) Diseñar los elementos que aparecerán en la composición de la pantalla *splash* e importarlos.

- b) Realizar la animación correspondiente con ayuda de las curvas de animación en *After Effects*.
- c) Hacer correcciones mediante la retroalimentación recibida de los coordinadores de desarrollo.
- d) Hacer el *render* final.

# **Diseño de actividades interactivas en Adobe Flash y Autodesk Maya**

a) Modelado en 3D de los elementos que aparecerán en la composición.

b) Realizar la composición mediante las cámaras en el software de animación 3D "Autodesk Maya".

c) Renderizar las imágenes finales que aparecerán en cada actividad.

d) Importar el banco de imágenes a *Adobe Flash* y hacer la programación correspondiente a los botones que aparecerán en pantalla.

e) Hacer correcciones mediante la retroalimentación recibida de los coordinadores de desarrollo.

f) Exportar la aplicación *swf* final.

## **2.5 Validación del proceso de diseño**

Como parte de la metodología, tras terminar el proceso de diseño se procedió a la validación del mismo por medio de un primer *test* de mercado desarrollado *ex professo* y aplicado a un grupo de control. Con los resultados estadísticos se llevaron a cabo correcciones donde fue necesario, pasando entonces a una segunda valoración estadística donde se mostraron los elementos del diseño del proyecto a un segundo grupo de personas, los resultados permiten entonces realizar correcciones finales de ser necesarias, permitiéndonos pasar entonces de la fase de "Diseño y Desarrollo" a la de "Producción e Implementación" [5].

# **3 Desarrollo**

computadora.

## **Investigación Preliminar: Análisis del contexto y recogida de datos sobre el entorno del producto.**

Se procedió al establecimiento de la segmentación de mercado, paso importante que nos permite verificar la efectividad del diseño de los elementos implícitos en la creación de la plataforma, al delimitar los usuarios potenciales de la misma. Esta información será útil para definir el rumbo del desarrollo, específicamente del aspecto visual.

## **Segmentación del Mercado. Usuarios potenciales de la plataforma**

1. Variable demográfica Edad: 12 años en adelante. Sexo: Indistinto. Estado civil: indistinto. 2. Variable socio-económica. Nivel de estudios: Básico. Ocupación: Indistinto. Nivel económico: Indistinto. 3. Variable psicográfica. Personalidad: interesados por aprender herramientas para la vida, así como Información de salud y prevención. Intereses: aprendizaje y superación personal. Valores: responsabilidad, respeto, perseverancia y tolerancia. 4. Variable geográfica. Los usuarios de las clínicas del sector público a nivel regional (la comarca lagunera). Posteriormente a nivel nacional. 5. Objetivo. Obtener información clave del usuario final acerca del producto desarrollado por Compax. 6. Usuarios potenciales. Derechohabientes al sistema de salud público interesados en aprender herramientas por medio de la

#### **Establecimiento de la muestra**

Para la actual investigación, se seleccionaron 20 personas adultas de sexo indistinto. Se estableció que la variable referente a la disponibilidad de servicio médico público no fuera determinante para obtener datos útiles al estudio.

#### **Descripción de los instrumentos a utilizar**

Se utilizaron los medios electrónicos como internet y las redes sociales, así como la herramienta *Google Forms*, la cual fue muy útil para construir la encuesta y enviarla a los encuestados. Dicho instrumento estadístico fue aplicado tras el desarrollo grafico inicial de personajes, logos y demás iconos.

#### **Diseño de personajes**

Los personajes se crearon con la finalidad de aparecer en los contenidos, ilustrando situaciones y contextos. Para esta plataforma el cliente solicitó al Departamento de Desarrollo de Software el diseño de personajes caricaturizados y de diversos oficios, en este caso promotores, trabajadores sociales, psicólogos, profesores, técnicos y padres e hijos de familia. Las bases para desarrollo y diseño de personajes toman en cuenta no solo los aspectos estéticos, sino el reflejo de la psicología de los mismos. Tal y como menciona Bryan Tillman, director de diseño y arte de videojuegos del Instituto de Arte de Washington, D.C. , el aspecto estético será lo primero que notara el espectador/usuario en cuanto al diseño del personaje se refiere, por lo que debe realizarse tomando en cuenta no solo el estilo personal del creativo, sino las preferencias del segmento objetivo, respondiendo al menos a dos importantes cuestiones: 1. ¿Cuál es el grupo de edad al cual te diriges con tu personaje? 2. ¿En qué genero va a aparecer tu personaje? [6] Tillman segmenta las características de diseño de personajes de acuerdo, en principio, a la edad del usuario. Tras el estudio de las variables demográficas y psicográficas, estas fueron consideradas en el diseño de los personajes.

#### **Dicho proceso es el siguiente:**

a) Buscar referencias para la creación de personajes, como ropa o peinados.

b) Llevar a cabo bocetos y trabajarlos hasta al alcanzar el aspecto deseado

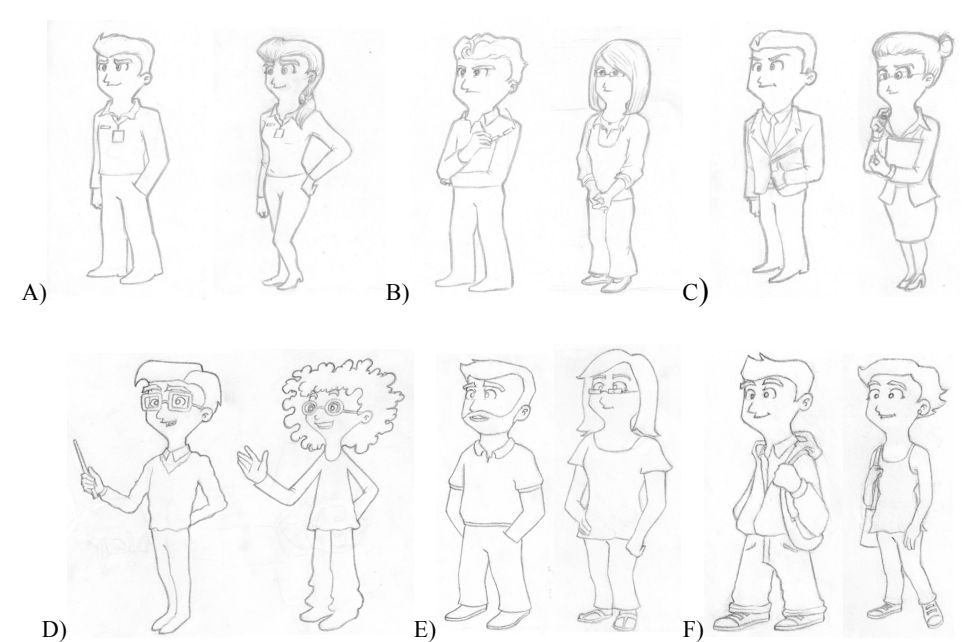

**Figura 1.** A continuación se presentan los bocetos finales de la primera etapa de Diseño de Personajes, Los cuales corresponden a: A) Promotores, B) Psicólogos, C) Trabajadores Sociales, D) Trabajadores, E) Padres de Familia y F) Hijos de Familia. Cabe señalar que durante el proceso de exploran varias líneas y conceptos diferentes antes de finalmente decantarse con algún diseño para la implementación del prototipo.

c) Digitalizar los bocetos de manera vectorial en Adobe illustrator. Para este proceso se dibujó encima de los bocetos escaneados utilizando la herramienta "pluma", puesto que la herramienta de vectorización automática no dio resultados satisfactorios.

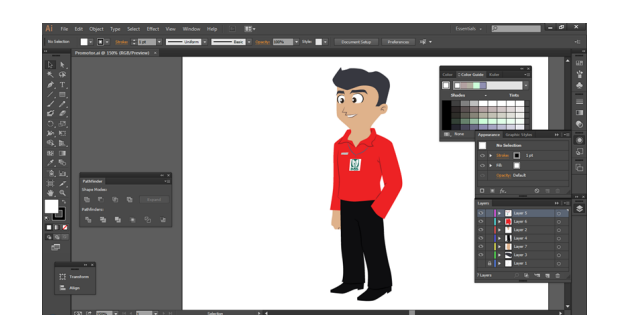

**Figura 2.** Digitalización de los bocetos mediante programas de diseño vectorial

d) Hacer correcciones mediante la retroalimentación recibida de los coordinadores de desarrollo. En la mayoría de los casos se hicieron ajustes de color para que fueran compatibles con la paleta final del software, además se cambiaron ciertos detalles de proporción, vestimenta y expresiones faciales.

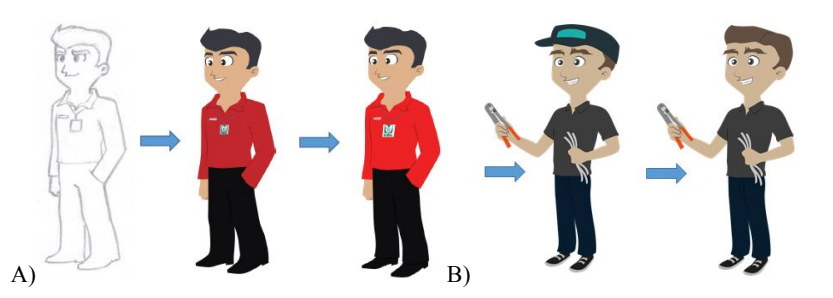

**Figura 3.** Ejemplos del proceso de corrección y digitalización de personajes. La fig. A) muestra la evolución del personaje profesor. El ejemplo B) Este personaje es una variante del profesor, por lo que no cuenta con boceto pues surgió directamente en digital.

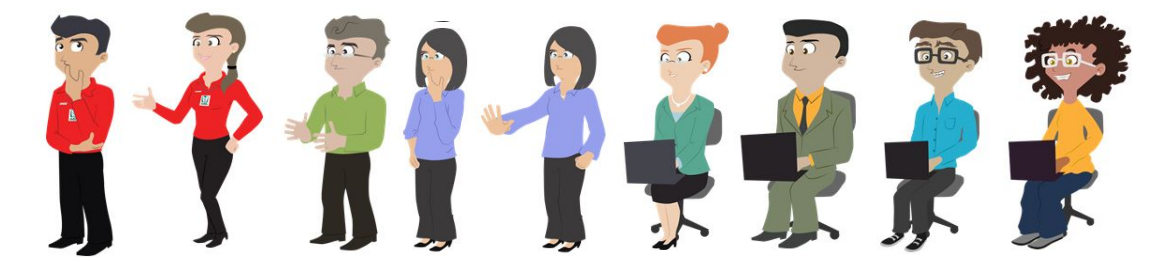

**Figura 4.** Se diseñaron además otras posiciones de los personajes para ilustrar diferentes situaciones, cabe señalar que los diseños mostrados en esta imagen son los finales. La segunda encuesta fue llevada a cabo empleando estos mismos diseños pero con otras poses.

e) Por último, se entrega las imágenes finales a los programadores para que puedan incrustarlas en el código del software.

#### **Banco de imágenes**

El siguiente paso en nuestro flujo de trabajo consiste en diseñar el Banco de Imágenes a emplearse en el sitio web. Cabe señalar que solo uno de los autores del presente artículo es verdaderamente un Diseñador Gráfico, por lo que su asesoría y la de los diseñadores asignados al proyecto fué invaluable. Los consejos de la Agencia Británica de Diseño e identidad corporativa Big Cat Group reflejan las bases en las que se fundamenta el diseño de Logotipos e Imagotipos; *Simple:* un logo simple facilita la recordación y la pregnancia, es decir que la gente lo capte e identifique más fácil. La mayoría de los mejores logos del mundo son sencillos, no tienen muchos colores y tampoco incluyen figuras complejas. *Memorable:* los buenos logos deben permanecer en la mente del cliente, este punto está aliado con el anterior, pues entre más sencillo sea una imagen más fácil será guardarla en la mente. *Atemporal*: un buen logotipo debe trascender en el tiempo y perdurar durante varios años, es posible que se le realicen cambios mínimos a lo largo de su historia, pero debe mantener su misma esencia, de lo contrario los receptores se confundirán y no podrán recordar una imagen que cambia todo el tiempo. *Versátil:* al crear un logo es necesario pensar que debe adecuarse a un amplio número de medios y aplicaciones, desde una pluma hasta un espectacular, y en todos debe verse bien. *Apropiado:* el logo debe ser diseñado de acuerdo al target para el que va dirigido, usando los colores, las formas y las texturas adecuadas para generar empatía en el público objetivo [7]. En el caso del logotipo del cliente (el cual se debe mantenerse en reserva) este aparece como parte del menú de inicio y para el cual se diseñaron diversas propuestas, así como el diseño de Iconos.

#### **Diseño de iconos.**

Los íconos corresponden al conjunto de botones de acceso a los diversos contenidos educativos y los diversos gráficos que ilustran menús específicos.

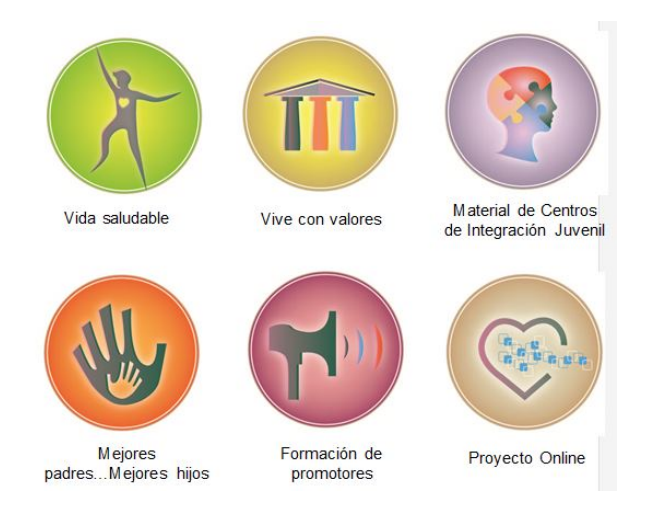

**Figura 5.** Los Iconos son diseñados en programas de dibujo vectorial. Aquí se muestran diseños preliminares.

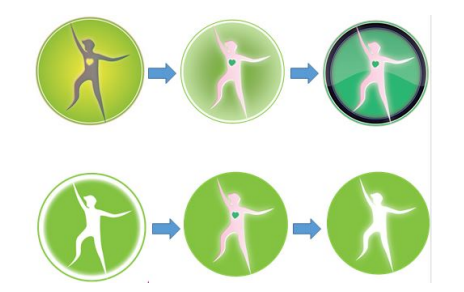

**Figura 6.** Tras la retroalimentación recibida de los coordinadores de desarrollo, se optó por un diseño más simplista, sin adornos como contornos, sombras ni luces de ningún tipo, así como el empleo de color brillante y llamativo posible. El ícono de vida saludable se toma como ejemplo para explicar el proceso de cambio en el diseño.

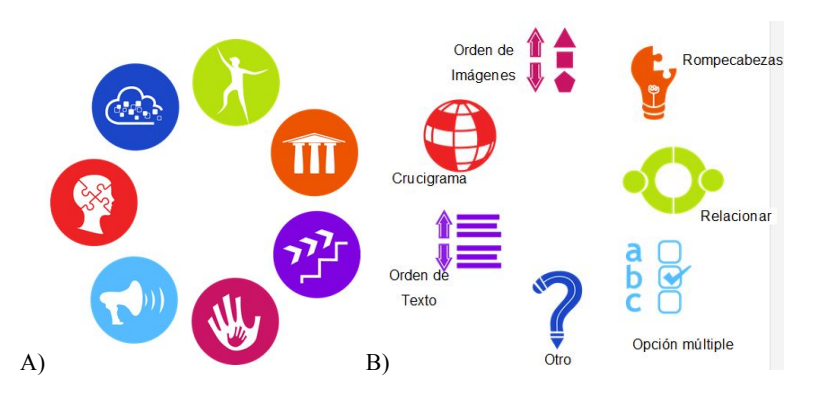

**Fig. 7.** A) Imágenes finales de los iconos, los cuales son entregados a los programadores para que puedan incrustarlas en el código del software. B) El mismo proceso se llevó a cabo para el diseño de los Iconos Adicionales.

#### **Diseño y animación de mascota.**

La metodología empleada es similar al de diseño de personajes. a) Buscar referencias para la creación de personajes, como ropa o peinados. b) Llevar a cabo bocetos y trabajarlos hasta al alcanzar el aspecto deseado. Digitalizar los bocetos de manera vectorial en un programa de animación digital 2D como el *Toon Boom.* Tras terminar el paso del arte conceptual, se procedió a la animación de este y los demás personajes, a este proceso se le denomina *Rigging*. Una vez que se tiene el control básico sobre las articulaciones del personaje, se procede al control más fino, en este caso de los "labios", dicho proceso es denominado en la Industria como *lip-sync* o sincronización de labios, este servirá para poder hacer las coincidencias entre el audio-dialogo y la animación. La última fase es la generación digital del personaje en alta calidad, el *Render.*[8] [9]

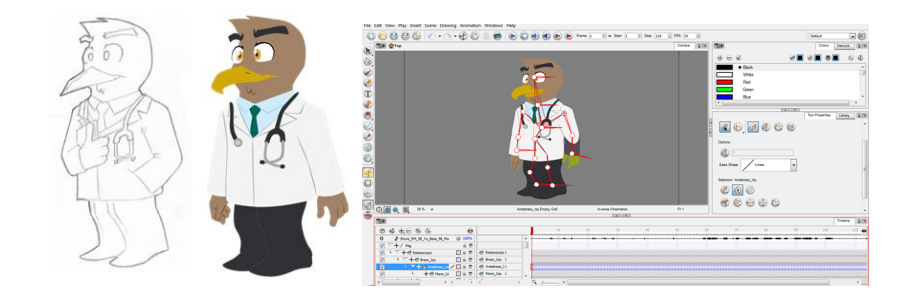

**Figura 8.** A) Boceto de la mascota. Tras digitalizar los bocetos de manera vectorial en el programa de animación 2D *Toon Boom*, se realizaron correcciones de algunos detalles como el pico. B) el sig. paso consistió en la creación del esqueleto de este y los demás personajes con la herramienta *Joint* e *inverse kinematics*[8][9], del software de Animación Digital 2D *ToonBoom.* A este procedimiento se le denomina: *Rigging*. [8] [9]

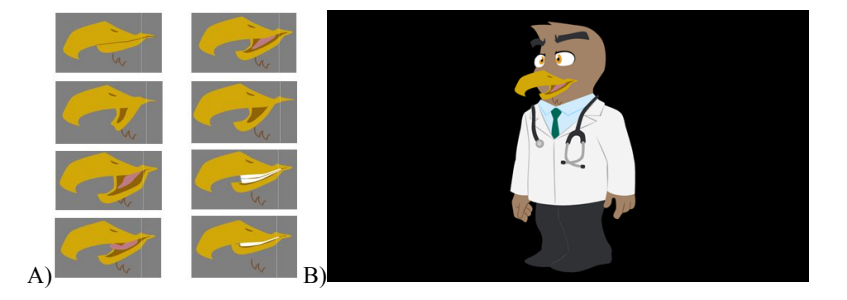

**Figura 9.** A) Realizar la animación correspondiente con la herramienta Lip-Sync. Para esto se dibujó cada boca, que expresa un fonema, por separado. B) *Render* final del personaje, tras las correcciones recibidas realizadas por parte de los coordinadores de desarrollo.

#### **Análisis estadístico. Validación del proceso de diseño conceptual.**

Resultados del primer instrumento encuestador, el cual es importante para medir el nivel de aceptación del diseño proyecto, además de conocer su potencial impacto en el contexto social y cultural del usuario de la plataforma, preparándolo a su vez para las preguntas relacionadas con el diseño de logos y personajes.

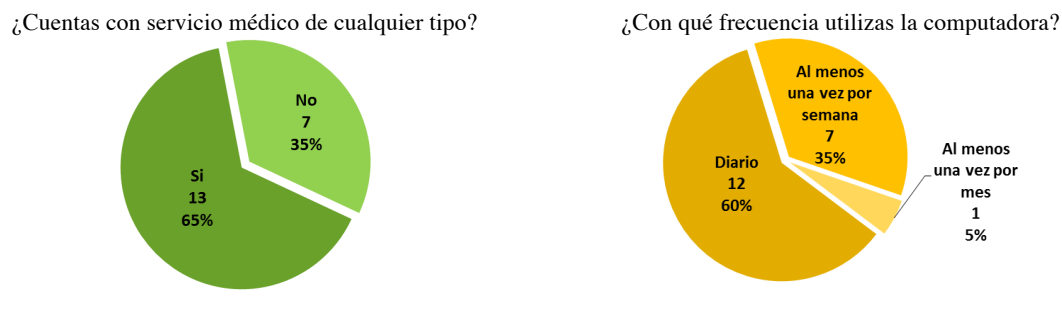

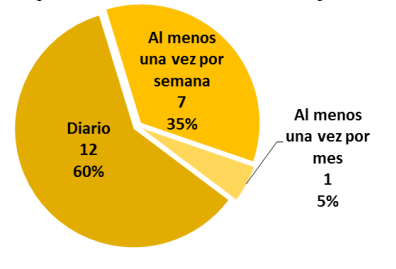

¿Qué tanta información se te brinda sobre aspectos de salud, valores y prevención la clínica a la que acudes?

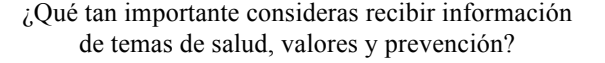

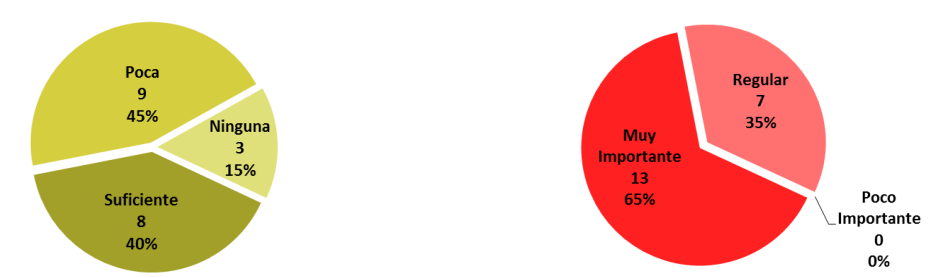

**Figura 10** Gráficas que denotan un concentrado de los resultados obtenidos en las encuestas aplicadas para las primeras cuatro interrogantes en el instrumento de evaluación considerado para el análisis descrito.

En la Figura 10 los resultados muestran que el 65% de los encuestados cuentan con servicio médico de algún tipo, mientras el 35% restante no, lo cual es desafortunadamente bastante significativo de la realidad social de nuestro país. Dado que la encuesta fue realizada por internet, la mayoría de las personas resultó ser usuarios casuales de una computadora, siendo en un principio el *target* del que nos gustaría conocer sus impresiones, para posteriormente pasar a implementar el proyecto en "aulas" equipadas en las instalaciones del cliente, de tal forma que se no quedara solo en este segmento su implementación. La gran mayoría consideró muy importante recibir información de salud, lo cual es un buen inicio para la justificación del proyecto. Es interesante señalar como entre estos usuarios regulares de una computadora surgió un empate técnico entre los que expresaron que era suficiente y poca información la recibida; sin embargo, la mayoría mostró su postura en cuanto a la importancia de estar informado, lo cual indica que el potencial de aprovechamiento del producto, en especial al observar el resultado a la pregunta cinco (fig.11) pues los encuestados opinan estar de acuerdo en emplear una computadora para ampliar su información en esta área.

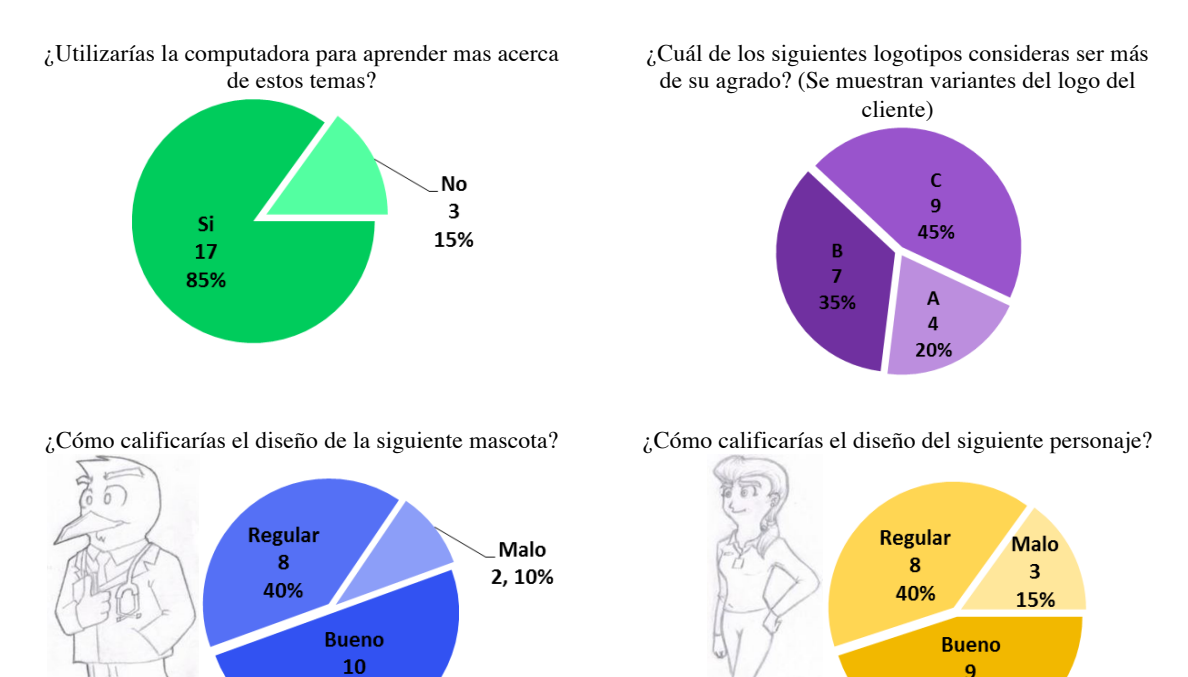

**Figura 11.** Gráficas con el resultado de las encuestas aplicadas para las preguntas descritas en el instrumento de evaluación considerado para el análisis.

50%

En lo referente a la practicidad del diseño de logos y caracterización de personajes, la mayoría se inclinó por el tercer logo, el cual, a su vez, fue entonces elegido por el equipo de desarrollo para su implementación en la página web, cabe aclarar que por acuerdo de confidencialidad con el cliente no es posible mostrar esta variantes de su logo institucional, sin embargo mostramos los resultados para validar el desarrollo de proyecto mediante la metodología empleada. En lo cuanto al estilo empleado para diseñar los personajes, las opiniones resultaron muy divididas, pues si bien es cierto que en ambos casos los personajes mostrados fueron aprobados por casi la mitad de los encuestados, una considerable considero su diseño "Regular". Esto indica que se requiere trabajar

45%

más al personaje. Dichas opiniones se tomaron durante la segunda fase de diseño tratando de no cambiar radicalmente el concepto que ya se tenía de los personajes.

#### **Segunda fase de diseño. Pantalla** *splash* **y Escenarios 3d.**

Se diseñaron los elementos que aparecerán en la composición de la pantalla *splash* e importarlos. En este caso se utilizaron las formas presentes en los íconos del menú de inicio, para posteriormente realizar la animación correspondiente con ayuda de las curvas de animación en After Effects. Debe tener una duración máxima de 4 segundos. Se procede entonces a las correcciones mediante la retroalimentación recibida de los coordinadores de desarrollo. En este caso la retroalimentación sirvió mucho para mejorar la fluidez de la pantalla *splash*. Cabe mencionar que el autor principal fue solo uno de varios modeladores/animadores que trabajaron a su vez aspectos de Fx visual en After Effects para las diversas pantallas *splash.*

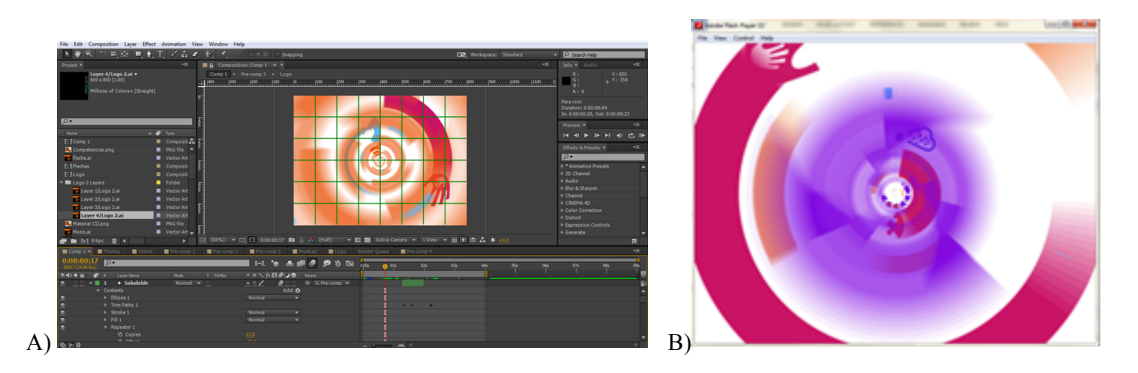

**Figura 12.** A) Curvas de animación de pantalla *Splash* realizado en *After Effects*. B) Render final de la pantalla *splash.*

#### **Diseño de Escenarios 3d.**

Una vez terminado las bases del arte conceptual, diseño de logos y las bases para su animación 2D, se procede al modelado en 3D de los elementos que aparecerán en la composición como escenario digitales, dentro de las actividades interactivas. Es interesante señalar que pese a realizarse todo el modelado en Autodesk Maya, se le dio un tratamiento conceptual de forma tal que pareciese animación 2D. Esto con la finalidad de integrar ambos elementos del diseño de forma armoniosa y estética. Posteriormente se Realiza la composición de le escena y animación mediante las cámaras en Autodesk Maya. El siguiente paso consistió en el renderizado de las imágenes finales que aparecerán en cada actividad, para posteriormente importa el Banco de imágenes a Adobe Flash y hacer la programación correspondiente a los botones que aparecerán en pantalla. Tras sus correcciones, exportar el archivo ejecutable swf final.

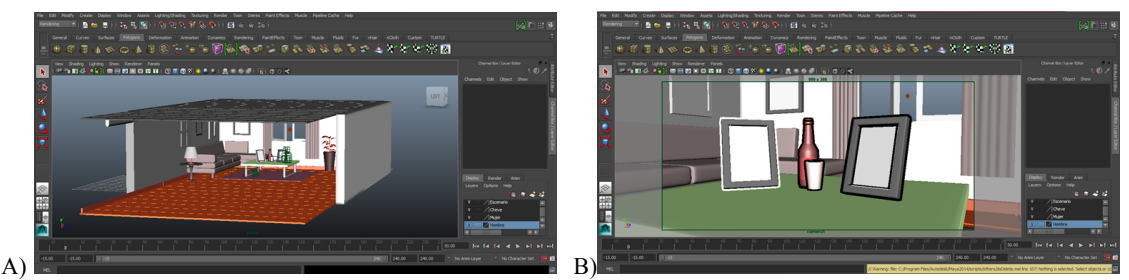

**Figura 13.** A) Modelado de escenarios 3D. B) inclusión de dichos escenarios en la pag. Web

## **Validación del proceso de Diseño: Encuesta de resultados.**

Tras emplear los resultados del primer instrumento estadístico en la corrección del prototipo, se pasó a la validación del trabajo de diseño.

El objetivo es mostrar lo que el mercado piensa del producto final. En esa encuesta se pregunta al segmento objetivo en que porcentaje los "atributos" señalados en el instrumento encuestador reflejan las condiciones del diseño del producto, tanto de los logos, como de los personajes y la pagina "splash".

#### **Descripción de los instrumentos a utilizar**

Se utilizaron los medios electrónicos como internet y las redes sociales, así como la herramienta *Google Forms*, la cual fue muy útil para construir la encuesta y enviarla a los encuestados.

#### **Establecimiento de la muestra**

Nuevamente, para este segundo estudio, se seleccionaron 20 personas adultas de sexo indistinto. En el anterior ejercicio estadístico se recabaron algunas opiniones acerca de diseños preliminares; en esta ocasión se pretende mostrar las versiones finales para de esta forma obtener valiosa retroalimentación e identificar puntos débiles. Tomando en cuenta que la plataforma se trata de una página web, se consideró prudente realizar preguntas relacionadas al uso de internet.

## **Análisis de resultados.**

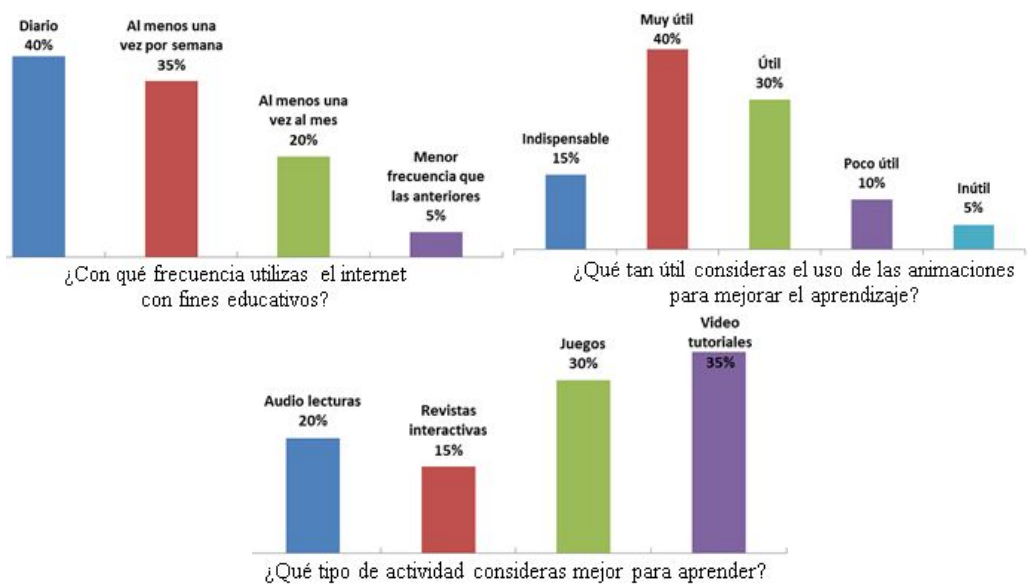

**Figura 14.** Gráficas con el resultado de las encuestas aplicadas para preguntas planteadas en el instrumento de evaluación.

Para la pregunta: ¿Con qué frecuencia utilizas el internet con fines educativos?, se encontró con una mayoría de usuarios ávidos de internet. Esto representa un dato positivo para el estudio, ya que se espera que una parte de los usuarios pueda acceder a la plataforma en línea. En la interrogante: ¿Qué tan útil consideras el uso de las animaciones para mejorar el aprendizaje?, La mayoría mostró una respuesta afirmativa. Los encuestados consideraron para la pregunta: ¿Qué tipo de actividad consideras mejor para aprender?, que es importante el empleo de video tutoriales. Esta pregunta fue útil para establecer la dirección futura de los contenidos en línea de la plataforma, la cual cuenta con actividades interactivas animadas en Flash.

Para la segunda parte del instrumento encuestador, se optó por una opinión construida por medio de opciones múltiples, redactadas en base a "atributos" del diseño. Fue posible elegir una o más opciones, de modo que el encuestado aportara una respuesta más amplia, por ello la suma de los porcentajes no da un 100%. Pues la intención del instrumento es medir la impresión del encuestado en relación al diseño. La primera de las interrogantes relacionadas con el diseño se hace en relación a los *iconos* mostrados en la fig. 7: Limpieza/estética (30%), atractivo visual/interesante (50%), es entendible (25%), original (15%), mediocre (0%) y otro (0%). Cabe aclarar que el atributo de 'es entendible' se refiere a la identificación o asociación hacia el concepto o idea que representan. Observándose que la evaluación más alta la obtiene el atributo referente al *atractivo visual*, es decir, los íconos lograron un grado de interés considerable, mientras que la *limpieza o estética* obtuvieron el segundo mayor porcentaje de calificación, entendiéndose entonces que el público dio crédito a la técnica empleada y que la considera "estética". Sin embargo se observa una baja evaluación en los atributos de *es entendible* y *original*, por lo que se desprende la posibilidad de una difícil interpretación de su significado o asociación hacia el concepto que representaban.

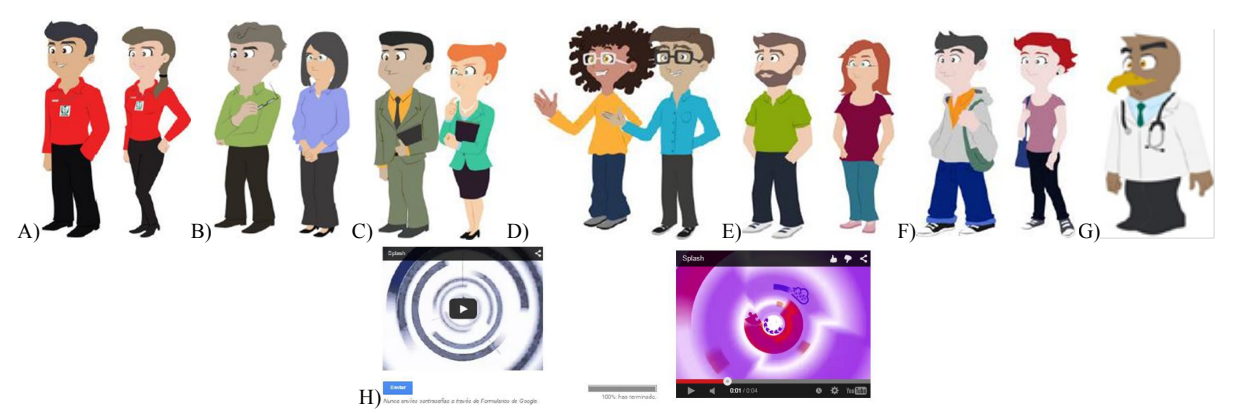

**Figura 15.** Ilustraciones finales empleadas en el intrumento encuestador en linea A) Promotores. B) Psicologos. C) Trabajadores sociales. D) Profesores. E) Padres de Familia. F) Hijos d e Familia. G) Familia. H) Pagina "Splash".

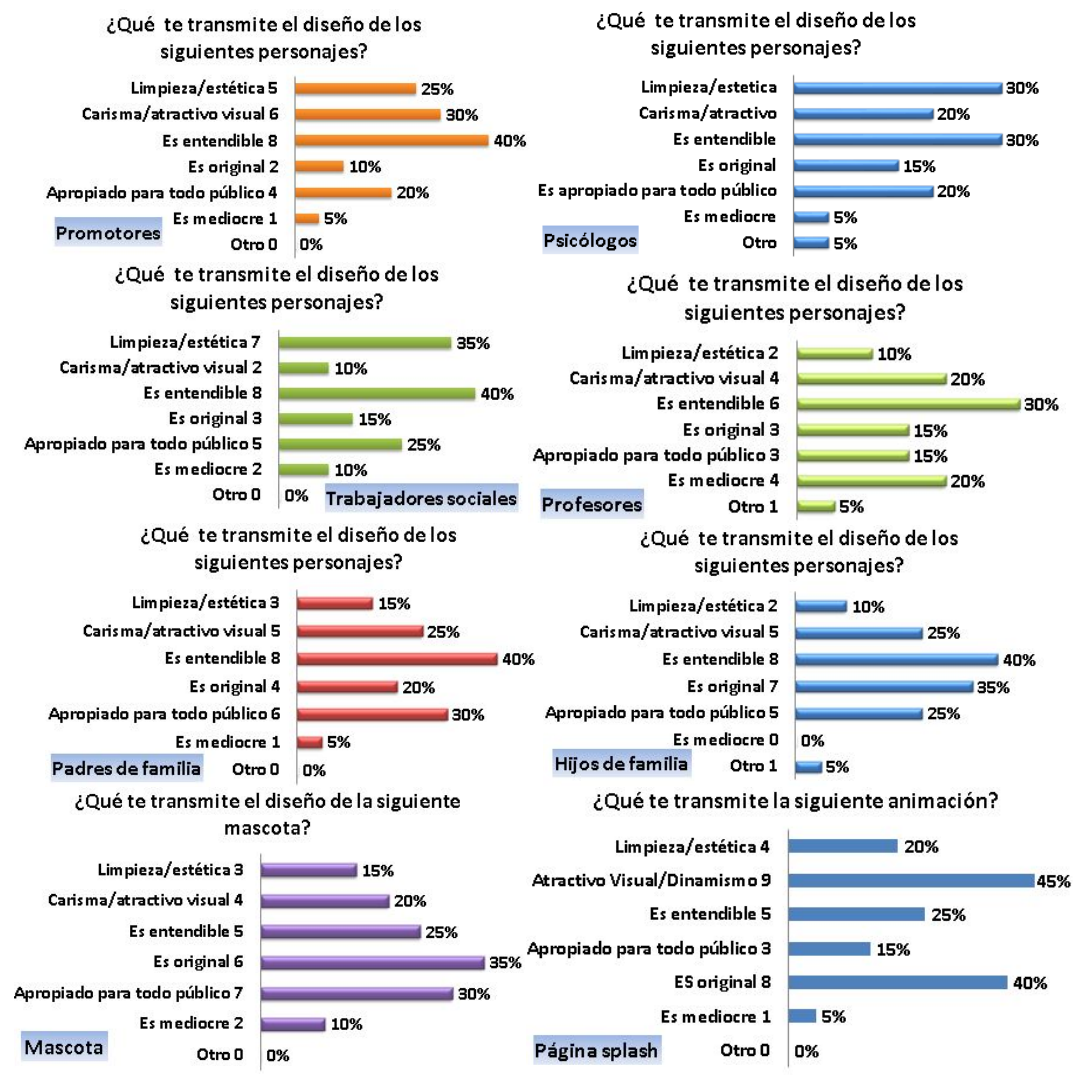

**Figura 16.** Gráfica que representa la evaluacion obtenida de los atributos de los personajes y la animacion de la Pagina *splash.*

En el apartado referente al diseño de personajes con la pregunta ¿Qué te transmite el diseño de los personajes?

Podemos observar que el diseño de personajes obtiene en términos generales una buena aceptación, lo cual se denota en el atributo con la evaluación más alta *Es entendible* el cual siempre se mantiene de un 30% a un 40% (solo la Mascota baja a 25%), interpretándose como personajes asociados al concepto que se pretende

representar, es decir un profesor, un padre de familia, etc. El siguiente atributo que se mantiene consistentemente alto es *Carisma/atractivo visual* con una evaluación de un 20% hasta un 30 % lo cual denota un saludable nivel de empatía. El resto de los atributos varían en su evaluación de un personaje a otro, *Originalidad* por ejemplo aparece muy alto en el diseño de *Hijos de familia* y *Mascota* (ambos 35%), mas sin embargo muy bajo en el resto de los caracteres siendo los Promotores el diseño considerado como el menos original con un 10%. Lo mismo sucede con el atributo *Limpieza/estética* donde se tienen resultados que van desde un 10% (Profesores) hasta un 35% (Trabajadores sociales). Analizando este resultado, se desprende la posibilidad de que algunos encuestados confundieran la *estética* en cuanto a la *técnica del dibujo* con la *estética* del *atuendo del personaje*. Siendo esto entendible desde el punto de vista grafico pues los personajes fueron realizados con la misma técnica, sin embargo, los que tienen vestimenta más formal obtuvieron un mejor puntaje en dicho apartado, como es este caso. Un detalle importante a considerar en futuras encuestas y en el proceso de diseño. Este tipo de opiniones son muy importantes para mejorar el impacto del producto en el segmento objetivo así como el nivel de empatía. Por otro lado, a pesar de obtener calificaciones buenas en general, algunos personajes obtuvieron una cantidad considerable de puntos en el aspecto de mediocre, lo cual muestra un área de oportunidad importante.

El trabajo en el diseño de la página *splash* (fig. 15H) fue particularmente intenso para lograr un efecto *dinámico*, por tratarse de la animación introductoria al software. Afortunadamente, los resultados fueron favorecedores en este aspecto pues dicho atributo muestra un 45% de aceptación, así como en el de *originalidad* (40%), quizá de los más difíciles de lograr en todo diseño. Sin embargo, hubo calificación baja en cuanto a ser apropiada para todo público (15%), esto puede deberse a la densidad de movimientos mostrados durante la transición de imágenes, volviéndola difícil de apreciar. Este fue el precio a pagar por la restricción de cuatro segundos de duración que debía cumplir.

# **4 Conclusiones y trabajos futuros**

Los resultados mostraron gran aceptación entre el público y el equipo de desarrollo del proyecto con áreas de oportunidad ya indicadas en el texto, que sin embargo representan un bajo porcentaje de los resultados del instrumento estadístico, siendo la principal aportación del presente trabajo en la aplicación de las herramientas metodológicas y sistémicas con las cuales abordar el diseño de proyectos tecnológicos *más media*, dejando de lado consideraciones solo de tipo cualitativo (situación que es lo común en el área de diseño), tratando de medir variantes cuantitativas que permitan evaluar el impacto del producto final en el sector objetivo siendo de particular importancia por tratarse los primeros trabajos llevados a cabo en una industria emergente como lo es el sector de la Animación Digital, donde aspectos como "arte conceptual" y "Psicología y creación de personajes" son áreas que los nuevos ingenieros en Animación pretenden atacar sistémicamente.

Al momento de redactar el presente artículo, los resultados de este proyecto se encuentran siendo revisados y considerados para la corrección del proyecto y su posterior implementación, la cual está pendiente de aprobación por parte del cliente. Encontrándose en fase de prueba, por lo que su funcionamiento se sigue monitoreando. Como todo sistema informático, requiere de periódicas revisiones. Además, se trabaja en la adición constante de nuevos contenidos educativos, todo de acuerdo al contrato con el cliente.

**Agradecimientos.** Los autores desean agradecer a la empresa COMPAX, en particular a: Lic. Perla E. Parada Morado, Gerente de Soluciones; Lic. Dulce María Aguilera, Coordinadora Académica y Lic. Tatiana Aguilera, Departamento de Desarrollo, por permitir citar su trabajo así como por su apoyo en la redacción de este artículo de divulgación científica.

# **Referencias**

- 1. Jiménez, C. A. *La Inteligencia Lúdica Bogotá*. Colombia: Cooperativa Editorial Magisterio. pp 130-149 (2005).
- 2. Garrido, M.F. TESIS *DOCTORAL Formación basada en las Tecnologías de la Información y Comunicación: Análisis didáctico del proceso de enseñanza-aprendizaje.* Universidad Rovira i Virgili de Tarragona. Pp. 156-185 (2003)
- 3. Editorial Team of EdTechReview. Role of Animation in Student's Learning. *EdTechReview*. Retrieved from http://edtechreview.in/trends-insights/insights/367-role-of-animation-in-students-learning. (2013). Accedido el 12 de Agosto de 2015
- 4. México destaca a nivel mundial en las industrias creativa. *TRADE LINKS. LAZOS COMERCIALES Año7, N11*. Publicada por la Misión de México ante la UE Oficina de Representación de la Secretaría de Economía. http://www.economiasnci.gob.mx/sic\_php/pages/bruselas/trade\_links/esp/novesp2009.pdf (2009). Accedido el 12 de Agosto de 2015
- 5. Ivañez, J.M. Cap.6 El diseño de productos. Peralba, M.V. *La Gestión del Diseño en la Empresa*. Ed.McGraw-Hill, pp 123-158, 147-148, 124,142-146 (2000)

- 6. Tillman, B. *Creative Character Design.* Focal Press. pp 105 (2011)
- 7. Jaen, G. 5 Puntos básicos para diseñar un buen logo. *InformaBTL.* http://www.informabtl.com/2013/03/27/5-puntosbasicos-para-disenar-un-bueno-logo/. (2013). Accedido el 25 de Agosto de 2014
- 8. Díaz, M.A. Cap.2 Desarrollo y Avances Tecnológicos en la Animación. *Tesis Doctoral Análisis de los avances digitales* para el desarrollo e integración de la animación tradicional y la animación generada por ordenador en películas *históricas.* pp 247, 244. (2010).
- 9. TOON BOOM HARMONY 12.1 Essentials Edition Fundamentals Guide. Toon Boom Documentation. http://docs.toonboom.com/download/harmony/12/ESS/HAR12\_Essentials\_Fundamentals\_Guide.pdf. pp128-180 (2015) Accedido el 25 de Agosto 2015.

# Herramienta tecnológica para el desarrollo de proyectos en instituciones de educación superior de TIC

Marisol Maldonado Sánchez, Cuitlahuac Alamilla Cintora Profesor del Programa Educativo de Tecnologías de Información y Comunicación Universidad Tecnológica del Valle del Mezquital Carretera Ixmiquilpan, Capula Km. 4 Col El Nith, Ixmiquilpan Hgo. mmaldonado@utvm.edu.mx

Fecha de recepción: 23 de septiembre 2015 Fecha de aceptación: 16 de diciembre 2015

**Resumen.** Las Instituciones de Educación Superior (IES) son las que desarrollan tecnología e innovación según el Instituto Mexicano de la Propiedad Industrial (IMPI). Es el caso de la Universidad tecnológica del Valle del Mezquital que el desarrollo de software se realiza cada cuatro meses, empleándolo para la mejora de procesos, mercados, servicios y en de las organizaciones, el siguiente trabajo tiene como objetivo mostrar la herramienta tecnológica web que se desarrolló para agilizar la creación software, en las instituciones de educación superior, el desarrollo incluye metodologías existentes en el mercado como: SCRUM. CMMI, PMBOK, MOPROSOFT, las cuales se enfocan al desarrollo de software para la industria, pero no consideran el desarrollo de software en la instituciones de educación, El muestreo fue de 103 estudiantes de la carrera de Tecnologías de Información de la universidad tecnológica del valle del mezquital entre las edades de 18 a 20 años que desarrollan software, para analizar las necesidades del desarrolladores de software, teniendo el siguientes resultados importante el 90% de los alumnos encuestados consideran necesario contar con una herramienta tecnológica web que facilite el desarrollo de software. El trabajo se concluye con la creación de una plataforma web desarrollada con HTML 5 PHP en el hosting eshost que aloja 10 GB de espacio y 100 GB de transferencia mensual y un manejador de base de datos en MySQL para uso de los docentes y alumnos, contiene las fases de desarrollo de software, incluye plantillas diseñadas de metodología de desarrollo de proyectos de software de la Universidad Tecnológica del Valle del Mezquital.

**Palabras clave:** web, metodología, plantillas, software

**Abstract.** The Higher Education Institutions (HEI) are developing technology and innovation as the Mexican Institute of Industrial Property (IMPI) is the case of the Technological University of Valle del Mezquital that develops software every four months to process improvement, markets, services and organizations, the following work aims to show the web technological tool that was developed to speed the creation software, including methodologies such as SCRUM. CMMI, PMBOK, MOPROSOFT that existing in the market, which are attached to the development of software for the software industry, analyzed and a methodology developed in 2004 for use by higher education institutions to develop software compared. The sample was 103 students studying Information Technology aged 18-20 years developing software to analyze the needs of software developers taking one important results is that 90% of students surveyed consider necessary have a technological tool that facilitates web software development, this work with the creation of a web platform developed with HTML 5 eshost PHP hosting hosting 10 GB space and 100 GB monthly transfer and a handle base concludes MySQL data. It contains software development phases designed templates in the project development methodology and software of the Technological University of Valle del Mezquital

**Keywords:** web, methodology, templates, software.

#### **1 Introducción**

El desarrollo de tecnologías de información y la comunicación ha impactado en los diferentes ámbitos, se encontró que en el 2011, México tenía 13 millones de accesos de banda ancha fija, equivalentes a una penetración de 11.4 accesos por cada 100 habitantes, y 7.8 millones de accesos de banda ancha móvil, con una penetración de 7 accesos por cada 100 habitantes. También la comisión federal de telecomunicaciones (COFETEL) reporta 40.6 millones de usuarios de Internet al cierre del 2011, casi el doble que los 20.6 que había al cierre del 2006. Estudios arrojan que en muchos países realizan fuertes inversiones en equipamiento y software, con el fin de apuntalar aún más al desarrollo de los países. (Ibarra, 2006).

La inversión en tecnologías retribuye en el Producto Interno Bruto PIB, el aumento de 10% en la digitalización en México tendría un impacto de 59% en el PIB. (Asociación Mexicana de Tecnologías de Información y Comunicación, 2013). Específicamente el desarrollo de software, representa un elemento clave para el crecimiento de la producción y productividad, aportando al PIB (económico, organización de cooperación y desarrollo, 2006).

En ese sentido existen metodologías de desarrollo de software, entre los modelos más conocidos se puede mencionar SCRUM. Es una metodología para gestión, mejora y mantenimiento de un sistema nuevo o existente, se concentra en como los miembros del equipo deberían funcionar a fin de producir un sistema flexible en un
#### TECNOLOGÍA EDUCATIVA – REVISTA CONAIC

entorno que cambia constantemente. Otra metodología es modelo de madurez de capacidad integrado (CMMI), pertenece a la familia de modelos desarrollados por el SEI (Software Engineering Institute) para evaluar las capacidades de las organizaciones de ingeniería de sistemas, ingeniería de software, además del desarrollo integrado del producto y del proceso. Otro modelo es el modelo de procesos para la industria de software (MOPROSOFT) tiene por objetivo proporcionar a la industria mexicana, y a las áreas internas dedicadas al desarrollo y mantenimiento de software, contiene tres categorías de procesos que corresponden a las capas de alta dirección, gestión y operación. Otra metodología es PMBOK es una colección de procesos y áreas de conocimiento generalmente aceptadas como las mejores prácticas dentro de la gestión de proyectos. El PMBOK es un estándar reconocido internacionalmente (IEEE Std 1490-2003) que provee los fundamentos de la gestión de proyectos que son aplicables a un amplio rango de proyectos, incluyendo construcción, software, ingeniería. En el análisis de las metodologías antes mencionadas se encontró lo siguiente variables: Cada una de las metodologías está organizada por fases, en cada una de las fases se describe lo que debe de realizar en el proceso de desarrollo de software, se encontró que cada autor interpreta las fases de formas diferentes por mencionar un ejemplo un cambio de fase de desarrollo para un autor le llama entregable, para otro autor es un sprint, para otro autor en un producto, para otro autor es una interacción también se encontró que en las fases de desarrollo de software no se cuentan con instrumentos que enlisten los elementos de esa etapa, ni para ninguna otra etapa, otro hallazgo es que las metodologías no consideran el desarrollo de software en instituciones de educación superior. Los autores consideran desarrollo de software sólo para la industria de software, no para su desarrollo desde las instituciones, fue una de las razones por la que se desarrolló una herramienta tecnológica web, que resguarde las fases de una metodología de desarrollo de software para las instituciones de educación superior, la metodología fue creada en el año 2004 en la Universidad tecnológica del Valle del Mezquital.

La motivación para realizar este trabajo es contribuir con el desarrollo de software como generador de competitividad y de trasferencia tecnológica a través de las instituciones de educación superior. Contar con la herramienta tecnológica web ayuda a los docentes y alumnos al proceso de desarrollo de software ágil Ya que contiene plantillas que se encuentran en el apartado de documentos, dichas plantillas están en un formato portable para que su llenado sea fácil, y se culmine satisfactoriamente las fases de desarrollo de software. El desarrollo de software genera innovación en los servicios, productos, mercados y en la organizaciones, de ahí la importancia de que los desarrollos de software no se queden inconclusos o simplemente como trabajaos académicos para en las instituciones de educación superior, el proceso para hacer uso de la herramienta web es que el docente o el alumno llenará los campos que le solicita la plantilla que se encuentra en la plataforma web e ingrese a la fase de desarrollo de software que corresponda, de manera que deberá de llenar todas las plantillas de las fases así consiguiera avanzar en el desarrollo, cada fase trae los instructivos de llenado de las plantillas para su llenado por ejemplo la fase de ingeniería de requerimientos del cliente , la plantilla esta pre llenada, el usuario tendrá que descargarla y completarla con información del cliente como puede ser su nombre, dirección, acuerdos, entregables, como resultado obtiene un formato que contiene los acuerdos del desarrollo del software con el cliente, eso facilita el trabajo de la primera fase de desarrollo, en ese sentido se van desarrollando las plantillas que corresponden a cada fase. El proceso para tener acceso a ellas es registrarse en la página con sus datos de personales y posteriormente acceder, una vez registrados el usuario puede ingresar a una de las fase de desarrollo de software en la que se encuentre y desencargar la plantilla del mismo caso cuando sea el decente, para este último usuario de acuerdo a su registro el puede editar la plantilla para fines que le convengan. Las plantilla se encuentran clasificadas por las fases las cuales son: planeación, ejecución, control, y desarrollo.

El siguiente trabajo presenta una herramienta tecnológica web que tiene como objetivo ayudar a ofrecer herramientas para agilizar el desarrollo de software en las instituciones de educación superior de una forma metodológica, es decir el usuario vera de forma gráfica las fases por las que debe de pasar para crear software.

La herramienta web en de uso de la universidad tecnológica del valle del mezquital para el desarrollo de software no ha practicado con alguna otra institución de educación superior que desarrollo software aun cuando han trabajado docentes del Instituto tecnológico regional de Pachuca y docentes de la Universidad Autónoma del Estado e Hidalgo. En el diseño de las plantillas y las fases del desarrollo de software. Se considera para los próximos años realizar pruebas con alumnos de otras instituciones.

Este artículo presenta los resultados de una encuesta realizada a los alumnos de la universidad tecnológica del valle del mezquital de la carrera de tecnologías de información y comunicación que desarrollan software cada cuatro meses, este fue el propósito de realizarlo con la universidad, el resto del artículo se organizó de la siguiente manera tabla comparativa de metodología de desarrollo de software que existen en el mercado, un modelo estadístico considerado para el tamaños muestra de alumnos a encuestar y contiene la interfaz del desarrollo de la herramienta tecnológica web.

**Tabla 1.** Análisis de las metodologías existentes para el desarrollo de software

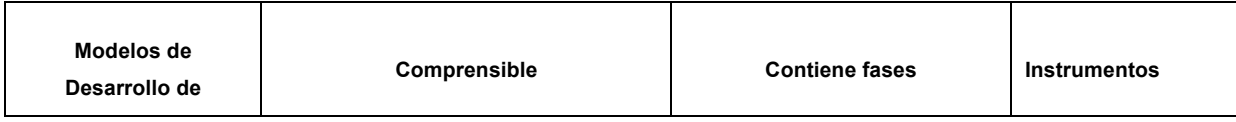

## TECNOLOGÍA EDUCATIVA – REVISTA CONAIC

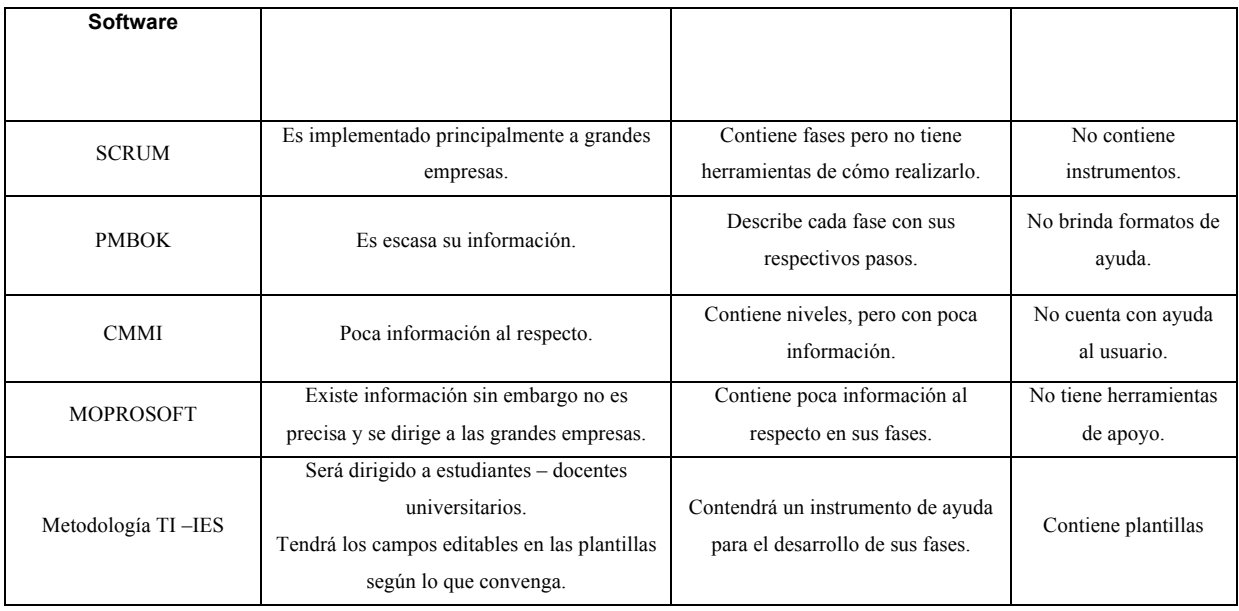

La tabla presenta los modelos de desarrollo de software analizados desde un punto de vista funcional para las instituciones de educación superior que desarrollan software, se analizaron sus fases y lo que incluyen en cada una de ellas. Se agrega la metodología TI-IES creada por la Universidad tecnológica del Valle del Mezquital indicando que esta por fases y que contiene instrumentos por cada fase

## **2 Métodos y materiales**

Se realizó una encuesta con 103 alumnos de la Universidad Tecnológica del Valle del Mezquital del Programa Educativo de Tecnologías de Información y Comunicación entre 18 a 23 años que han desarrollado software con el propósito de analizar su comportamiento al realizar desarrollo de software, para eso se apoyó de siguiente muestreo.

$$
N=\frac{n}{1-\frac{e^{2}(N-1)}{Z^{2}pq}}
$$
\n(1)

Dónde:

N: Es el tamaño de muestreo.

e2: Es le error máximo a aceptar.

Z2: se refiere al nivel de confianza.

P: se refiere a la probabilidad de éxito.

Q: Representa la probabilidad de fracaso o faya de dicha muestra.

Dándole valores a nuestra muestra:

 $N: 150$ 

e2: 0.05

Z2: 1.96

P: 0.5

Q: 0.5

Sustituyendo valores da como resultado:

N=
$$
\frac{150}{1} \frac{0.05^2}{\frac{0.05^2}{1.96^2(0.5)(0.5)}} = 103
$$
 persons

La fórmula arroja que de 150 personas para la realización de encuestas con 35 indicadores es recomendable entrevistar a 103 alumnos, con un nivel de confianza aceptado se procedió a analizar el perfil de los encuestados para que la muestra cumpliera con criterios de integridad de datos, algunas de las preguntas fueron:

¿Conoces una metodología que ofrezca plantillas para documentar tu proyecto?

El 63% de los alumnos encuestados contestaron que no conocen una metodología para el desarrollo de software que les proporcione plantillas el 33% de los alumnos contestaron que sí. Esta preguntas aporta a la viabilidad del desarrollo de la herramienta tecnológica web.

Otra pregunta es has tenido algún problema al documentar tu proyecto el 83% de los alumnos encuestados contesto que si ha tenido algún problema al realizar su documentación de su proyecto, el 37% no ha tenido ningún problema.

La siguiente pregunta fue te gustaría tener una herramienta tecnológica web que te ayude a cómo realizar tu proyecto de desarrollo de software el 90% de los alumnos encuestados contestaron que sí, el 10% que no.

Se realizó el análisis con alumnos que tienen experiencia en el desarrollo de software, que han participado de forma directa en el desarrollo de software, que han ejercido un rol de desarrollo de software, que han pasado por las etapas o fases de desarrollo de software, que ya desarrollaron mínimo dos software, las limitaciones de la población muestra, fue que no usan las metodologías de desarrollo de software que existen en el mercado por su costo o por que las desconocen. Que requieren una herramienta tecnológica que ayude en el desarrollo de software.

#### **3 Resultados**

En esta sección se hace énfasis en el resultado, se obtuvo, el modelado del proyecto que se realizó con Unified Modeling Language UML para determinar los alcances y límites del desarrollo de software la herramienta tecnológica web se encuentra en el servidor de paga de la Universidad Tecnológica del Valle del Mezquital.

Otro resultado importante es la interfaz gráfica de la herramienta tecnológica web, se presenta la imagen y su descripción en la tabla 2.

| Imagen de la pantalla                                                                                                    | Descripción                                                                                                    |
|----------------------------------------------------------------------------------------------------|----------------------------------------------------------------------------------------------------|
| $-511$<br><b>ULLE Russian TO</b><br>$\mathcal{O} \times \mathcal{O}$ . Hence<br>$P$ D- 4 4 $e$<br>4 Stadenton in<br>TI-IES<br>METODOLOGÍA<br><b>MAKTACT</b><br>Aprender, Emprender, Tripsformer<br>Bienvenido!<br>Incar bestin<br>Actualmente la intervación, al igual cue el desarrollo tecnológico, recretenta un elemento clave<br><b>Double</b><br>para el crecimiento de la producción y productividad a nivel mundial dentro del fenómeno de l<br><b>Coloured</b><br>statesting for considering 1 x boths and produced a started by protective company and these are a | Esta es la ventana que muestra al entrar al sitio y brinda información general de la<br>metodología, además de dar la opción de iniciar sesión o entrar a un formulario de registro de<br>usuario. |

**Tabla 2.** Muestra la interfaz del desarrollo de la herramienta tecnológica web

#### TECNOLOGÍA EDUCATIVA – REVISTA CONAIC

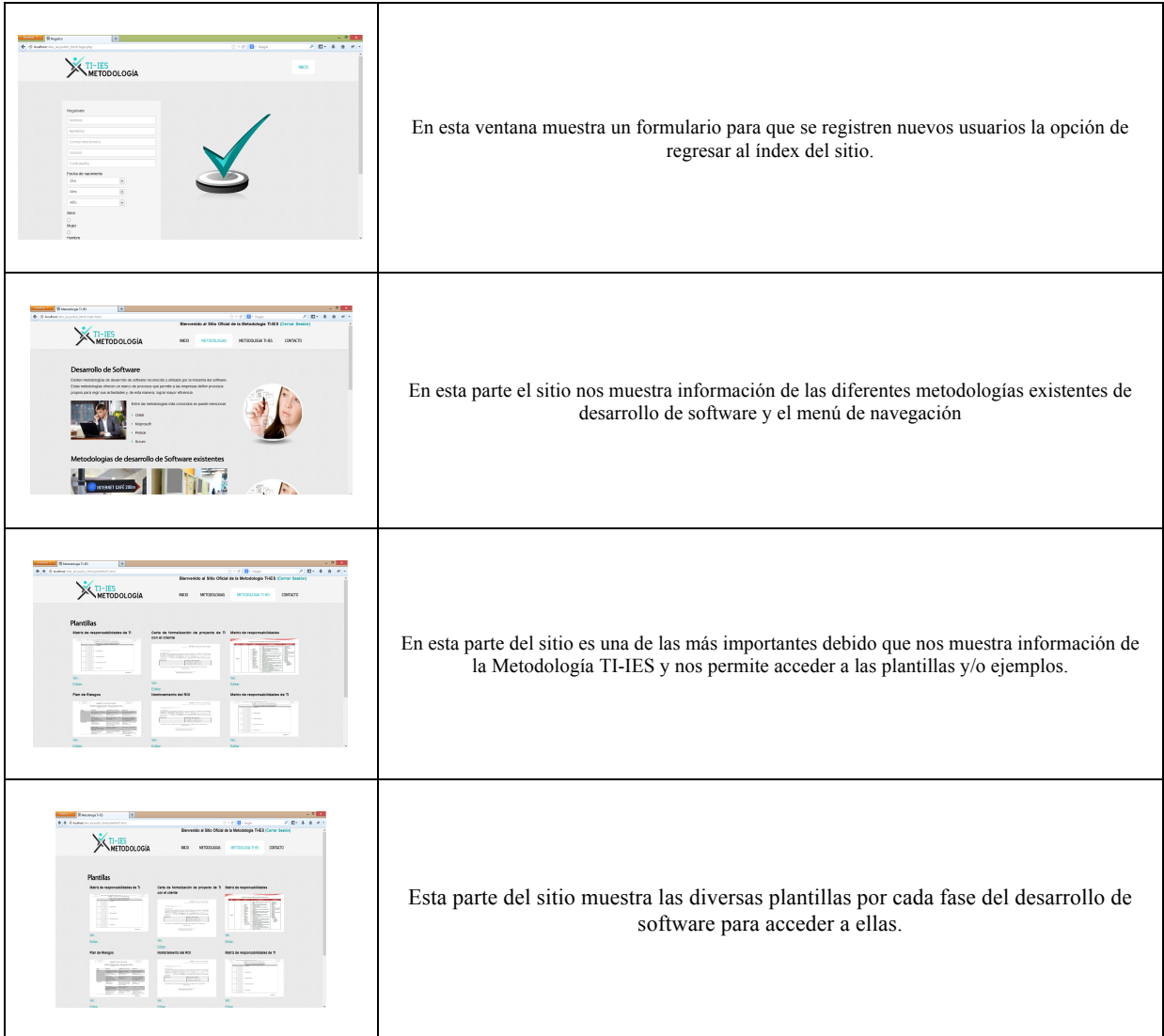

La interfaz de la herramienta tecnológica fue aprobada con docentes y alumnos realizando métricas de validación en guías de estilo para su diseño.

La plataforma contiene en total 50mplantillas ubicadas en las diferentes fases del desarrollo de software para uso de alumnos y docentes que crean software en instituciones de educación superior.

Se realizaron la evaluación de funcionalidad, operatividad de la herramienta tecnológica web encontrando mejoras en el contenido se recomienda que la herramienta tecnológica web también contenga las metodologías de desarrollo de software que existen en el mercado para que los alumnos y docentes las conozcan y las usen según la necesidad de desarrollo de software.

Otro resultado es que docentes y alumnos de otras instituciones de educación superior que desarrollan software la requieren para acceder a las plantillas y la usen como material educativo en el desarrollo de software.

La herramienta tecnológica web se desarrolló fue con HTML 5, PHP, se encuentra en un servidor con el siguiente hosting eshost que aloja 10 GB de espacio y 100 GB de transferencia mensual y un manejador de base de datos en MySQL.

#### **4 Conclusiones**

El desarrollo de software contribuye al país y al estado a elevar su competividad cuando se mejora con la tecnología en los procesos, en los mercados y en el producto, al aplicar los conocimientos adquiridos en las instituciones de educación superior al crear software que atienda a problemas reales del entorno.

Se concluye que la herramienta tecnológica web es un apoyo al desarrollo de proyectos de software en las instituciones de educación superior como mecanismo de mejora en la penetración de las tecnologías en las organizaciones.

Actualmente el desarrollo de proyectos es cuatrimestralmente en la universidad tecnológica del Valle del Mezquital y se cuenta con un registro de 100 proyectos del Programa Educativo de Tecnologías de la Información y Comunicación las cuales representan que el 90% usan una metodología para su desarrollo.

Existen factores para que el desarrollo de software no sea un proceso ágil, estos pueden ser el tiempo de desarrollo, el interés por parte del alumno o docente o por la alta dirección.

La herramienta tecnológica tendrá un impacto en el proceso de desarrollo de proyectos de software como guía a docentes y alumnos al evitar confusiones de cómo desarrollar software en la academia. Se debe de considerar que no en todas las instituciones de educación superior que desarrollan software consideren el desarrollo como mecanismo de elevar la competitividad atendiendo a los problemas reales del entorno.

El trabajo futuro es que la herramienta tecnológica se siga probando con desarrollos de software por año y se evalué la calidad de desarrollo de software en su entorno, con instituciones de educación superior que que desarrollan software pero que no usan la herramienta tecnológica web.

#### **Referencias**

- 1. Pressman (2003)Ingeniería de software. un enfoque práctico (pressman 5th ed). (s.f.). Recuperado el 29 de Octubre de 2015.
- 2. Osvaldo C. (2005) Algoritmos, diagramas de flujo, Metodología de la programación, editorial Alfaomega.
- 3. Juaquin C. Luis F. Mario G. José A(2004) análisis y diseño de aplicaciones informáticas de gestión, una perspectiva de ingeniería de software, editorial Alfaomega.
- 4. Roberto O. Dan H. (2002) Cliente servidor y objetos Guía de supervivencia, tercera edición.
- 5. Antonio M.(2001)LabVIEW programación gráfica para el control de instrumentación. ISBN 84-283- 2817-X
- 6. CMMI Institute the home of Capability Maturity Model Integration. (s.f.). Recuperado el 26 deOctubre de 2013, de CMMI Institute - the home of Capability Maturity Model Integration: cmmiinstitute.com
- 7. PMBOK Guide and Standards Project Management Institute. (s.f.). Recuperado el 30 de Octubre de 2014, www.pmi.org
- 8. IEEE830-(s.f.).Recuperado el 29 de Octubrede2014,
- 9. SCRUM. (s.f.). Recuperado el 24 de Octubre de 2013, de Metodología de desarrollo de software: https://www.scrum.org
- 10. Desarrollo, P. N. (enero de 2014). www.pnd.gob.mx. Obtenido de www.pnd.gob.mx: http://pnd.gob.mx/
- 11. COCyTEH. (2010). Consejo de Ciencia y Tecnología del Estado de Hidalgo. Recuperado el 2012, de http://cocyteh.hidalgo.gob.mx
- 12. Rediseño, L. e. (2012). El método de proyectos como técnica didáctica. Monterrey Mex, Dirección de Investigación y Desarrollo Educativo del Sistema, Vicerrectoria Académica.
- 13. Hector O. (2005) Normas básicas de redación de artículos tecnico- científico 1era. Edición registro 03- 2005-082216092700-01
- 14. Sampieri R. (2006). Metodología de la Investigación. México DF: McGraw- Hill. Recuperado el 22 de agosto del 2015.
- 15. Villar, E. d. (1982). Metodología de la Investigación.
- 16. Hernández, L. C. (2005). Técnicas actuales de investigación documental. México: Trillas

# POLÍTICA EDITORIAL

## CINTILLO LEGAL

Tecnología Educativa Revista CONAIC, es una Publicación semestral editada por el Consejo Nacional de Acreditación de Informática y Computación A.C. – CONAIC, calle Porfirio Díaz, 140 Poniente, Col. Nochebuena, Delegación Benito Juárez, C.P. 03720, Tel. 01 (55) 5615-7489, http://www.conaic.net/publicaciones.html, editorial@conaic.net. Editores responsables: Dra. Alma Rosa García Gaona y Dr. Francisco Javier Álvarez Rodríguez. Reserva de Derechos al Uso Exclusivo No. 04-2015-011214414400-203, ISSN: 2395-9061, ambos otorgados por el Instituto Nacional del Derecho de Autor.

Su objetivo principal es la divulgación del quehacer académico de la investigación y las prácticas docentes inmersas en la informática y la computación, así como las diversas vertientes de la tecnología educativa desde la perspectiva de la informática y el cómputo, en la que participan investigadores y académicos latinoamericanos. Enfatiza la publicación de artículos de investigaciones inéditas y arbitrados, así como el de reportes de proyectos en el área del conocimiento de la ingeniería de la computación y la informática.

Toda publicación firmada es responsabilidad del autor que la presenta y no reflejan necesariamente el criterio de la revista a menos que se especifique lo contrario.

Se permite la reproducción parcial de los artículos con la referencia del autor y fuente respectiva.

#### CONVOCATORIA PARA LA RECEPCIÓN DE ARTÍCULOS

La convocatoria (call for papers) para la presentación de los artículos para ser incluidos en los futuros número de la revista se abrirán en los meses de febrero y agosto de cada año, para ser los números publicados en los meses de mayo y noviembre respectivamente.

Los artículos recibidos durante las fechas de recepción ingresarán al proceso de evaluación por pares, y en caso de ser aprobados serán asignados a los números respectivos para su publicación.

#### ÁREAS TEMÁTICAS

Las áreas temáticas que incluyen la revista son:

- 1. Evaluación asistida por computadora
- 2. Portales de e-learning y entornos virtuales de aprendizaje
- 3. E-learning para apoyar a las comunidades e individuos
- 4. Sitios de transacciones de e-learning
- 5. Tópicos de enseñanza de la computación
- 6. E-universidades y otros sistemas de TIC habilitando el aprendizaje y la enseñanza
- 7. Sistemas de gestión para contenidos de aprendizaje
- 8. Procesos de acreditación para programas de tecnologías de información
- 9. Estándares de META datos
- 10. Nuevas asociaciones para ofrecer e-learning
- 11. Temas especializados en e-learning
- 12. Mejora continua en la calidad de programas de tecnologías de información
- 13. La brecha digital
- 14. Otras áreas relacionadas

#### NATURALEZA DE LAS APORTACIONES

Se aceptarán trabajos bajo las siguientes modalidades:

a. Artículos producto de investigaciones inéditas y de alto nivel.

Extensión: entre diez y quince cuartillas en total.

b. Reportes de proyectos relacionados con las temáticas de la revista.

Extensión: entre tres y cinco cuartillas en total.

#### NORMATIVA RESPECTO A LOS ENVIOS

El autor o coautor en su caso, que haya enviado el artículo será con quien se mantendrá contacto durante todo el proceso de revisión, desde la recepción del artículo hasta el dictamen definitivo, por lo cual, será el responsable de mantener contacto con la editorial.

## CARACTERÍSTICAS DE LA REVISIÓN

Los originales serán sometidos al siguiente proceso editorial:

a) El equipo editorial revisará los trabajos para que cumplan con los criterios formales y temáticos de la revista. Aquellos escritos que no se adecúen a la temática de la revista y/o a las normas para autores no serán enviados a los evaluadores externos. En estos casos se notificará a los autores para que adapten su presentación a estos requisitos.

b) Una vez establecido que los artículos cumplen con los requisitos temáticos y formales, serán enviados a dos (2) pares académicos externos de destacada trayectoria en el área temática de la revista, quienes dictaminarán:

- i. Publicar el artículo tal y como se presenta,
- ii. Publicar el artículo siempre y cuando realicen las modificaciones sugeridas, y
- Rechazar el artículo.

En caso de discrepancia entre los dictámenes, se pedirá la opinión de un tercer par cuya decisión definirá el resultado. Así mismo, cuando se soliciten modificaciones, el autor tendrá un plazo determinado por el equipo editorial para realizarlas, quedando las mismas sujetas a revisión por parte de los pares que así las solicitaron.

c) El tiempo aproximado de evaluación de los artículos es de 30 días, a contar a partir de la fecha de confirmación de la recepción del mismo. Una vez finalizado el proceso de evaluación, el equipo editorial de la revista comunicará por correo electrónico la aceptación o no de los trabajos a los autores y le comunicará la fecha de publicación tentativa cuando corresponda.

d) Los resultados del proceso del dictamen académico serán inapelables en todos los casos.

#### FRECUENCIA DE PUBLICACIÓN

La frecuencia de publicación será de forma semestral, siendo los meses de aparición mayo y noviembre de cada año.

#### INDEXACIÓN

Sistema Regional de Información en Línea para Revistas Científicas de América Latina, el Caribe, España y Portugal - LATINDEX

## INDEXACIÓN EN TRÁMITE

Red de Revistas Científicas de América Latina y el Caribe, España y Portugal – Sistema de Información Científica – REDALYC Universidad de La Rioja, España - DIALNET